**UNIVERSIDADE DE BRASÍLIA**

## **FACULDADE DE TECNOLOGIA**

# **DEPARTAMENTO DE ENGENHARIA CIVIL E AMBIENTAL**

# **RELEVÂNCIA DOS ELEMENTOS ESTRUTURAIS PARA A ESTABILIDADE GLOBAL DE UM EDIFÍCIO COM LAJE CONVENCIONAL E COM LAJE COGUMELO.**

# **CARLOS EDUARDO PEREIRA CARVALHO**

# **ORIENTADOR: ANDRÉ LUIZ AQUERE CERQUEIRA E SOUZA**

# **MONOGRAFIA DE PROJETO FINAL EM ESTRUTURAS**

**BRASÍLIA / DF: JUNHO DE 2015**

# **UNIVERSIDADE DE BRASÍLIA FACULDADE DE TECNOLOGIA DEPARTAMENTO DE ENGENHARIA CIVIL E AMBIENTAL**

**RELEVÂNCIA DOS ELEMENTOS ESTRUTURAIS PARA A ESTABILIDADE GLOBAL DE UM EDIFÍCIO COM LAJE CONVENCIONAL E COM LAJE COGUMELO.** 

# **CARLOS EDUARDO PEREIRA CARVALHO**

**MONOGRAFIA DE PROJETO FINAL SUBMETIDA AO DEPARTAMENTO DE ENGENHARIA CIVIL E AMBIENTAL DA UNIVERSIDADE DE BRASÍLIA COMO PARTE DOS REQUISITOS NECESSÁRIOS PARA A OBTENÇÃO DO GRAU DE BACHAREL EM ENGENHARIA CIVIL.**

**APROVADA POR:**

**André Luiz Aquere Cerqueira e Souza, PhD (UnB). (ORIENTADOR)**

**\_\_\_\_\_\_\_\_\_\_\_\_\_\_\_\_\_\_\_\_\_\_\_\_\_\_\_\_\_\_\_\_\_\_\_\_\_\_\_\_\_**

**Alexandre Domingues Campos, M.Sc, (UnB) (EXAMINADOR INTERNO)**

**\_\_\_\_\_\_\_\_\_\_\_\_\_\_\_\_\_\_\_\_\_\_\_\_\_\_\_\_\_\_\_\_\_\_\_\_\_\_\_\_\_**

**Paulo Chaves de Rezende Martins, Dr ECP (UnB). (EXAMINADOR INTERNO)**

**\_\_\_\_\_\_\_\_\_\_\_\_\_\_\_\_\_\_\_\_\_\_\_\_\_\_\_\_\_\_\_\_\_\_\_\_\_\_\_\_\_**

**DATA: BRASÍLIA/DF, 29 de junho de 2015.**

# **FICHA CATALOGRÁFICA**

## CARVALHO, CARLOS EDUARDO PEREIRA.

Estudo da relevância dos elementos estruturais para a estabilidade global de um edifício com laje convencional e com laje cogumelo. [Distrito Federal] 2014. xii, 297 mm (ENC/FT/UnB, Bacharel, Engenharia Civil, 2014)

Monografia de Projeto Final - Universidade de Brasília. Faculdade de Tecnologia. Departamento de Engenharia Civil e Ambiental.

1. Estruturas de concreto 2. Parâmetros, α e P-Δ. 3. Esforços de  $2<sup>a</sup>$  ordem 4. Programa computacional I. ENC/FT/UnB II. Estabilidade global Segundo NBR 6118

#### $\mathbf{1}$ Sumário

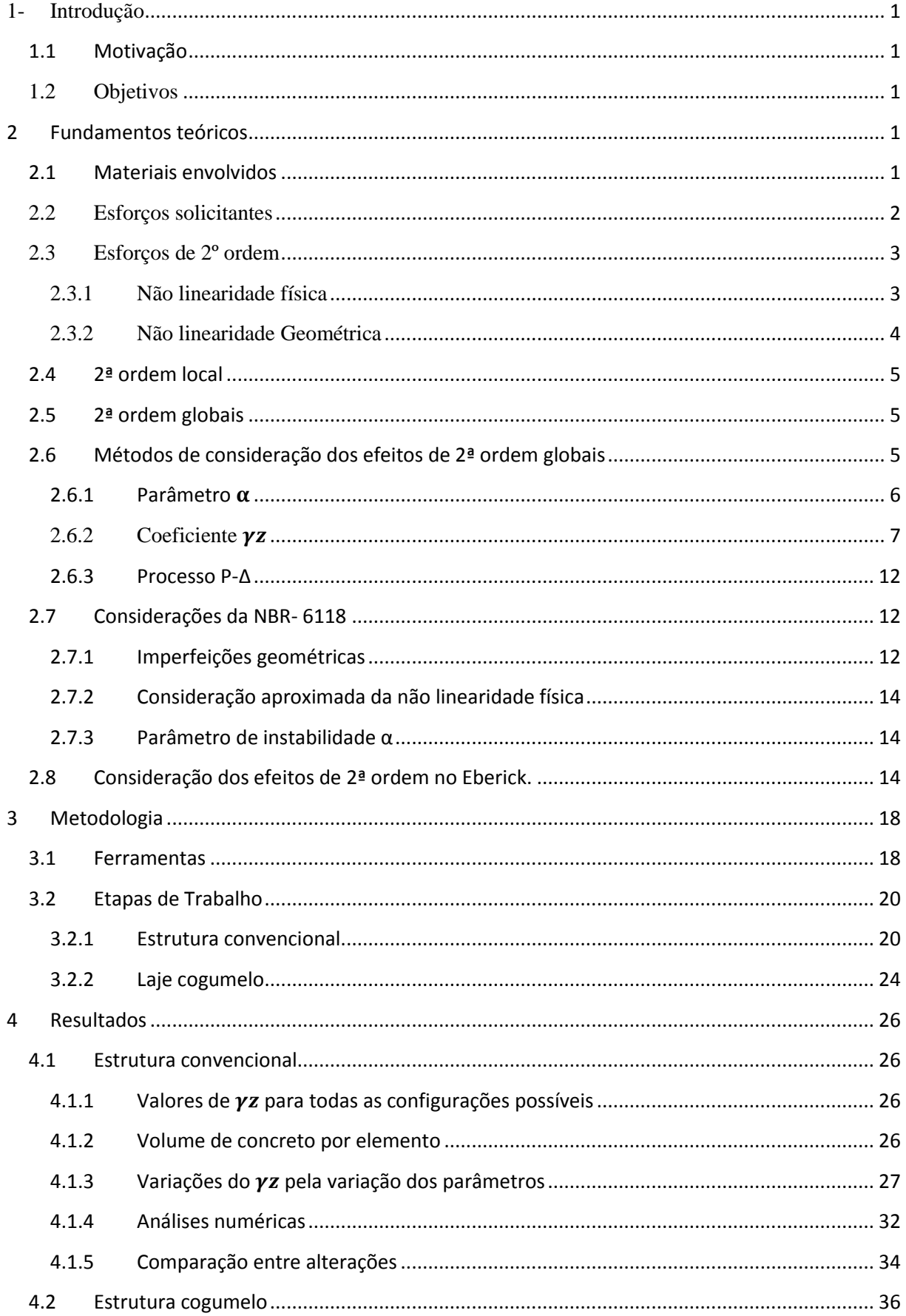

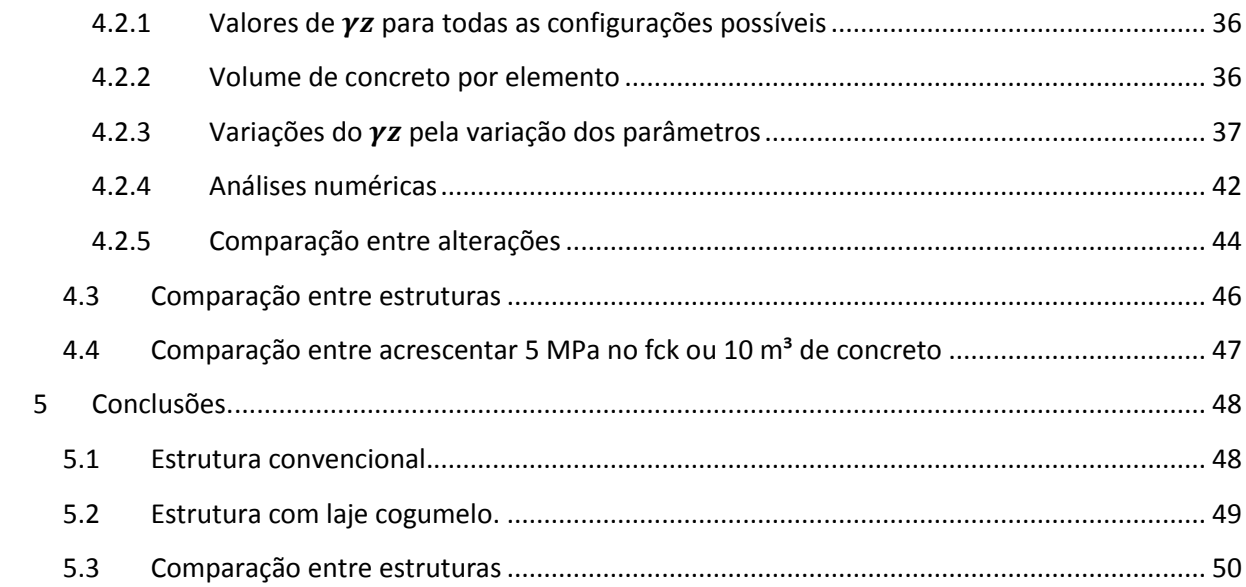

## **Lista de tabelas**

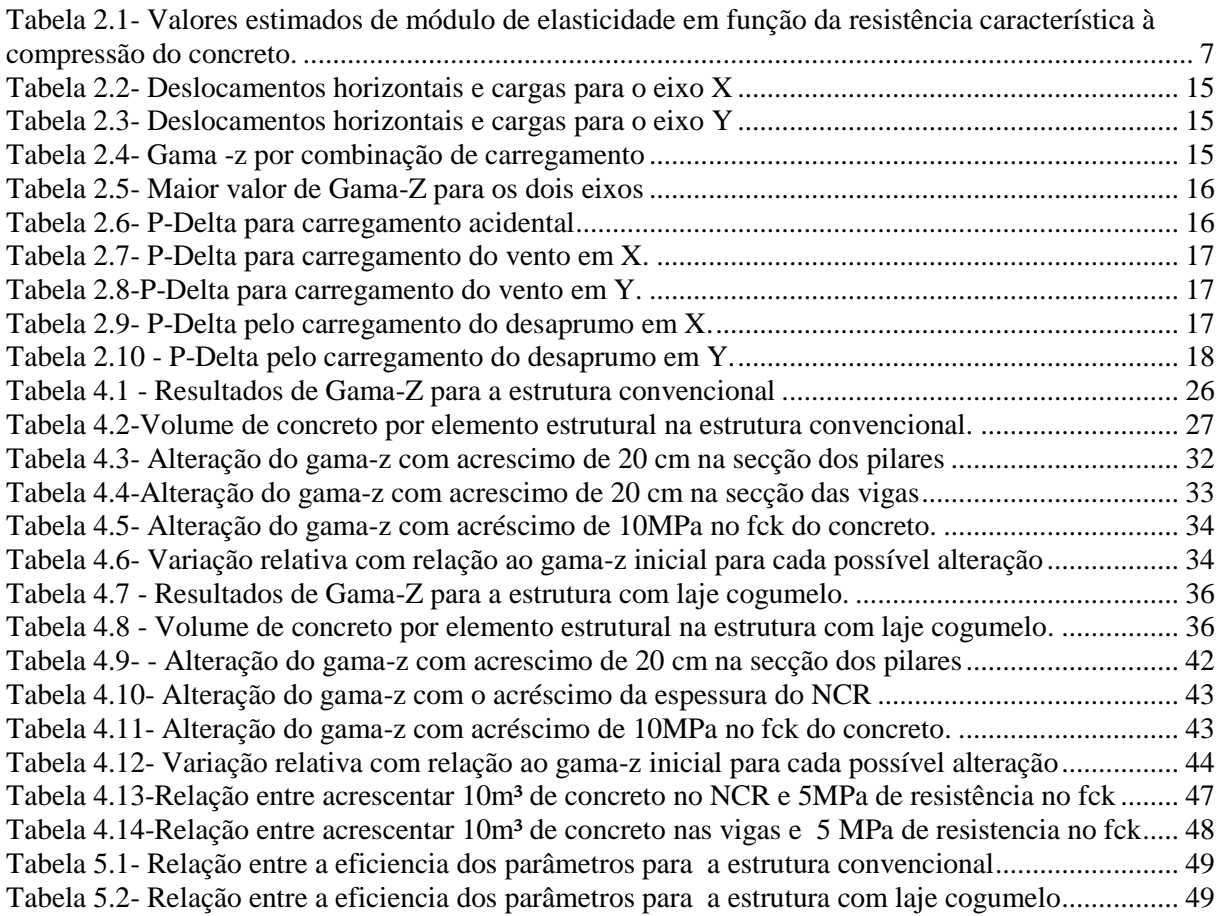

# **Lista de figuras**

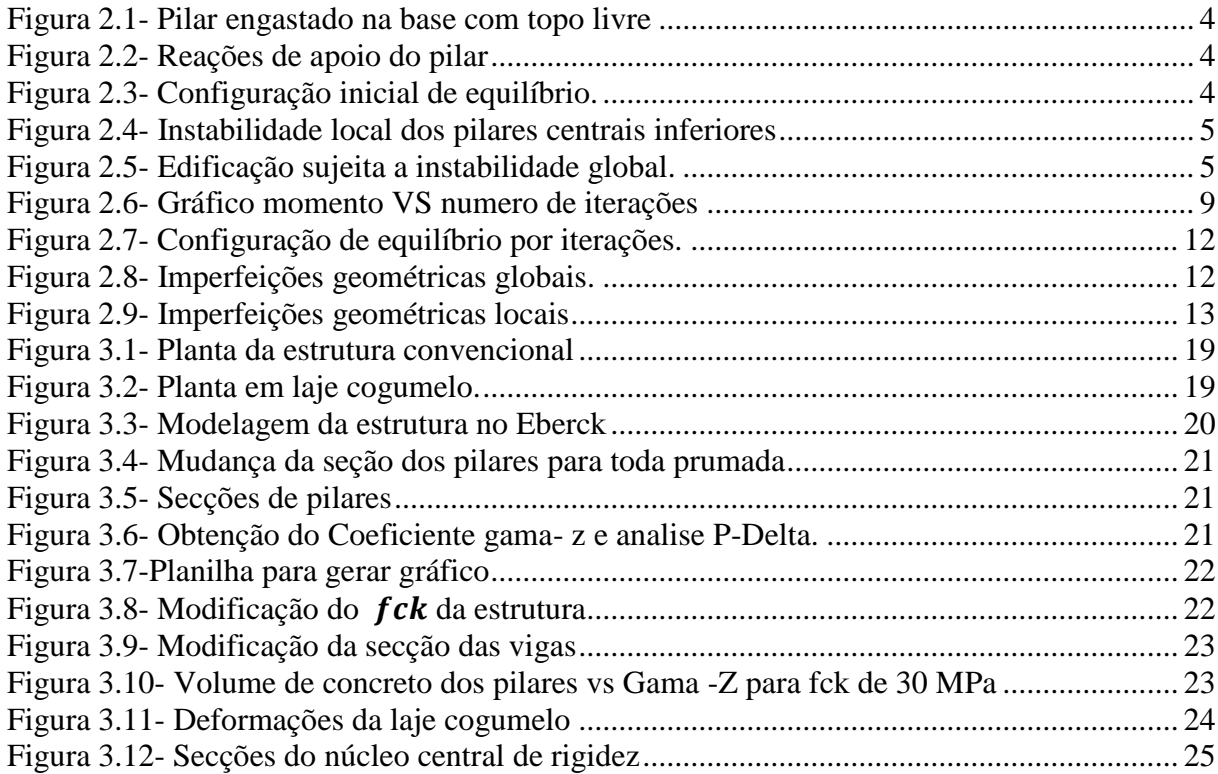

## **Lista de símbolos nomenclatura e abreviações (primeiro latim depois grego)**

 $A_c$  – Área de concreto.

 $E_{ci}$  – Modulo de elasticidade ou modulo de deformação tangente inicial do concreto.

 $EI_{ea}$  – Rigidez equivalente da secção transversal.

 $e$  – Excentricidade.

 $f_{ck}$  – Resistência do concreto a compressão.

 $f_{cd}$  – Resistência de cálculo do concreto. Que para situações normais é de  $f_{ck}/1.4$ .

 $f_{ct}$  – Resistência à tração direta do concreto (NBR 6118 8.2.5).

 $F_f$  – Força fictícia.

 $F_V$  – Força vertical.

 $H_{tot}$  – Altura total da estrutura, medida a partir do topo da fundação ou de um nível pouco deslocável do subsolo.

i – Número do andar considerado.

 $I_c$  – Momento de inércia da secção bruta (não fissurada).

− Momento de inércia da secção fissurada no estádio II.

−Altura de cálculo do pilar.

 $M_{total}$  – Momento total.

 $M_1$  – Momento local.

 $M_{igl}$  – Momento de imperfeições geométricas locais.

 $M_{iaq}$ – Momento de imperfeições geométricas globais.

 $M_{\nu ento}$  – Momento decorrente do vento.

 $M_{2a}$  – Momento de segunda ordem global.

 $M_{2l}$ – Momento de segunda ordem local.

 $M_r$  − Momento de fissuração do elemento estrutural dado pela expressão:  $M_r = \frac{\alpha f_{ct} l_c}{\gamma L}$  $y_t$ 

 $M_{sa}$ - Momento devido às combinações quase permanentes.

 $M_{\alpha}$  −Momento fletor na secção crítica do vão considerado.

n – Número andares acima da fundação ou de um nível pouco deslocável do subsolo.

 $N_k$  – Somatório de todas as cargas verticais atuantes na estrutura.

 $N_{rd}$  – Esforço normal resistente de cálculo.

 $N_{sd}$  – Esforço normal solicitante de cálculo.

 $N_{sa}$  – Normal devido às combinações quase permanentes.

 $P_{q1i}$  – Resultante vertical da ação acidental considerada principal no andar i.

 $P_{q2i}$  – Resultante vertical da ação acidental considerada secundaria no andar i.

 $P_{qi}$  – Resultante vertical da carga permanente no andar i.

P-Δ – Método de análise de esforços de 2ª ordem.

 $r$  – Raio de curvatura da deformação.

 $S_n$  –Somatório de progressão geométrica.

 $u$  – Deformação horizontal.

 $\delta_{hi}$  - Deslocamento horizontal na direção considerada do andar i.

σ – Tensão

ε – Deformação.

 $\phi$  – Coeficiente de fluência.

 $\lambda$  – Esbeltes.

 $\gamma_z$ - Gama –z Método aproximado de analise de estabilidade das estruturas.

 $\gamma_f$  – Coeficiente de majoração das cargas no estado limite último.

∞ - Infinito.

 $\psi_0$  – Fator de redução para ELU para ações variáveis secundárias.

## <span id="page-7-0"></span>**1- Introdução**

#### <span id="page-7-1"></span>**1.1 Motivação**

O concreto surgiu na França com Lambot em 1849 com uma aplicação em um barco com rede metálica. Em 1902 na Alemanha com Mörsch surgiu a primeira edição do livro de concreto armado com base em resultados de inúmeras experiências e desde então o concreto vem sendo amplamente utilizado e desenvolvido. Atualmente os edifícios estão mais altos e mais esbeltos, o concreto alcança facilmente altas resistências o que permite peças com menor áera de seção. Com isso os edifícios estão em um processo de crescimento da sua flexibilidade. Quanto maior é a flexibilidade de uma estrutura mais relevante são os efeitos gerados pela deformabilidade da estrutura. Por isso os esforços de 2ª ordem globais dos edifícios, gerados pela não linearidade geométrica, têm se tornado cada vez relevantes para a determinação da estabilidade global da estrutura. Neste trabalho pretendo estudar o quanto o acréscimo de resistência na secção dos pilares vigas e pela prória resistência do concreto podem influenciar no parâmetro de estabilidade  $\gamma_z$  da estrutura. Saber se modificar a seção das vigas vai ser tão relevante quanto modificar a seção dos pilares pode economizar tentativas que sejam insuficientes para deixar a estrutura aceitável no ponto de vista da estabilidade global e focar em medidas mais relevantes. Analisar a alteração da estabilidade global apenas com a mudança do  $f_{ck}$  pode ser mais um parâmetro para ajudar na escolha do tipo de concreto para um edifício. Comparar a relevância de cada elemento estrutural para reduzir os esforços de 2ª ordem para as estruturas convencionais (com laje, vigas e pilares) e estruturas com laje cogumelo (com pilares e núcleo central de rigidez) pode apresentar alguma diferença entre os dois modelos construtivos.

#### <span id="page-7-2"></span>**1.2 Objetivos**

O objetivo a ser alcançado é determinar a influência de parâmetro de projeto nos esforços de 2ª ordem em edifícios tipo torre, projetados na região de Brasília e entorno, e classificá-los quanto à sua relevância de sua contribuição na redução dos efeitos de segunda ordem nos esforços gerados nos pilares. Os parâmetros de análise serão o  $f_{ck}$  do concreto, inércia dos pilares, rigidez de vigas e rigidez das caixas de elevador e escadas como núcleos centrais de rigidez do edifício

## <span id="page-7-3"></span>**2 Fundamentos teóricos**

Nos fundamentos teóricos são apresentados os princípios utilizados para se chegar ao resultado esperado. Por exemplo, a teoria dos materiais, dos comportamentos da estrutura, dos tipos de esforços e das não-linearidades.

#### <span id="page-7-4"></span>**2.1 Materiais envolvidos**

Num pilar de concreto armado são envolvidos dois tipos de materiais, o concreto e o aço. O concreto utilizado em edificações tem módulo de elasticidade determinado pelos ensaios descritos pela NBR 8522/08, item 6: procedimentos de ensaio. Nesta norma é considerado o módulo de deformação tangente inicial, obtido aos 28 dias de idade. Quando não forem realizados ensaios pela norma NBR 6118/14, item 8.2.8, permite-se estimar o valor do módulo de elasticidade inicial utilizando as equações 2.1 e 2.2:

$$
E_{ci} = \alpha_E . 5600 \sqrt{f_{ck}}
$$
 Para  $f_{ck}$ entre 20 MPa e 50 Mpa

**(2.1)**

$$
E_{ci} = 21, 5 \cdot 10^3
$$
.  $\alpha_E \cdot (\frac{f_{ck}}{10} + 1, 25)^{1/3}$  Para  $f_{ck}$ entre 55 MPa e 90 MPa

Sendo:

 $\alpha_F = 1,2$  – Para basalto e diabásio  $\alpha_F = 1.0$  – Para granito e gnaisse  $\alpha_F = 0.9$  – Para calcário  $\alpha_E = 0.7$  – Para arenito

#### Onde:

 $E_{ci}$  e  $f_{ck}$  são dados em megapascal (MPa)

A resistência mínima pela NBR 6118/14 para o concreto é de  $f_{ck}$  igual a 20 MPa. Os concretos de alto desempenho podem chegar a resistências da ordem de  $f_{ck}$  115 MPa. O  $f_{ck}$  é a resistência característica à compressão do concreto dada em MPa, (10<sup>6</sup> N/m²). Uma usina determina qual o traço do concreto para cada resistência fazendo ensaios de ruptura de vários corpos de prova. Esses ensaios determinam a resistência à tensão de compressão do concreto, utilizando a carga necessária para romper a secção do cilindro de corpo de prova. Pela norma NBR 6118/14, item 12.4.1, " coeficiente de ponderação das resistências no estado-limite ultimo" para situações normais de cálculo o valor de  $f_{ck}$  do concreto é minorado por 1,4 para se obter o valor de  $f_{cd}$ , valor final de cálculo para a resistência do material.

O aço é um material dúctil, tem resistência à tração da mesma ordem de grandeza da resistência à compressão, produzido industrialmente. Para o concreto armado geralmente o aço utilizado é o tipo CA-50 cuja resistência é de  $f_{ck}$  500 MPa ou 500 x 10<sup>6</sup> N/m<sup>2</sup> e o modulo de elasticidade entre 200.000 MPa e 210.000 MPa.

#### <span id="page-8-0"></span>**2.2 Esforços solicitantes**

Em uma estrutura podem existir os esforços de momento fletor, forças axiais, esforços cortantes e torçores. Para os pilares de um edifício principalmente é considerada a flexão composta oblíqua, com carregamento axial e momento fletor em duas direções. Os esforços de 2ª ordem são aqueles gerados pela deformabilidade da estrutura. Existem diferentes tipos de origem para os momentos de 1ª ordem e de 2ª ordem. Pela NBR 6118/14 itens 11 e 15, capítulos respectivamente de ações e instabilidade e efeitos de 2ª ordem, os esforços de momento a serem considerados e a comparação com o momento mínimo são dados pela equação 2.3:

$$
M_{total} = M_{igl} + \{ [M_l + (M_{igg}ou M_{vento})] ou M_{min} \} + M_{2g} + M_{2l}
$$
\n(2.3)

 $M_{total}$  – Momento total.  $M_l$  – Momento local.  $M_{iql}$  – Momento de imperfeições geométricas locais.  $M_{iaq}$ – Momento de imperfeições geométricas globais.  $M_{\nu ento}$  – Momento decorrente do vento.  $M_{2g}$  – Momento de segunda ordem global.  $M_{21}$ – Momento de segunda ordem local.

 $M_{min}$  – Momento mínimo =  $N_d$ . e

Em que o  $M_{iqa}$  deve ser comparado com o  $M_{vento}$  e utilizar o maior valor e ignorar o outro.

**(2.2)**

Momento mínimo – existe um valor que deve ser comparado com o  $M_l + [M_{i \text{q}q}$  ou  $M_{v \text{ento}}]$ deve se usar o maior deles no calculo de  $M_{total}$ . O momento mínimo é dado pela equação 2.4 e equação 2.5:

$$
M_{min} = N_d \cdot e \tag{2.4}
$$

Em que:

$$
e_{min}(m) = 0,015 + 0,03 h(m)
$$
\n(2.5)

<span id="page-9-0"></span>Em que h é a dimensão perpendicular ao eixo do momento em que gere o valor mais crítico.

#### **2.3 Esforços de 2º ordem**

Nas estruturas de concreto armado, o estado limite último de instabilidade é atingido sempre que ao crescer a intensidade do carregamento e, portando, das deformações, o aumento da capacidade resistente passa a ser inferior ao aumento da solicitação. Os efeitos de 2ª ordem são aqueles que se somam aos obtidos em uma análise de primeira ordem (em que o equilíbrio da estrutura é estudado na configuração geométrica inicial), quando a análise do equilíbrio passa a ser efetuada considerando a configuração deformada. Segundo a NBR6118/14 os esforços de 2ª ordem podem ser desprezados sempre que não representarem acréscimo superior a 10% nas reações e nas solicitações relevantes na estrutura. Para determinar os efeitos de 2ª ordem deve ser considerado o comportamento não linear da estrutura. As não linearidades podem ser de duas maneiras, não linearidade física e não linearidade geométrica.

#### <span id="page-9-1"></span>**2.3.1 Não linearidade física**

A não linearidade física é aquela em que a não proporcionalidade entre causa e efeito decorre dos materiais da estrutura. O momento de inércia de uma peça após a fissuração ou o modulo de elasticidade, um diagrama de σ (tensão) X ε (deformação) não linear, são exemplos em que com um acréscimo de esforço a capacidade resistente pode mudar de maneira não proporcional. Segundo a NBR-6118/14 item 17.3.2.1 Para considerar uma rigidez equivalente após a fissuração de uma viga é possível utilizar a equação 2.6:

$$
EI_{eq} \leq E_{cs} \left\{ \left( \frac{M_r}{M_{\alpha}} \right)^3 I_c + \left[ 1 - \left( \frac{M_r}{M_{\alpha}} \right)^3 \right] I_{II} \right\}
$$

**(2.6)**

 $EI_{eq}$  – Rigidez equivalente da secção transversal, dada pela formula de Branson, utilizada por diversas normas internacionais, que faz um balanço dos trechos no estádio I (peça não fissurada) e no estádio II (peça fissurada em regime global elástico).

 $E_{ci}$  –Modulo de elasticidade ou modulo de deformação tangente inicial do concreto.

 $E_{cs}$  – Modulo de elasticidade secante do concreto dado pela expressão:  $E_{cs}$  = 4.760 $f_{ck}^{1/2}$ MPa.

 $M_r$  − Momento de fissuração do elemento estrutural dado pela expressão:  $M_r = \frac{\alpha f_{ct} l_c}{v_{cs}}$  $y_t$ 

 $M_{\alpha}$  – Momento fletor na secção crítica do vão considerado.

 $I_c$  – Momento de inércia da secção bruta (não fissurada).

− Momento de inércia da secção fissurada no estádio II.

Em que

 $\alpha = 1.2$  em secções T ou duplo T e  $\alpha = 1.5$  em secções retangulares.

 $y_t$  = Distância do centro de gravidade à fibra mais tracionada.

 $f_{ct}$  = Resistência à tração direta do concreto considerada no 28° dia. (NBR 6118 8.2.5).

#### <span id="page-10-0"></span>**2.3.2 Não linearidade Geométrica**

O outro tipo de não linearidade é a geométrica. Esta decorre da consideração deformada da estrutura na determinação dos esforços. A capacidade resistente da estrutura muda de maneira não proporcional ao acréscimo de esforço. Por exemplo, o pilar mostrado na figura 2.1 com a extremidade inferior engastada e a superior livre com esforços horizontal e vertical na extremidade superior. Exemplo retirado da dissertação do Zumaeta (2011).

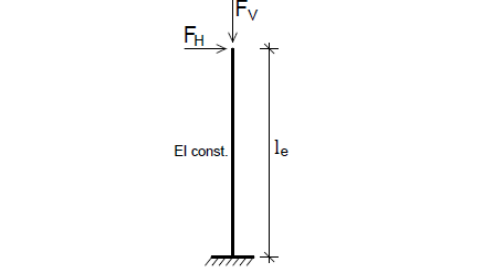

**Figura 2.1- Pilar engastado na base com topo livre**

<span id="page-10-1"></span>Em sua configuração de equilíbrio surgem as reações no engaste como mostra a figura 2.2.

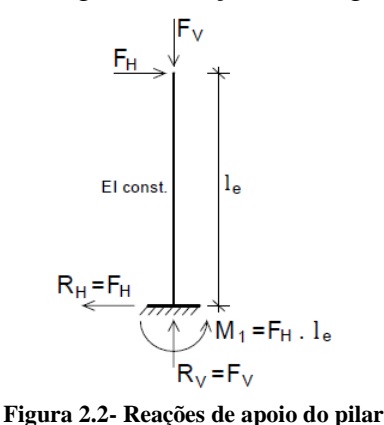

<span id="page-10-2"></span>O deslocamento "u", como mostra a figura 2.3, gerado pela força horizontal irá gerar um acréscimo de momento da configuração inicial  $\Delta M = F_V \cdot u$  que será equilibrado por um aumento da reação de 1ª ordem da base. A nova reação denominada  $M_2$  irá compor o momento de 1ª ordem e o acréscimo de 2ª ordem.

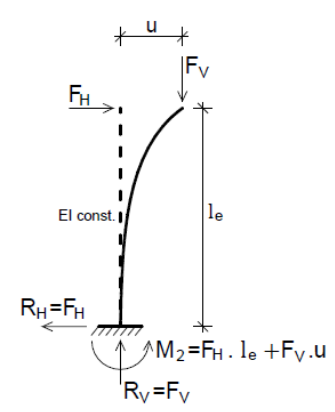

**Figura 2.3- Configuração inicial de equilíbrio.**

<span id="page-10-3"></span>O cálculo dos deslocamentos é feito por métodos iterativos que fazem o processo até que a mudança de forma seja tão pequena que esteja dentro de uma tolerância fixada. Por exemplo, variações de no máximo 0,01% de uma iteração para outra. Calculo geralmente feito por programas computacionais.

#### <span id="page-11-0"></span>**2.4 2ª ordem local**

Os esforços de 2ª ordem locais são aqueles gerados em uma região especifica de uma estrutura. Como por exemplo um lance de pilares os respectivos eixos não se mantem retilíneos, surgindo aí efeitos locais de 2ª ordem que, em princípio, afetam principalmente os esforços solicitantes ao longo do próprio pilar. A figura 2.4 mostra um caso em que os esforços de 2ª ordem locais podem causar uma instabilidade local dos pilares centrais inferiores.

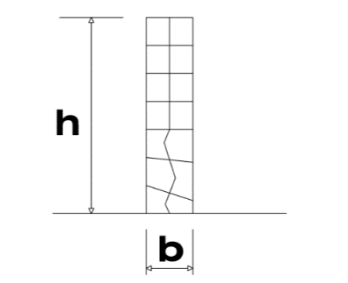

**Figura 2.4- Instabilidade local dos pilares centrais inferiores**

## <span id="page-11-3"></span><span id="page-11-1"></span>**2.5 2ª ordem globais**

Sob ação das cargas verticais e horizontais, os nós da estrutura deslocam-se horizontalmente. Os esforços de 2ª ordem decorrentes desse deslocamento são chamados efeitos globais de 2ª ordem. Por exemplo, o edifício da figura 2.5 está em sua configuração deformada gerada pelos esforços globais de 2ª ordem.

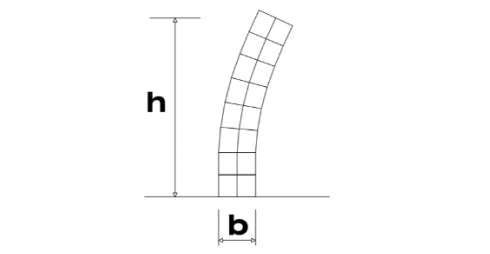

**Figura 2.5- Edificação sujeita a instabilidade global.**

<span id="page-11-4"></span>A NBR 6118/14 item 15.5 permite a utilização de dois processos para verificar a possibilidade de dispensa da consideração dos esforços globais de 2ª ordem, eles são o parâmetro de instabilidade  $\alpha$  e o coeficiente  $\gamma$ <sup>z</sup>. As estruturas são consideradas, para efeito de cálculo, de nós fixos quando os deslocamentos horizontais dos nós são pequenos e, por decorrência, os efeitos de 2ª ordem são desprezíveis (inferiores a 10% dos respectivos esforços de 1ª ordem). Nessas estruturas basta considerar os efeitos locais e localizados de 2ª ordem, sem os efeitos de 2ª ordem globais.

As estruturas de nós móveis são aquelas onde os deslocamentos horizontais não são pequenos e, em decorrência, os efeitos globais de segunda ordem são importantes (superiores a 10% dos respectivos esforços de 1ª ordem). Nessas estruturas devem ser considerados tanto os esforços locais e localizados como os esforços de 2ª ordem globais.

## <span id="page-11-2"></span>**2.6 Métodos de consideração dos efeitos de 2ª ordem globais**

Os métodos mais utilizados para a consideração dos esforços de 2ª ordem são o parâmetro α, o coeficiente  $\gamma$ <sub>z</sub> e a análise P-Δ. O parâmetro α é o mais simples e determina apenas se os esfoços de 2<sup>ª</sup> ordem globais podem ser desprezados. O Coeficiente  $\gamma$ <sub>z</sub> determina qual a relação entre os esforços de 1ª ordem e os de 2ª ordem aproximadamente, então, determina se eles podem ser desprezados (se  $\gamma$ <sub>z</sub> for menor que 1,10) e o valor dos esforços finais aproximados multiplicando o valor do  $\gamma$ <sub>z</sub> pelos esforços de 1<sup>ª</sup> ordem. A análise P- $\Delta$  é um método iterativo que consiste em modificar a matriz de rigidez e considerar os novos esforços gerados pela deformabilidade da estrutura a cada iteração. Esta análise determina mais precisamente os esforços finais de uma estrutura.

## <span id="page-12-0"></span>**2.6.1 Parâmetro**

O parâmetro α determina apenas se a estrutura pode ser considerada de nós fixos ou nós moveis. Ele não determina a dimensão dos esforços de segunda ordem em relação aos esforços de 1<sup>ª</sup> ordem, como faz o parâmetro  $\gamma$ <sub>z</sub> e o P- $\Delta$ . Uma estrutura reticulada pode ser considerada como sendo de nós fixos se seu parâmetro de instabilidade α for menor que o valor de  $\alpha_1$  conforme a equação 2.7:

$$
\alpha = H_{tot} \sqrt{N_k / (E_{cs} I_c)} < \alpha_1 \tag{2.7}
$$

Onde:

 $\alpha_1 = 0.2 + 0.1$ n se: n≤3  $\alpha_1 = 0,6$  se: n≥4

Onde:

n - Número de níveis de barras horizontais (andares) acima da fundação ou de um nível pouco deslocável do subsolo;

 $H_{tot}$  – Altura total da estrutura, medida a partir do topo da fundação ou de um nível pouco deslocável do subsolo.

 $N_k$  – Somatório de todas as cargas verticais atuantes na estrutura (a partir do nível considerado para o cálculo de  $H_{tot}$ ) com seu valor característico.

 $E_{cs}I_c$  Representa o somatório dos valores de rigidez de todos os pilares na direção considerada; no caso de estruturas de pórticos, de treliças ou mistas, ou com pilares de rigidez variável ao longo da altura, pode ser considerado o valor da expressão  $E_{cs} I_c$ de um equivalente de secção constante.

O valor de  $I_c$  deve ser calculado considerando a seção bruta dos pilares.

A rigidez do pilar equivalente deve ser determinada da seguinte forma:

- Calcular o deslocamento do topo da estrutura de contraventamento sob a ação do carregamento horizontal na direção considerada.

- Calcular a rigidez de um pilar equivalente de secção constante, engastado na base e livre no topo, de mesma altura  $H_{tot}$ , tal que, sob a ação do mesmo carregamento, sofra o mesmo deslocamento no topo.

O módulo de elasticidade  $(E_{ci})$  deve ser obtido segundo o método de ensaio estabelecido na NBR 8522 sendo considerado nesta norma o módulo de deformação tangente inicial, obtido aos 28 dias de idade. Quando não forem realizados ensaios pode-se segundo a norma NBR 6118/03 estimar o valor do módulo de elasticidade inicial usando a equação 2.8 e 2.9:

$$
E_{ci} = \alpha_E.5600\sqrt{f_{ck}}
$$
\n(2.8)

$$
E_{ci} = 21, 5 \cdot 10^3 \cdot \alpha_E \cdot \left(\frac{f_{ck}}{10} + 1, 25\right)^{1/3}
$$
\n(2.9)

Sendo:

 $\alpha_F = 1.2$  para Basalto e diabásico.  $\alpha_F = 1.0$  para granito e gnaisse.  $\alpha_F = 0.9$  para calcário  $\alpha_E = 0.7$  para Arenito

#### Onde

 $E_{ci}$  e  $f_{ck}$  é dado em MPa

O módulo de deformação secante pode ser obtido segundo o método de ensaio estabelecido na ABNT NBR 8522 ou estimado pela equação 2.10 e 2.11. A tabela 2.1 apresenta valores estimados arredondados que podem ser usados no projeto estrutural considerando o granito como agregado graúdo.

$$
E_{cs} = \alpha_i \cdot E_{ci} \tag{2.10}
$$

Sendo:

$$
\alpha_i = 0, 8 + 0, 2.\frac{f_{ck}}{80} \le 1, 0
$$
\n(2.11)

<span id="page-13-1"></span>**Tabela 2.1- Valores estimados de módulo de elasticidade em função da resistência característica à compressão do concreto.**

| Classe de<br>resistência | C20  | C <sub>25</sub> | C30  | C <sub>35</sub> | C40  | C <sub>45</sub> | C50  | C60  | C70  | $\mathop{\rm C} 80$ | C90  |
|--------------------------|------|-----------------|------|-----------------|------|-----------------|------|------|------|---------------------|------|
| $E_{ci}$ (GPa)           | 25   | 28              | 31   | 33              | 35   | 38              | 40   | 42   | 43   | 45                  | 47   |
| $E_{cs}$ (GPa)           |      | 24              | דר   | 29              | 32   | 34              | 37   | 40   | 42   | 45                  | 47   |
| $\alpha_i$               | 0,85 | 0,86            | 0,88 | 0,89            | 0,90 | 0,91            | 0,93 | 0,95 | 0,98 | 1,00                | 1,00 |

A deformação elástica do concreto depende da composição do traço do concreto, especialmente da natureza dos agregados. Na avaliação do comportamento de um elemento estrutural ou secção transversal pode ser adotado módulo de elasticidade único, à tração e à compressão, igual ao módulo de deformação secante  $E_{cs}$ .

## <span id="page-13-0"></span>**2.6.2 Coeficiente**  $\gamma_z$

O coeficiente  $\gamma_z$  é um parâmetro de avaliação da estabilidade global da estrutura que estima de maneira aproximada os esforços de segunda ordem globais. Válido apenas para estruturas reticuladas de, no mínimo, quatro andares. Ele pode ser determinado a partir dos resultados de uma análise linear de primeira ordem, para cada caso de carregamento, adotando-se os valores de rigidez adotados na consideração da não-linearidade física aproximada e segundo a equação 2.12:

$$
\gamma_{z} = \frac{1}{1 - \frac{\Delta M_{\text{tot,d}}}{M 1_{\text{rot,d}}}}
$$
(2.12)

O Parâmetro  $\gamma$ <sub>z</sub> foi criado por Franco e Vasconcelos (1991). Eles estabeleceram um limite para as estruturas de 1,2. Carmo (1995) após análise em seu trabalho concluiu que é possível avançar e chegar até  $\gamma$ <sup>z</sup> = 1,3. Pinto (1997) concluiu que valores acima de 1,2 devem ser evitados e chegou a essa conclusão comparando os valores de  $\gamma_z$  aos obtidos com um método que considera a não-linearidade geométrica de maneira mais refinada através de alterações incrementais na matriz de rigidez. Ele verificou:

 $1,15 < y<sub>z</sub> < 1,2$  aparecem diferenças de 3% contra a segurança

 $\gamma$ <sub>z</sub> > 1,2 as diferenças tendem a aumentar para 5%

 $\gamma$ <sub>z</sub> > 1,3 chegam a até 7% contra a segurança.

Pinto, Correa e Ramalho (2005) chegaram à conclusão que o limite de  $\gamma_z$  pode ser de até 1,25. Valores inferiores a um ou mesmo negativos são incoerentes e indicam que a estrutura é totalmente instável. A norma NBR 6118/2014 permite valores de  $\gamma$ <sub>z</sub> até 1,3. Carmo (1995) concluiu que majorar os esforços horizontais de 1ª ordem somente por  $\gamma_z$  é satisfatório como já havia sido mostrado por Franco e Vasconcelos (1991). Pinto (1997) concluiu que a majoração por  $\gamma_z$  gera resultados satisfatórios até o limite de  $\gamma_z < 1.2$ . Lima (2001) concluiu que a majoração por  $0.95 \gamma_z$  é insuficiente principalmente nos pavimentos inferiores pois as variações dos efeitos de segunda ordem variam bastante ao longo da altura e, portanto, ele sugeriu a majoração dos esforços por γ<sub>z</sub>. Pinto Corrêa e Ramalho (2005) obtiveram apenas um novo limite para  $\gamma_z < 1.25$  com a majoração por  $\gamma_z$  também considerada satisfatória. Para a NBR 6118/2014 a análise dos esforços globais de 2ª ordem consiste na avaliação final dos esforços (1ª ordem e 2ª ordem) a partir da majoração adicional dos esforços horizontais da combinação de carregamento considerado por 0,95. $\gamma$ <sub>z</sub>. Esse processo só é valido para  $\gamma$ <sub>z</sub> < 1,3. Então se pode correlacionar à parte decimal do  $\gamma$ <sub>z</sub> de maneira aproximada com a magnitude dos efeitos de 2ª ordem com relação ao de 1ª ordem. Por exemplo:

 $\gamma_z = 1.05$  – Efeitos de 2<sup>ª</sup> ordem em torno de 5 % do de 1<sup>ª</sup> ordem.

 $\gamma_z = 1.15$  – Efeitos de 2<sup>ª</sup> ordem em torno de 15 % do de 1<sup>ª</sup> ordem.

#### **2.6.2.1 Demonstração da formula do**

A partir da análise de equilíbrio de 1ª ordem surge um novo momento pela deformação da estrutura. Fazer novas análises de equilíbrio gera novos momentos de 2ª ordem a cada interação. As variações dos momentos são gradativamente menores e somadas tendem a um valor final M de momento conforme equação 2.13. A figura 2.6 mostra como os momentos aumentam a cada iteração.

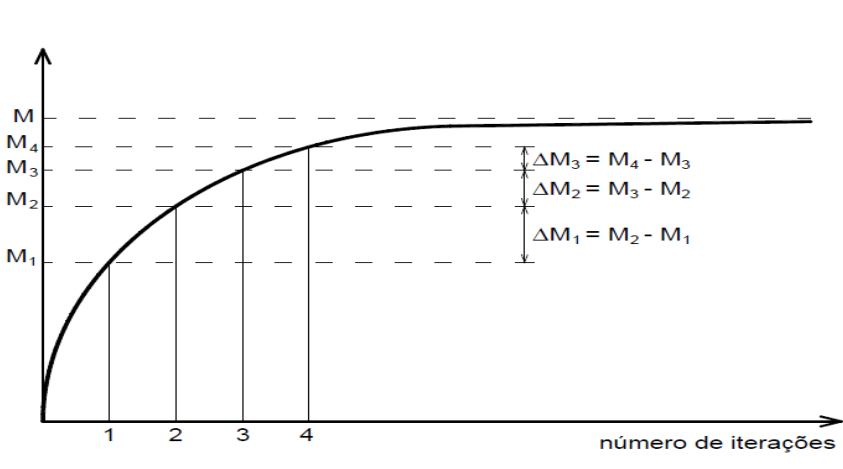

$$
M = M_1 + \Delta M_1 + \Delta M_2 + \Delta M_3 + \dots + \Delta M_n
$$
\n(2.13)

**Figura 2.6- Gráfico momento VS número de iterações**

<span id="page-15-0"></span>Segundo CEB (1978) os acréscimos de momento a cada iteração seguem uma razão constante com a iteração anterior de valor menor que 1 como mostra a equação 2.14.

...

$$
r = \frac{\Delta M_1}{M_1} = \frac{\Delta M_2}{\Delta M_1} = \frac{\Delta M_3}{\Delta M_2} = \dots = \frac{\Delta M_n}{\Delta M_{n-1}} < 1 \tag{2.14}
$$

Ou seja:

$$
\Delta M_1 = M_1 \cdot r \tag{2.15}
$$

$$
\Delta M_2 = \Delta M_1 \cdot r = M_1 \cdot r^2
$$

$$
\Delta M_3 = \Delta M_2 \cdot r = M_1 \cdot r^3
$$

**(2.17)**

$$
\Delta M_n = \Delta M_{n-1} \cdot r = M_1 \cdot r^n \tag{2.18}
$$

Substituindo as equações 2.15 a 2.18:

$$
M = M_1 + \Delta M_1 + \Delta M_2 + \Delta M_3 + \dots + \Delta M_n
$$
 (2.19)

$$
M = M_1 + M_1 \cdot r + M_1 \cdot r^2 + M_1 \cdot r^3 + \dots + M_1 \cdot r^n
$$
\n(2.20)

$$
M = M_1(1 + r + r^2 + r^3 + \cdots + r^n)
$$

**(2.21)**

**(2.16)**

9

Percebe-se que a parcela dentro dos parêntesis da equação 2.21 é uma progressão geométrica de razão r. A formula de soma de PG é dada pela equação 2.22:

$$
S_n = \frac{a_1 \cdot (q^n - 1)}{(q - 1)}
$$
\n(2.22)

Como não existem valores de q maiores que 1, pois uma iteração não poderia ter um valor maior que a anterior,  $-1 < q < 1$ , n tendendo ao  $\infty$  para representar o máximo de iterações possíveis até o valor convergir obtém a equação 2.23:

$$
S_{n\infty} = \frac{a_1}{1 - q} \tag{2.23}
$$

Portanto chaga-se ao valor de momento com infinitas iterações igual ao da equação 2.24:

$$
M = M_1 \left(\frac{1}{1-r}\right) \tag{2.24}
$$

Como o valor da relação *r* é o mesmo para a primeira e para a enésima iteração, utiliza-se a primeira em que  $r = \Delta M_1/M_1$  e os valores de calculo são  $r = \Delta M_{1,d}/M_{1,d}$ . Obtém-se a equação 2.25.

$$
M = M_1 \cdot \left(\frac{1}{1 - \frac{\Delta M_{1,d}}{M_{1,d}}}\right)
$$
 (2.25)

A parcela que majora o momento  $M_1$  para se alcançar o momento final foi denominada por Franco e Vasconcelos (1991) de  $\gamma$ <sub>z</sub> como mostra a equação 2.26.

$$
\gamma_{z} = \frac{1}{1 - \frac{\Delta M_{1,d}}{M_{1,d}}}
$$
\n(2.26)

Em casos de edifícios onde se tem vários pontos de aplicação de carregamentos se utiliza a generalização da equação 2.27 retirada do item 15.5.3 da NBR 6118/2014.

$$
\gamma_{z} = \frac{1}{1 - \frac{\Delta M_{\text{tot,d}}}{M_{1,\text{tot,d}}}}
$$
(2.27)

10

Onde:

M1,tot,d− Momento de tombamento, ou seja, a soma dos momentos de todas as forças horizontais da combinação considerada, com seus valores de cálculo em relação à base da estrutura.

 $\Delta M_{\text{total}}$  – Soma dos produtos de todas as forças verticais atuantes na estrutura na combinação considerada, com seus valores de cálculo, pelos deslocamentos horizontais de seus respectivos pontos de aplicação, obtidos na análise de primeira ordem.

Para o cálculo de momento de tombamento e momento de segunda ordem, devem ser empregados os esforços no estado limite último. Assim se tem a equação 2.28:

$$
\Delta M_{tot,d} = \sum_{i=1}^{n} (\gamma_f P_{gi} + \gamma_f P_{q1i} + \psi_0 \cdot \gamma_f P_{q2i}). \delta_{hi}
$$
\n(2.28)

Sendo:

i – Número do andar considerado.

n – Número do total de andares do edifício.

 $P_{ai}$  – Resultante vertical da carga permanente no andar i.

 $\gamma_f$  – Coeficiente de majoração das cargas no estado limite último.

 $\psi_0$  – Fator de redução para ELU para ações variáveis secundárias.

 $P_{q1i}$  – Resultante vertical da ação acidental considerada principal no andar i.

 $P_{q2i}$  – Resultante vertical da ação acidental considerada secundaria no andar i.

 $\delta_{hi}$  - Deslocamento horizontal na direção considerada do andar i.

Os valores de  $\delta_{hi}$  são determinados com os valores de cálculo das ações horizontais do vento (consideradas como secundárias), ou seja,  $\delta_{hi} = \psi_0$ .  $\gamma_f$ .  $\delta_{hki}$  resultando para a expressão anterior a equação 2.29:

$$
\frac{\Delta M_{tot,d}}{M_{1,tot,d}} = \frac{\sum_{i=1}^{n} (\gamma_f P_{gi} + \gamma_f P_{q1i}) \psi_0 \cdot \gamma_f \cdot \delta_{hki}}{\sum_{i=1}^{n} H_{vi} \cdot h_i \cdot \psi_0 \cdot \gamma_f}
$$
\n(2.29)

Em que  $H_i$  é a ação do vento resultante no andar i, e  $h_i$  a distância do andar i até a base do prédio no seu ponto de engastamento.

$$
\frac{\Delta M_{tot,d}}{M_{1,tot,d}} = \frac{\sum_{i=1}^{n} (\gamma_f P_{gi} + \gamma_f P_{q1i}). \delta_{hki}}{\sum_{i=1}^{n} H_{vi} \cdot h_i}
$$
\n(2.30)

#### <span id="page-18-0"></span>**2.6.3 Processo P-Δ**

O processo P-Δ é um método iterativo de análise da não linearidade geométrica e dos efeitos de 2ª ordem na estrutura. Desenvolvido para materiais homogêneos, o processo consiste em considerar um acréscimo de carga lateral fictícia para o equilíbrio das reações geradas no apoio após as iterações. Ele é um método mais preciso para se obter os esforços finais de 2ª ordem, pois ele faz iterações até a diferença entre uma iteração e outra seja tão pequena quanto o aceitável. A figura 2.7 mostra um exemplo de deslocamentos para cada iteração em uma análise P-Δ. A imagem foi retirada de LIMA (2001)

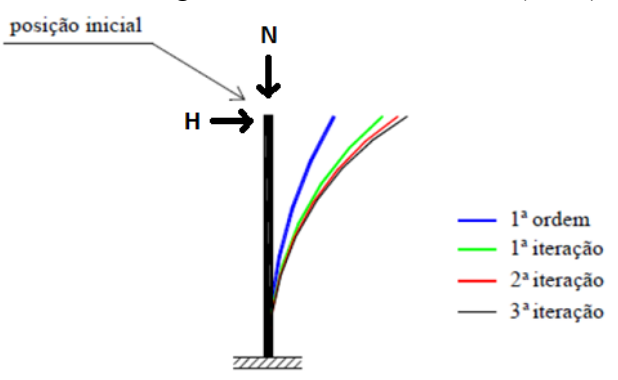

**Figura 2.7- Configuração de equilíbrio por iterações.**

## <span id="page-18-3"></span><span id="page-18-1"></span>**2.7 Considerações da NBR- 6118**

A NBR 6118/14 faz algumas considerações que devem ser seguidas para analisar a estrutura. Ele exige a análise da relevância de imperfeiçoes geométricas globais e imperfeições geométricas locais. Ele permite uma maneira simplificada de considerar as não linearidades físicas para cada elemento da estrutura e explica quais são os limites para cada estrutura para a consideração do parâmetro α.

#### <span id="page-18-2"></span>**2.7.1 Imperfeições geométricas**

Na verificação do estado limite último das estruturas reticuladas, devem ser consideradas as imperfeições geométricas dos eixos dos elementos estruturais da estrutura descarregada. Essas imperfeições podem ser divididas em dois grupos: imperfeições globais e imperfeições locais.

#### **2.7.1.1 Imperfeiçoes globais**

Na análise global dessas estruturas, sejam elas contra ventadas ou não, deve ser considerado um desaprumo dos elementos verticais conforme mostra a figura 2.8 retirada da norma NBR6118/2014 item 11.3.3.4.1 sobre imperfeições geométricas globais.

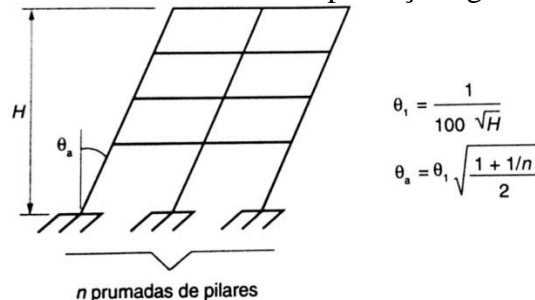

<span id="page-18-4"></span>**Figura 2.8- Imperfeições geométricas globais.**

Onde  $\theta_{1 min} = \frac{1}{30}$  $\frac{1}{300}$  para estruturas reticuladas e imperfeições locais  $\theta_{1mix} = \frac{1}{20}$ 200

H é a altura total da edificação, expressa em metros (m).

n é o número de prumadas de pilares no pórtico plano.

Para edifícios com predominância de lajes lisas ou cogumelo considerar  $\theta_a = \theta_1$ .

Para pilares em balanço deve-se adotar  $\theta_1 = \frac{1}{20}$ 200

A consideração das ações do vento e desaprumo deve ser realizada de acordo com as seguintes possibilidades:

-Quando 30% da ação do vento for maior que a ação do desaprumo, considera-se somente a ação do vento.

-Quando a ação do vento for inferior a 30% da ação do desaprumo, considera-se somente o desaprumo respeitando a consideração de  $\theta_{1min}$ , conforme definido acima.

-Nos demais casos, combina-se a ação do vento e desaprumo, sem necessidade da consideração do  $\theta_{1\text{min}}$ . Nesta combinação, admite-se considerar ambas as ações atuando na mesma direção e sentido como equivalentes a uma ação do vento, portanto como carga variável, artificialmente amplificada para cobrir a superposição.

A comparação pode ser feita com os momentos totais na base da construção e em cada direção e sentido da aplicação da ação do vento com desaprumo calculado com  $\theta_a$ , sem consideração do  $\theta_{1min}$ .

## **2.7.1.2 Imperfeições locais**

No caso de elementos que ligam pilares contra ventados a pilares de contraventamento, usualmente vigas e lajes, deve ser considerada a tração decorrente do desaprumo do pilar contraventado como mostra a figura 2.9 a. No caso do dimensionamento ou verificação de um lance de pilar, deve ser considerado o efeito do desaprumo ou falta de retilineidade do eixo do pilar como mostra a figura abaixo 2.9.b e 2.9.c respectivamente. As figuras foram retiradas da NBR 6118/14 item 11.3.3.4.2 imperfeições geométricas locais.

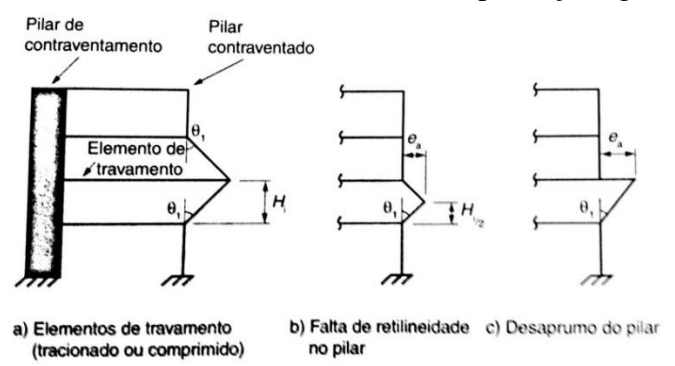

**Figura 2.9- Imperfeições geométricas locais**

<span id="page-19-0"></span>Admite-se que, nos casos usuais de estruturas reticuladas, a consideração apenas da falta de retilinidade ao longo do lance de pilar seja suficiente. O efeito das imperfeições locais nos pilares pode ser substituído, em estruturas reticuladas, pela consideração do momento mínimo de 1ª ordem dado pela equação 2.31:

$$
M_{1d,\min} = N_d(0,015+0,03 h)
$$

**(2.31)**

Onde:

h é a altura total da secção transversal na direção considerada, expressa em metros (m).

#### <span id="page-20-0"></span>**2.7.2 Consideração aproximada da não linearidade física**

A norma NBR 6118/14 no tópico 15.7.3 permite para a análise dos esforços globais de 2ª ordem em estruturas reticuladas com no mínimo quatro andares que a não linearidade física pode ser considerada de maneira aproximada, tomando-se como rigidez dos elementos estruturais os seguintes valores (Os valores de rigidez adotados neste caso são aproximados e não podem ser utilizados para avaliar esforços locais de 2ª ordem, mesmo com uma discretização maior da modelagem.):

- Lajes:  $(EI)_{sec} = 0.3 E_{ci} I_c$ - Vigas:  $(EI)_{sec} = 0.4 E_{ci} I_c$ para  $A_s' \neq A_s$  $(EI)_{sec} = 0,5 E_{ci} I_{c}$ para  $A_{s}^{\prime} = A_{s}$ - Pilares (*EI*)  $_{sec}$  = 0,8  $E_{ci}$   $I_c$ 

#### Onde

 $I_c$  é o momento de inércia da secção bruta de concreto, incluindo, quando for o caso, as mesmas colaborantes.

#### <span id="page-20-1"></span>**2.7.3 Parâmetro de instabilidade α**

Conforme mais detalhado no item 2.6.1, uma estrutura reticulada pode ser considerada como sendo de nós fixos se seu parâmetro de instabilidade α for menor que o valor de  $\alpha_1$ conforme a equação 2.32:

$$
\alpha = H_{tot} \sqrt{N_k / (E_{cs} I_c)} < \alpha_1 \tag{2.32}
$$

Onde:  $\alpha_1 = 0,2+0,1$ n se: n≤3  $\alpha_1 = 0.6$  se: n≥4

A NBR 6118 afirma que o valor limite  $\alpha_1= 0.6$  prescrito para n≥4 é, em geral, aplicável às estruturas usuais de edifícios.

Para associações de pilares-parede e pórticos associados a pilares-parede, adotar  $\alpha_1$  = 0,6. No caso de contraventamento construído exclusivamente por pilares-parede adotar  $\alpha_1$  = 0,7. Quando só houver pórticos adotar  $\alpha_1 = 0.5$ .

## <span id="page-20-2"></span>**2.8 Consideração dos efeitos de 2ª ordem no Eberick.**

A análise da estabilidade global pelo programa Eberick é feita apenas pelo parâmetro  $\gamma_z$ até o valor de  $\gamma_z = 1,10$ , que considera a estrutura como de nós indeslocáveis. Acima deste valor o programa utiliza além do  $\gamma_z$  o método iterativo mais preciso do P- $\Delta$ . Para determinar o  $y<sub>z</sub>$  o programa calcula para todas as combinações de carga, todos os deslocamentos dos pavimentos e o carregamento de cada pavimento para os dois eixos possíveis, X e Y, conforme as tabelas 2.2 e 2.3.

| Eixo X $(1.3G1+1.4G2+1.4S+1.4O+1.2A+0.84V2)$ |                         |                         |        |                       |                         |        |  |  |  |  |  |
|----------------------------------------------|-------------------------|-------------------------|--------|-----------------------|-------------------------|--------|--|--|--|--|--|
|                                              | <b>Altura</b>           | Carga                   |        | Carga Horizontal (tf) | Desloc. Horizontal (cm) |        |  |  |  |  |  |
| Pavimento                                    | <b>Relativa</b><br>(cm) | <b>Vertical</b><br>(tf) | Eixo X | Eixo Y                | Eixo X                  | Eixo Y |  |  |  |  |  |
| 12                                           | 3640                    | 769.40                  | 3.17   | 6.49                  | 3.28                    | 0.41   |  |  |  |  |  |
| 11                                           | 3360                    | 769.40                  | 6.27   | 12.83                 | 3.05                    | 0.38   |  |  |  |  |  |
| 10                                           | 3080                    | 769.40                  | 6.16   | 12.62                 | 2.80                    | 0.34   |  |  |  |  |  |
| 9                                            | 2800                    | 769.40                  | 6.05   | 12.38                 | 2.55                    | 0.31   |  |  |  |  |  |
| 8                                            | 2520                    | 769.40                  | 5.92   | 12.13                 | 2.27                    | 0.27   |  |  |  |  |  |
| 7                                            | 2240                    | 769.40                  | 5.78   | 11.84                 | 1.99                    | 0.24   |  |  |  |  |  |
| 6                                            | 1960                    | 769.40                  | 5.62   | 11.51                 | 1.70                    | 0.20   |  |  |  |  |  |
| 5                                            | 1680                    | 769.40                  | 5.44   | 11.14                 | 1.40                    | 0.16   |  |  |  |  |  |
| 4                                            | 1400                    | 769.40                  | 5.22   | 10.68                 | 1.10                    | 0.13   |  |  |  |  |  |
| 3                                            | 1120                    | 769.40                  | 4.93   | 10.10                 | 0.80                    | 0.09   |  |  |  |  |  |
| 2                                            | 840                     | 769.40                  | 4.53   | 9.27                  | 0.53                    | 0.06   |  |  |  |  |  |
| 1 pav                                        | 560                     | 769.40                  | 3.62   | 7.42                  | 0.28                    | 0.03   |  |  |  |  |  |
| Térreo                                       | 280                     | 703.88                  | 0.11   | 0.22                  | 0.07                    | 0.01   |  |  |  |  |  |

<span id="page-21-0"></span>**Tabela 2.2- Deslocamentos horizontais e cargas para o eixo X**

<span id="page-21-1"></span>**Tabela 2.3- Deslocamentos horizontais e cargas para o eixo Y Eixo Y (1.3G1+1.4G2+1.4S+1.4Q+1.2A+0.84V4)**

| Pavimento      | <b>Altura</b><br><b>Relativa</b> | Carga<br><b>Vertical</b> |        | Carga Horizontal (tf) | Desloc. Horizontal (cm) |        |  |
|----------------|----------------------------------|--------------------------|--------|-----------------------|-------------------------|--------|--|
|                | (cm)                             | (tf)                     | Eixo X | Eixo Y                | Eixo X                  | Eixo Y |  |
| 12             | 3640                             | 769.40                   | 3.17   | 6.49                  | 0.56                    | 3.83   |  |
| 11             | 3360                             | 769.40                   | 6.27   | 12.83                 | 0.52                    | 3.48   |  |
| 10             | 3080                             | 769.40                   | 6.16   | 12.62                 | 0.49                    | 3.13   |  |
| 9              | 2800                             | 769.40                   | 6.05   | 12.38                 | 0.45                    | 2.77   |  |
| 8              | 2520                             | 769.40                   | 5.92   | 12.13                 | 0.40                    | 2.42   |  |
| 7              | 2240                             | 769.40                   | 5.78   | 11.84                 | 0.36                    | 2.07   |  |
| 6              | 1960                             | 769.40                   | 5.62   | 11.51                 | 0.31                    | 1.72   |  |
| 5              | 1680                             | 769.40                   | 5.44   | 11.14                 | 0.26                    | 1.39   |  |
| 4              | 1400                             | 769.40                   | 5.22   | 10.68                 | 0.21                    | 1.07   |  |
| 3              | 1120                             | 769.40                   | 4.93   | 10.10                 | 0.15                    | 0.78   |  |
| $\overline{2}$ | 840                              | 769.40                   | 4.53   | 9.27                  | 0.10                    | 0.51   |  |
| 1 pav          | 560                              | 769.40                   | 3.62   | 7.42                  | 0.06                    | 0.29   |  |
| Térreo         | 280                              | 703.88                   | 0.11   | 0.22                  | 0.01                    | 0.10   |  |

A partir dos deslocamentos o Eberick calcula para todas as combinações de carga o valor do momento de tombamento de cálculo e o momento de 2ª ordem apenas da primeira iteração também para as duas direções possíveis, X e Y, conforme tabela 2.4.

┑

<span id="page-21-2"></span>**Tabela 2.4- Gama -z por combinação de carregamento**

| Gama-Z por Combinação               |                              |         |                         |           |          |        |
|-------------------------------------|------------------------------|---------|-------------------------|-----------|----------|--------|
| Combinação                          | <b>Momento</b><br>tombamento | de      | <b>Momento</b><br>ordem | 2a.<br>de | $Gama-Z$ |        |
|                                     | de cálculo (tf.m)            |         | de cálculo (tf.m)       |           |          |        |
|                                     | Eixo X                       | Eixo Y  | Eixo X                  | Eixo Y    | Eixo X   | Eixo Y |
| $1.3G1+1.4G2+1.4S+0.98O+1.2A+1.4V1$ | 2254.30                      | 4615.28 | 257.60                  | 25.60     | 1.13     | 1.01   |
| $1.3G1+1.4G2+1.4S+0.98O+1.2A+1.4V2$ | 2254.30                      | 4615.28 | 257.60                  | 25.60     | 1.13     | 1.01   |
| $1.3G1+1.4G2+1.4S+0.98O+1.2A+1.4V3$ | 2254.30                      | 4615.28 | 42.11                   | 276.85    | 1.02     | 1.06   |
| 1.3G1+1.4G2+1.4S+0.98O+1.2A+1.4V4   | 2254.30                      | 4615.28 | 42.11                   | 276.85    | 1.02     | 1.06   |
| $1.3G1+1.4G2+1.4S+1.4O+1.2A+0.84V1$ | 1352.58                      | 2769.17 | 167.81                  | 20.32     | 1.14     | 1.01   |
| $1.3G1+1.4G2+1.4S+1.4O+1.2A+0.84V2$ | 1352.58                      | 2769.17 | 167.81                  | 20.32     | 1.14     | 1.01   |
| $1.3G1+1.4G2+1.4S+1.4O+1.2A+0.84V3$ | 1352.58                      | 2769.17 | 29.78                   | 181.25    | 1.02     | 1.07   |
| $1.3G1+1.4G2+1.4S+1.4O+1.2A+0.84V4$ | 1352.58                      | 2769.17 | 29.78                   | 181.25    | 1.02     | 1.07   |
| $1.3G1+1.4G2+1.4S+1.4V1$            | 2254.30                      | 4615.28 | 216.35                  | 20.52     | 1.11     | 1.00   |
| $1.3G1+1.4G2+1.4S+1.4V2$            | 2254.30                      | 4615.28 | 216.35                  | 20.52     | 1.11     | 1.00   |
| $1.3G1+1.4G2+1.4S+1.4V3$            | 2254.30                      | 4615.28 | 34.83                   | 232.16    | 1.02     | 1.05   |
| $1.3G1+1.4G2+1.4S+1.4V4$            | 2254.30                      | 4615.28 | 34.83                   | 232.16    | 1.02     | 1.05   |
| $G1+G2+S+0.98O+1.2A+1.4V1$          | 2254.30                      | 4615.28 | 205.13                  | 19.22     | 1.10     | 1.00   |

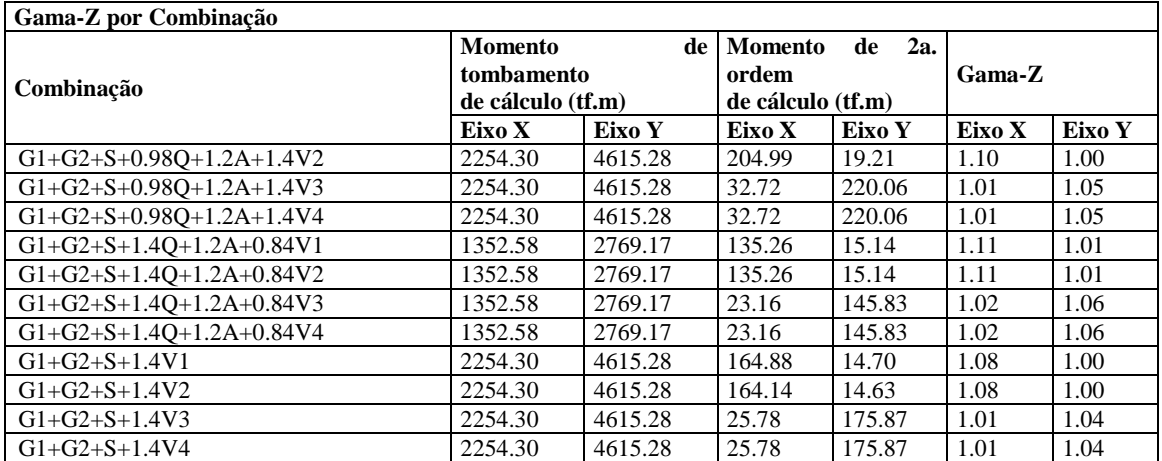

Os valores obtidos são utilizados na formula do  $\gamma$ z mostrada na equação 2.33 para determinar o maior valor de cada eixo. Os dois valores são considerados os valores de  $\gamma_z$  da estrutura

$$
\gamma_{z} = \frac{1}{1 - \frac{\Delta M_{\text{tot,d}}}{M_{1,\text{tot,d}}}}
$$

<span id="page-22-0"></span>**Tabela 2.5- Maior valor de Gama-Z para os dois eixos**

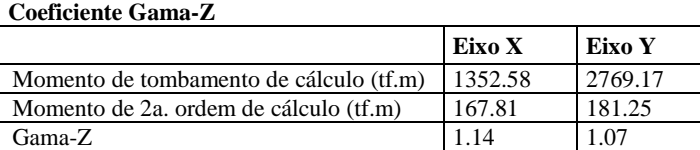

Valor limite: 1.10

Como um dos valores foi superior a 1.10 o programa executa a análise mais detalhada dos deslocamentos e dos esforços pelo método iterativo do P-Δ. Para isso ele considera os esforços acidentais, do vento e do desaprumo para as duas direções. Conforme tabelas 2.6 a 2.10.

<span id="page-22-1"></span>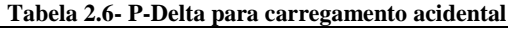

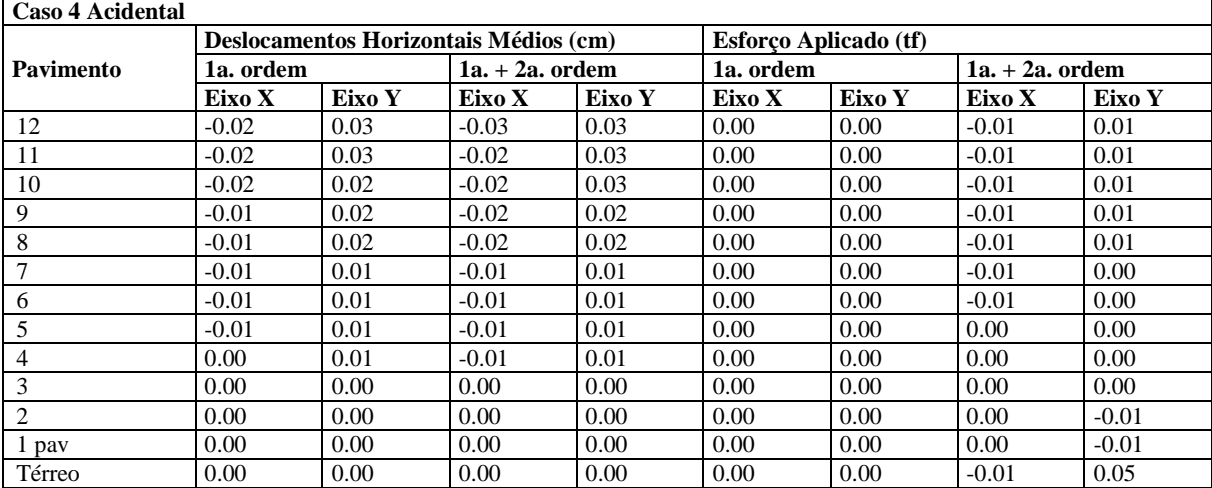

Variação no deslocamento do topo da edificação: 10.96%

**(2.33)**

| Caso 6 Vento $X+$ |        |           |                                       |                   |        |                       |        |                   |  |  |  |
|-------------------|--------|-----------|---------------------------------------|-------------------|--------|-----------------------|--------|-------------------|--|--|--|
|                   |        |           | Deslocamentos Horizontais Médios (cm) |                   |        | Esforço Aplicado (tf) |        |                   |  |  |  |
| Pavimento         |        | 1a. ordem |                                       | $1a. + 2a.$ ordem |        | 1a. ordem             |        | $1a. + 2a.$ ordem |  |  |  |
|                   | Eixo X | Eixo Y    | Eixo X                                | Eixo Y            | Eixo X | Eixo Y                | Eixo X | Eixo Y            |  |  |  |
| 12                | 3.73   | 0.24      | 4.54                                  | 0.39              | 3.77   | 0.00                  | 4.63   | 0.06              |  |  |  |
| 11                | 3.47   | 0.23      | 4.22                                  | 0.37              | 7.46   | 0.00                  | 8.39   | 0.07              |  |  |  |
| 10                | 3.20   | 0.21      | 3.89                                  | 0.35              | 7.34   | 0.00                  | 8.39   | 0.09              |  |  |  |
| 9                 | 2.91   | 0.20      | 3.55                                  | 0.32              | 7.20   | 0.00                  | 8.39   | 0.11              |  |  |  |
| 8                 | 2.60   | 0.18      | 3.18                                  | 0.30              | 7.05   | 0.00                  | 8.35   | 0.14              |  |  |  |
| 7                 | 2.28   | 0.17      | 2.79                                  | 0.27              | 6.89   | 0.00                  | 8.25   | 0.16              |  |  |  |
| 6                 | 1.95   | 0.15      | 2.39                                  | 0.24              | 6.70   | 0.00                  | 8.06   | 0.17              |  |  |  |
| 5                 | 1.61   | 0.12      | 1.97                                  | 0.20              | 6.48   | 0.00                  | 7.74   | 0.17              |  |  |  |
| 4                 | 1.27   | 0.10      | 1.55                                  | 0.16              | 6.21   | 0.00                  | 7.25   | 0.16              |  |  |  |
| 3                 | 0.93   | 0.08      | 1.14                                  | 0.12              | 5.87   | 0.00                  | 6.50   | 0.13              |  |  |  |
| 2                 | 0.61   | 0.05      | 0.74                                  | 0.08              | 5.39   | 0.00                  | 5.34   | 0.07              |  |  |  |
| 1 pay             | 0.32   | 0.03      | 0.39                                  | 0.04              | 4.31   | 0.00                  | 3.25   | $-0.01$           |  |  |  |
| Térreo            | 0.08   | 0.01      | 0.10                                  | 0.01              | 0.13   | 0.00                  | 2.97   | 0.04              |  |  |  |

<span id="page-23-0"></span>**Tabela 2.7- P-Delta para carregamento do vento em X.**

Variação no deslocamento do topo da edificação: 21.79%

<span id="page-23-1"></span>**Tabela 2.8-P-Delta para carregamento do vento em Y.**

| Caso 8 Vento $Y+$ |        |           |                                       |                   |        |                       |         |                   |  |  |
|-------------------|--------|-----------|---------------------------------------|-------------------|--------|-----------------------|---------|-------------------|--|--|
|                   |        |           | Deslocamentos Horizontais Médios (cm) |                   |        | Esforço Aplicado (tf) |         |                   |  |  |
| Pavimento         |        | 1a. ordem |                                       | $1a. + 2a.$ ordem |        | 1a. ordem             |         | $1a. + 2a.$ ordem |  |  |
|                   | Eixo X | Eixo Y    | Eixo X                                | Eixo Y            | Eixo X | Eixo Y                | Eixo X  | Eixo Y            |  |  |
| 12                | 0.49   | 4.31      | 0.80                                  | 4.70              | 0.00   | 7.73                  | 0.14    | 8.82              |  |  |
| 11                | 0.46   | 3.92      | 0.76                                  | 4.27              | 0.00   | 15.28                 | 0.16    | 16.38             |  |  |
| 10                | 0.44   | 3.53      | 0.72                                  | 3.85              | 0.00   | 15.02                 | 0.20    | 16.14             |  |  |
| 9                 | 0.41   | 3.13      | 0.67                                  | 3.42              | 0.00   | 14.74                 | 0.25    | 15.86             |  |  |
| 8                 | 0.38   | 2.74      | 0.61                                  | 2.99              | 0.00   | 14.44                 | 0.31    | 15.53             |  |  |
|                   | 0.34   | 2.35      | 0.55                                  | 2.57              | 0.00   | 14.10                 | 0.35    | 15.12             |  |  |
| 6                 | 0.30   | 1.96      | 0.48                                  | 2.15              | 0.00   | 13.71                 | 0.39    | 14.61             |  |  |
| 5                 | 0.25   | 1.58      | 0.41                                  | 1.74              | 0.00   | 13.26                 | 0.40    | 13.97             |  |  |
| 4                 | 0.21   | 1.23      | 0.33                                  | 1.34              | 0.00   | 12.71                 | 0.37    | 13.16             |  |  |
| 3                 | 0.16   | 0.89      | 0.25                                  | 0.98              | 0.00   | 12.02                 | 0.30    | 12.09             |  |  |
| 2                 | 0.11   | 0.59      | 0.17                                  | 0.65              | 0.00   | 11.04                 | 0.17    | 10.62             |  |  |
| l pav             | 0.06   | 0.33      | 0.09                                  | 0.36              | 0.00   | 8.83                  | $-0.04$ | 7.81              |  |  |
| Térreo            | 0.01   | 0.12      | 0.02                                  | 0.13              | 0.00   | 0.26                  | 0.01    | 8.27              |  |  |

Variação no deslocamento do topo da edificação: 9.86%

<span id="page-23-2"></span>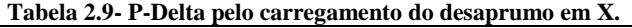

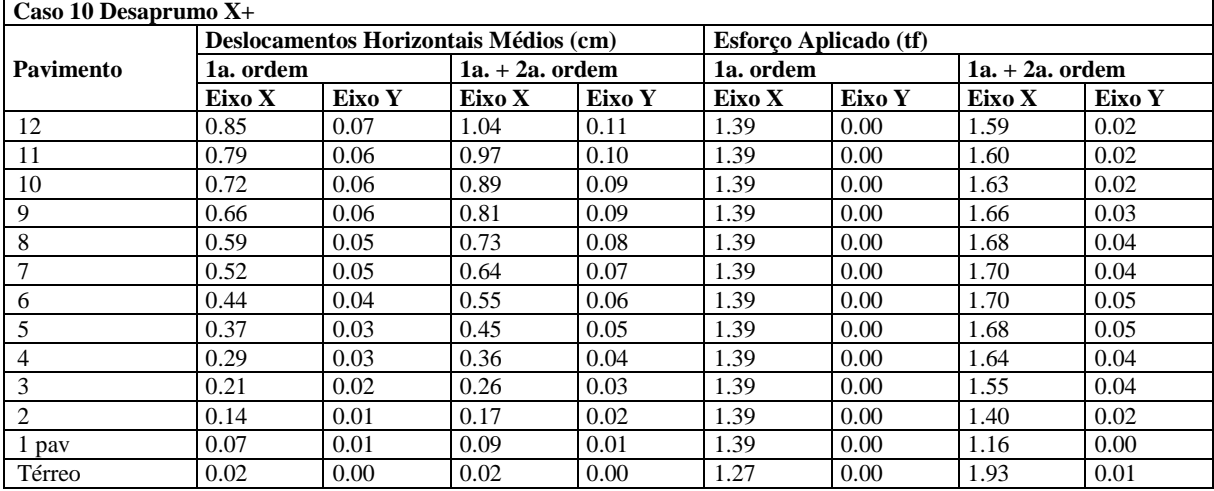

Variação no deslocamento do topo da edificação: 23.08%

| Caso 12 Desaprumo Y+ |        |           |                                       |                   |        |                       |        |                   |  |  |
|----------------------|--------|-----------|---------------------------------------|-------------------|--------|-----------------------|--------|-------------------|--|--|
|                      |        |           | Deslocamentos Horizontais Médios (cm) |                   |        | Esforço Aplicado (tf) |        |                   |  |  |
| Pavimento            |        | 1a. ordem |                                       | $1a. + 2a.$ ordem |        | 1a. ordem             |        | $1a + 2a$ , ordem |  |  |
|                      | Eixo X | Eixo Y    | Eixo X                                | Eixo Y            | Eixo X | Eixo Y                | Eixo X | Eixo Y            |  |  |
| 12                   | 0.04   | 0.35      | 0.07                                  | 0.38              | 0.00   | 1.04                  | 0.01   | 1.13              |  |  |
| 11                   | 0.04   | 0.31      | 0.07                                  | 0.34              | 0.00   | 1.04                  | 0.01   | 1.13              |  |  |
| 10                   | 0.04   | 0.28      | 0.06                                  | 0.31              | 0.00   | 1.04                  | 0.02   | 1.13              |  |  |
| 9                    | 0.04   | 0.25      | 0.06                                  | 0.27              | 0.00   | 1.04                  | 0.02   | 1.13              |  |  |
| 8                    | 0.03   | 0.22      | 0.05                                  | 0.24              | 0.00   | 1.04                  | 0.03   | 1.13              |  |  |
| 7                    | 0.03   | 0.19      | 0.05                                  | 0.21              | 0.00   | 1.04                  | 0.03   | 1.12              |  |  |
| 6                    | 0.03   | 0.16      | 0.04                                  | 0.17              | 0.00   | 1.04                  | 0.03   | 1.11              |  |  |
| 5                    | 0.02   | 0.13      | 0.04                                  | 0.14              | 0.00   | 1.04                  | 0.03   | 1.10              |  |  |
| 4                    | 0.02   | 0.10      | 0.03                                  | 0.11              | 0.00   | 1.04                  | 0.03   | 1.08              |  |  |
| 3                    | 0.01   | 0.07      | 0.02                                  | 0.08              | 0.00   | 1.04                  | 0.03   | 1.05              |  |  |
| 2                    | 0.01   | 0.05      | 0.01                                  | 0.05              | 0.00   | 1.04                  | 0.02   | 1.01              |  |  |
| l pav                | 0.01   | 0.03      | 0.01                                  | 0.03              | 0.00   | 1.04                  | 0.00   | 0.96              |  |  |
| Térreo               | 0.00   | 0.01      | 0.00                                  | 0.01              | 0.00   | 0.95                  | 0.00   | 1.59              |  |  |

<span id="page-24-2"></span>**Tabela 2.10 - P-Delta pelo carregamento do desaprumo em Y.**

Variação no deslocamento do topo da edificação: 10.21%

Com a analise P-Delta o Eberick chega aos resultados mais precisos dos deslocamentos no topo da estrutura para o exemplo acima:

- Acidental:  $0.04 \times 0.04 (+10.96\%)$
- Vento X+: 3.74  $\gg$  4.55 (+21.79%)
- Vento  $Y + 4.34$  »  $4.77$  ( $+9.86\%$ )
- Desaprumo X+:  $0.85 \gg 1.04$  (+23.08%)
- <span id="page-24-0"></span>• Desaprumo Y+:  $0.35 \gg 0.38$  (+10.21%)

## **3 Metodologia**

Na metodologia será determinado como fazer para alcançar o objetivo. Quais ferramentas serão utilizadas e como serão manipuladas para chegar ao resultado final. Neste caso serão analisadas duas estruturas tipo torre com o mesmo carregamento de sobrecarga que são usuais em edifícios residenciais em Brasília. Uma será com laje cogumelo e núcleo central de rigidez e a oura com vigas e sem núcleo central de rigidez. Ambas serão processadas no programa Eberick para se obter em diversas configurações o parâmetro de estabilidade  $\gamma_z$ . A analise de dimensionamento não será realizada mas serão consideradas seções compatíveis com o tipo de edifício. Os parâmetros analisados serão secção de pilares, de vigas, secção do núcleo central de rigidez e  $f_{ck}$  do concreto. A análise levará a qual parâmetro é mais relevante para a estabilidade global da estrutura.

## <span id="page-24-1"></span>**3.1 Ferramentas**

Para chegar ao objetivo serão utilizados:

- Planta do prédio em estrutura convencional de pilares vigas e laje conforme figura 3.1 que foi retirada de um exemplo dos slides de aula do professor Alexandre Domingues Campos (2013). E planta da mesma estrutura concebida com laje cogumelo conforme figura 3.2. Esta foi derivada da planta da figura 3.1. Todas com o mesmo carregamento.

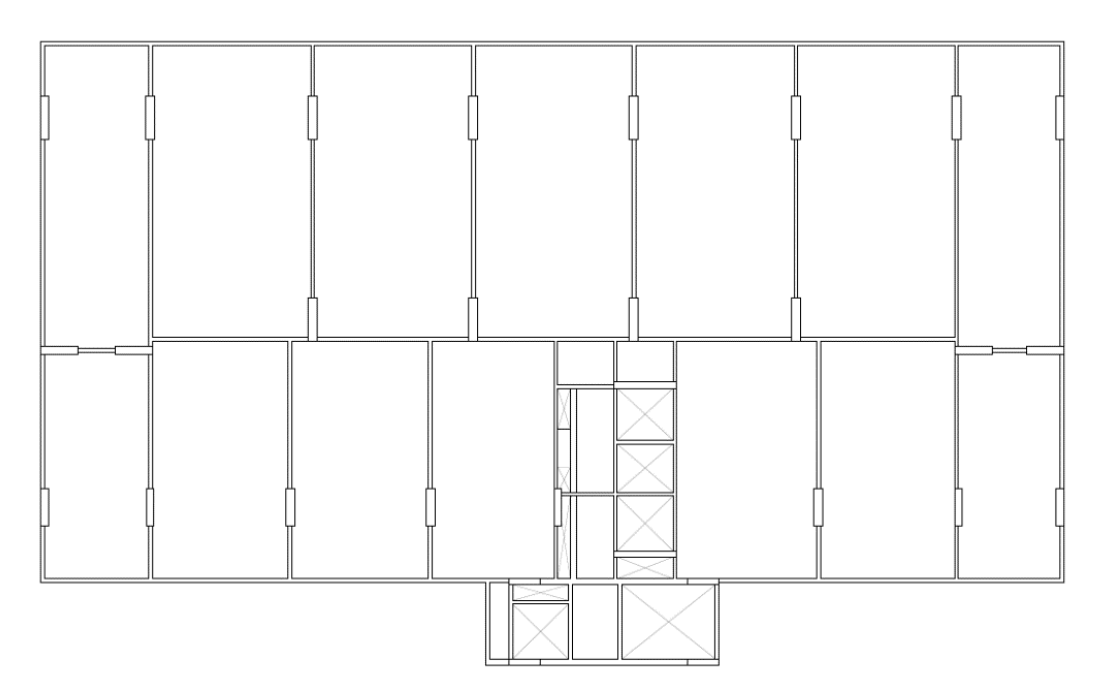

**Figura 3.1- Planta da estrutura convencional**

<span id="page-25-0"></span>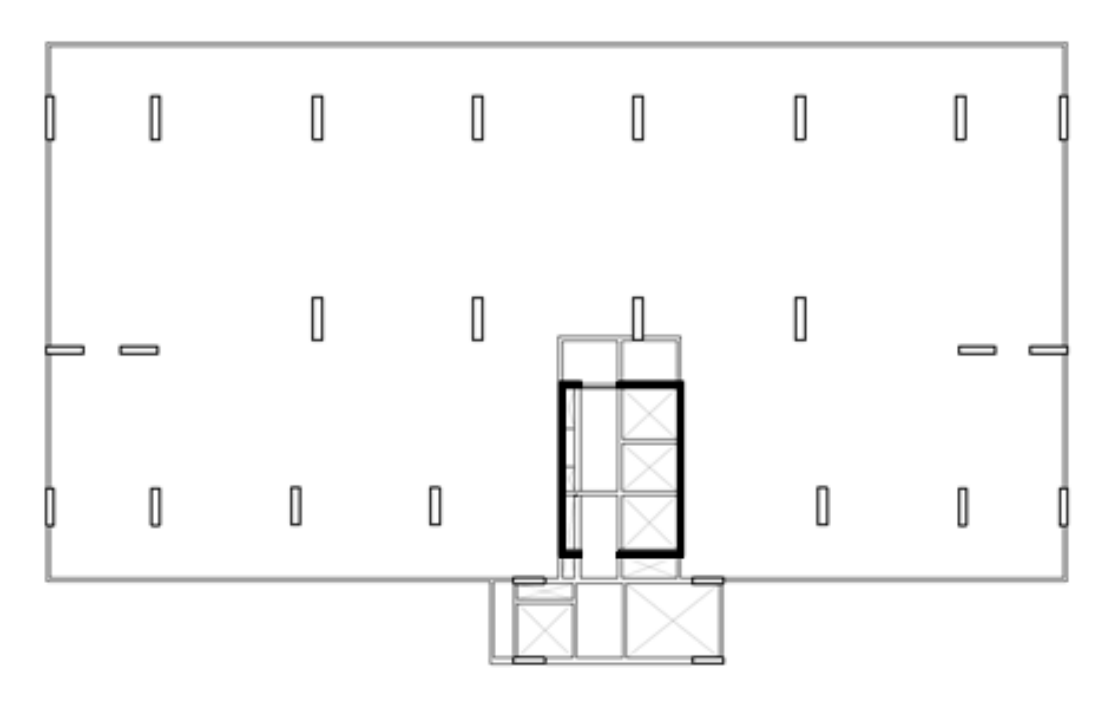

#### **Figura 3.2- Planta em laje cogumelo.**

<span id="page-25-1"></span>- Programa computacional Eberick V8 Gold. Este programa é desenvolvido pela empresa Alto Qi que possui diversos softwares para cálculos de engenharia. O Eberick foi concebido para o cálculo de estruturas de concreto armado. Dentre as várias funções do programa de determinar a capacidade resistente das peças, determinar estados limite de serviço satisfatórios dentre outros, ele gera os valores do parâmetro  $\gamma_z$  de estabilidade global. O modelo 3D mostrado na figura 3.3 é uma configuração possível do edifício convencional modelado no próprio programa.

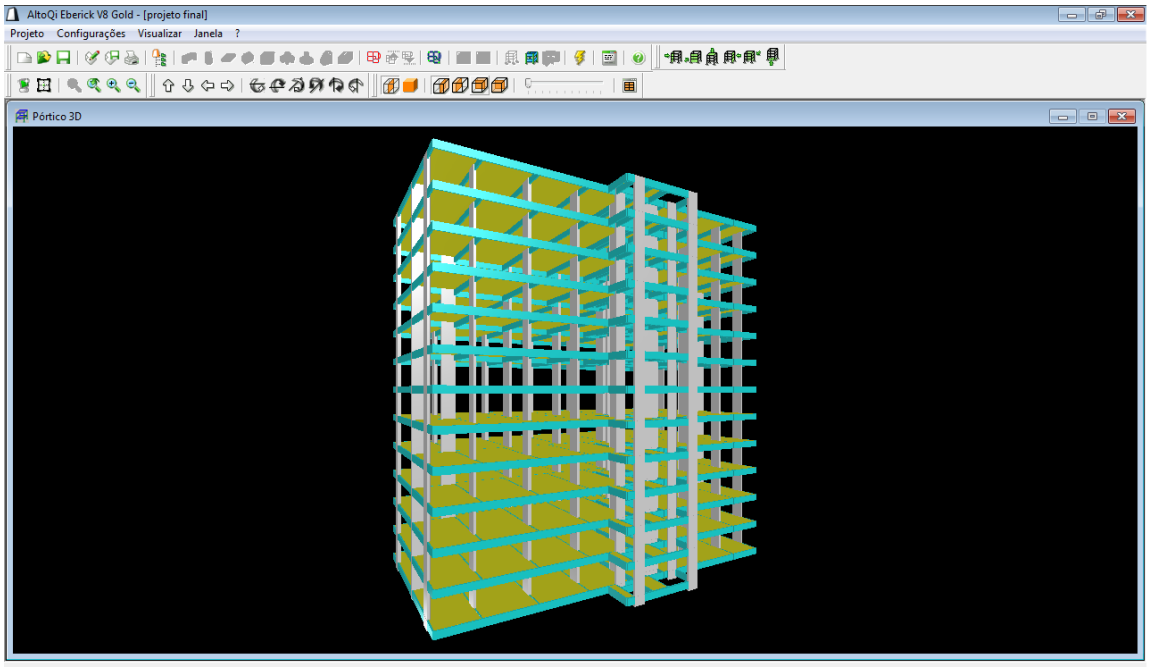

Corte direção Y, sentido frente-trás

**Figura 3.3- Modelagem da estrutura no Eberick**

<span id="page-26-2"></span>- Programa do Microsoft Excel versão 2010. Ele é desenvolvido pela Microsoft para se usar em computadores com sistema do Windows. O programa é em forma de planilha em que as células podem interagir entre elas de diversas maneiras. As funções que serão mais utilizadas serão de inserir gráficos a partir de uma série de valores, tirar medias dos valores obtidos, comparar as variações de valores utilizando operações básicas. Nele serão criados todos os gráficos.

## <span id="page-26-0"></span>**3.2 Etapas de Trabalho**

O trabalho foi dividido em etapas para facilitar a organização e eficiência do projeto. A estrutura convencional foi analisada separadamente da estrutura com laje cogumelo. No final das etapas foi escrito na monografia os resultados encontrados. Os resultados foram submetidos ao orientador para possíveis correções e sugestões de melhora.

## <span id="page-26-1"></span>**3.2.1 Estrutura convencional**

- 1) Dimensionar inicialmente a estrutura no programa Eberick V8 considerado a estrutura de um prédio de 12 andares com estrutura convencional de pilares vigas e lajes.
- 2) Alterar o valor de rigidez da estrutura mudando as seções de todos os pilares em todos os pavimentos conforme exemplo da figura 3.4 abaixo em que todos os pilares estão com a secção de 30 cm x 140 cm. Os valores serão alterados para que a base fique sempre constante em 30 cm e a altura modifique entre valores de 60 cm, 80 cm, 100 cm, 120 cm e 140 cm. A figura 3.5 mostra em um único desenho como ficarão as secções dos pilares de todas as 5 seções.

|                | D Pilares do projeto    |                          |                |                                                |                          |                                                   |                  |           |                                                                                                    | Pórtico 3D                                                                                                    |                             |                |                  | $\Box$<br>$\qquad \qquad \Box$ | $\mathbf{x}$        |
|----------------|-------------------------|--------------------------|----------------|------------------------------------------------|--------------------------|---------------------------------------------------|------------------|-----------|----------------------------------------------------------------------------------------------------|----------------------------------------------------------------------------------------------------|-----------------------------|----------------|------------------|--------------------------------|---------------------|
| $\overline{1}$ | Nome<br>-1              | $\overline{\phantom{a}}$ |                | Lance                                          | Seção                    |                                                   | b<br>(cm)        | h<br>(cm) | b1<br>(cm)                                                                                                    | h <sub>1</sub><br>(cm)                                                                                                    | Abertura<br>(°)             | Altura<br>(cm) | Elevação<br>(cm) | Nível<br>(cm)                  |                     |
| $\overline{2}$ | <b>P1</b>               |                          |                | L13                                            | retangular               | $\vert \textbf{v} \vert$                          | 30.00            | 140.00    | 0.00                                                                                                    | 0.00                                                                                                    | 90.00                       | 280.00         | 0.00             | 3360.00                        | ۸                   |
|                | $\vert 3 \vert$         |                          |                | $\overline{2}$<br>L12                          | retangular               | $\vert \hspace{0.5pt} \cdot \hspace{0.5pt} \vert$ | 30.00            | 140.00    | 0.00                                                                                                    | 0.00                                                                                                    | 90.00                       | 280.00         | 0.00             | 3080.00                        |                     |
| 4              | P <sub>3</sub>          |                          |                | 3 <sup>1</sup><br>L <sub>11</sub>              | retangular               | $\overline{\phantom{a}}$                          | 30.00            | 140.00    | 0.00                                                                                                    | 0.00                                                                                                    | 90.00                       | 280.00         | 0.00             | 2800.00                        |                     |
| $\overline{5}$ | <b>P4</b>               |                          |                | $4$ L <sub>10</sub>                            | retangular               | $\vert \cdot \vert$                               | 30.00            | 140.00    | 0.00                                                                                                    | 0.00                                                                                                    | 90.00                       | 280.00         | 0.00             | 2520.00                        |                     |
| 6              | P <sub>5</sub>          |                          |                | 5 <sub>1</sub><br>L9                           | retangular               | $\vert \hspace{0.5pt} \cdot \hspace{0.5pt} \vert$ | 30.00            | 140.00    | 0.00                                                                                                    | 0.00                                                                                                    | 90.00                       | 280.00         | 0.00             | 2240.00                        |                     |
| 7              | <b>P6</b>               |                          | 6              | L8                                             | retangular               | $\overline{\phantom{a}}$                          | 30.00            | 140.00    | 0.00                                                                                                    | 0.00                                                                                                    | 90.00                       | 280.00         | 0.00             | 1960.00                        |                     |
| 8              | <b>P7</b>               |                          |                | 71<br>L7                                       | retangular               | $\blacktriangleright$                             | 30.00            | 140.00    | 0.00                                                                                                    | 0.00                                                                                                    | 90.00                       | 280.00         | 0.00             | 1680.00                        |                     |
|                | $9$ P <sub>8</sub>      | $\overline{\phantom{a}}$ | 8 <sup>1</sup> | L <sub>6</sub>                                 | retangular               | $\overline{\phantom{0}}$                          | 30.00            | 140.00    | 0.00                                                                                                    | 0.00                                                                                                    | 90.00                       | 280.00         | 0.00             | 1400.00                        | $\overline{\nabla}$ |
| 凬              | 圈<br>à<br>÷<br>$\equiv$ | 집                        |                | $\frac{1}{2}$ at $\frac{1}{2}$<br>$\mathbb{Q}$ | $\overline{5}$<br>国<br>E |                                                   | Seção<br>Carga / | Escalas / | Resultado / Otimização<br>$\begin{tabular}{ c c } \hline \quad \quad & \quad \quad & \quad \quad \\ \hline \quad \quad & \quad \quad & \quad \quad \\ \hline \quad \quad & \quad \quad & \quad \quad \\ \hline \quad \quad & \quad \quad & \quad \quad \\ \hline \quad \quad & \quad \quad & \quad \quad \\ \hline \end{tabular}$ | Situação do pilar:<br>Esbeltez major = 32.29<br>Fd = 29.92 tf<br>Barras = 14 ø 12.5<br>As efetivo = 17.18 cm <sup>2</sup><br>Mrd/Msd = 4.20<br>Estribo = $\varnothing$ 5.0 c/ 15 | Taxa de armadura = $0.41\%$ |                | 4<br>ĦΪ          |                                |                     |
| - -            | $F = T$                 |                          |                |                                                | --                       |                                                   |                  |           |                                                                                                    |                                                                                                    |                             |                |                  |                                |                     |

<span id="page-27-0"></span>**Figura 3.4- Mudança da seção dos pilares para toda prumada**

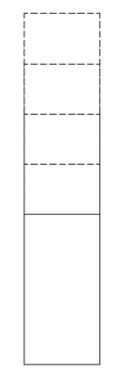

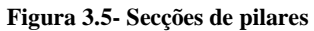

<span id="page-27-1"></span>3) Para cada seção de pilares será processada a estrutura para obter a análise de estabilidade global a partir do parâmetro  $\gamma_z$ . A figura 3.6 mostra o resultado obtido pelo Eberick do  $\gamma_z$  para os dois eixos da estrutura. Para todos os resultados serão anotados na planilha do Excel um valor de  $\gamma_z$  e um valor de volume de concreto dos pilares conforme exemplo mostrado na figura 3.7.

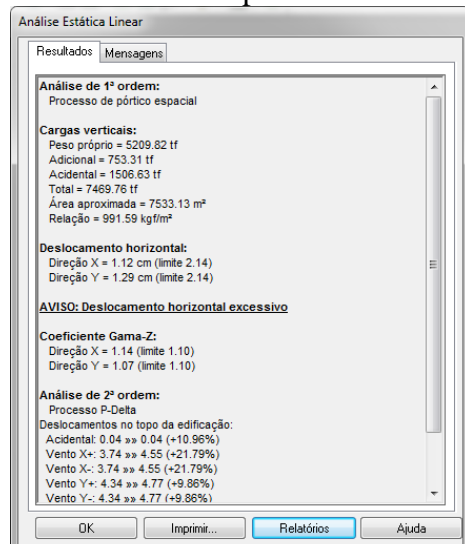

<span id="page-27-2"></span>**Figura 3.6- Obtenção do Coeficiente gama- z e analise P-Delta.**

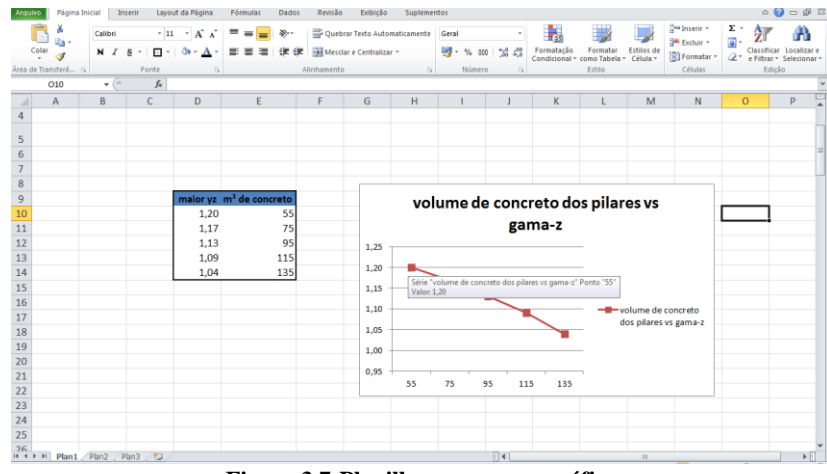

**Figura 3.7-Planilha para gerar gráfico**

<span id="page-28-0"></span>4) Cinco estruturas serão analisadas, cada uma com uma das seções de pilar para todo edifício (mencionado no tópico 2). Para cada caso será alterado o  $f_{ck}$  da estrutura como um todo entre os valores de 30 MPa e 50 MPa para as 3 possibilidades múltiplas de 10 possíveis no programa (30, 40 e 50 MPa). Os resultados de  $\gamma_z$ para cada caso serão anotados em uma planilha para gerar os gráficos de  $\gamma_z$  vs  $f_{ck}$ . A figura 3.8 mostra como o programa Eberick pode modificar o  $f_{ck}$  para cada tipo de elemento.

| Materiais e durabilidade                |                         |                                               |                                |                                |           |  |
|-----------------------------------------|-------------------------|-----------------------------------------------|--------------------------------|--------------------------------|-----------|--|
| Aplicação                               | Geral                   |                                               |                                | Abertura máxima das fissuras   |           |  |
| Projeto inteiro<br>$\circ$              | Classe de agressividade |                                               | Il (moderada)<br>▼<br>$\cdots$ | Contato com o solo             | 0.2<br>mm |  |
| Por pavimento                           | Dimensão do agregado    |                                               | 19<br>mm.                      | Contato com a água             | 0.1<br>mm |  |
| Pavimento<br>12                         |                         | Controle rigoroso nas dimensões dos elementos | 0.3<br>mm.<br>Demais pecas     |                                |           |  |
| 11<br>10<br>9                           | Elementos               | Concreto                                      | Cohrimento<br>(pecas externas) | Cohrimento<br>(pecas internas) |           |  |
| ġ<br>Ŷ.                                 | Vigas                   | $C-25$                                        | 3<br>cm                        | 3<br>cm                        | Bitolas   |  |
| 6<br>5                                  | Pilares                 | $C-25$                                        | 3<br>cm                        | 3<br>cm.                       | Bitolas   |  |
|                                         | Lajes                   | $C-20$<br>$C-25$                              | 2.5<br>cm                      |                                | Bitolas   |  |
| pay                                     | Reservatórios           | $C-30$<br>$C-35$                              | 3<br>cm                        |                                | Bitolas   |  |
| terreo                                  | Blocos                  | $C-40$<br>$C-45$                              | 3<br>cm                        |                                | Bitolas   |  |
| Avisos                                  | Sapatas                 | $C-50$<br>U-ZU                                | 3<br>cm                        |                                | Bitolas   |  |
| Todas as informações<br>estão definidas | Tubulões                | $C-20$                                        | 3<br>cm                        |                                | Bitolas   |  |
| corretamente                            | Muros                   | $C-25$<br>۰                                   | 3<br>cm                        |                                | Bitolas   |  |
| Detalhes                                | Radier                  | $C-25$                                        | 3<br>cm                        |                                | Bitolas   |  |
| OK                                      | Cancelar                | Aiuda                                         | Fluência                       | Barras                         | Classes   |  |

**Figura 3.8- Modificação do**  $f_{ck}$  **da estrutura** 

<span id="page-28-1"></span>5) Para todos os valores de  $f_{ck}$  em cada caso de secção de pilar será modificada a rigidez da estrutura modificando apenas a seção de todas as vigas. As modificações manteriam a base constante em 12 cm e a altura variando entre 50 cm, 70 cm e 90 cm. A figura 3.9 mostra como é possível modificar a secção de uma viga e copiar essa modificação para as outras. Após um pavimento ser modificado basta copiar o croqui inteiro para outros pavimentos que todas as vigas terão a secção modificada para o mesmo valor.

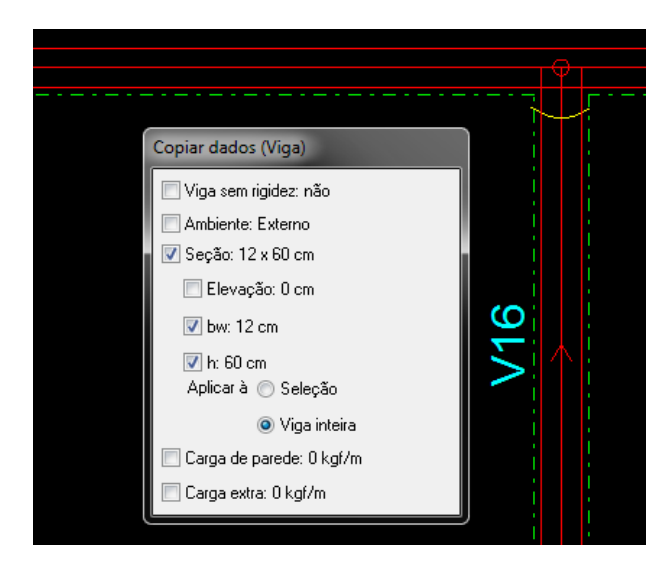

**Figura 3.9- Modificação da secção das vigas**

- <span id="page-29-0"></span>6) Serão gerados 3 tipos de gráficos,  $\gamma_z$  vs volume de concreto dos pilares,  $\gamma_z$  vs volume de concreto das vigas e  $\gamma_z$  vs  $f_{ck}$  do concreto. Para cada caso serão analisados:
	- a.  $v_z$  vs volume de concreto dos pilares:
		- i. 3 gráficos, um para cada volume de concreto das vigas, com os 5 valores de volume de concreto de pilares para os 3 diferentes  $f_{ck}$ possíveis.
		- ii. 3 gráficos, um para cada resistência de  $f_{ck}$ , com os 5 valores de volume de concreto de pilares para os 3 diferentes volumes de concreto para as vigas. Por exemplo, a figura 3.10 é um exemplo do que pode ser um desses 3 gráficos.

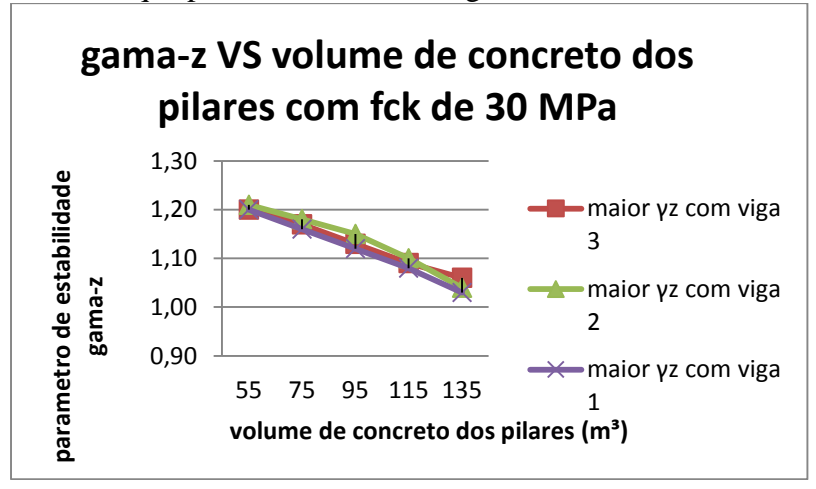

**Figura 3.10- Volume de concreto dos pilares vs Gama -Z para fck de 30 MPa**

- <span id="page-29-1"></span>b.  $v_z$  vs volume de concreto das vigas:
	- i. 5 gráficos, um para cada volume de concreto dos pilares, com os 3 valores de volume de concreto das vigas para os 3 diferentes  $f_{ck}$ possíveis.
	- ii. 3 gráficos, um para cada resistência de  $f_{ck}$ , com os 3 valores de volume de concreto das vigas para os 5 diferentes volumes de concreto de pilares.
- c.  $\gamma_z$  vs  $f_{ck}$ .
	- i. 3 gráficos, um para cada volume de concreto das vigas, com os 3 valores de  $f_{ck}$  possíveis para os 5 diferentes volumes de concreto de pilares.
	- ii. 5 gráficos, um para cada volume de concreto de pilares, com os 3 valores de  $f_{ck}$  possíveis para os 3 diferentes volumes de concreto das vigas.

## <span id="page-30-0"></span>**3.2.2 Laje cogumelo**

Uma nova analise será feita com a mesma estrutura com a diferença que agora estruturalmente modelada com uma laje cogumelo e com um núcleo central de rigidez, caixa de elevadores e escadas. A figura 3.11 mostra os deslocamentos da estrutura cogumelo processada no Eberick.

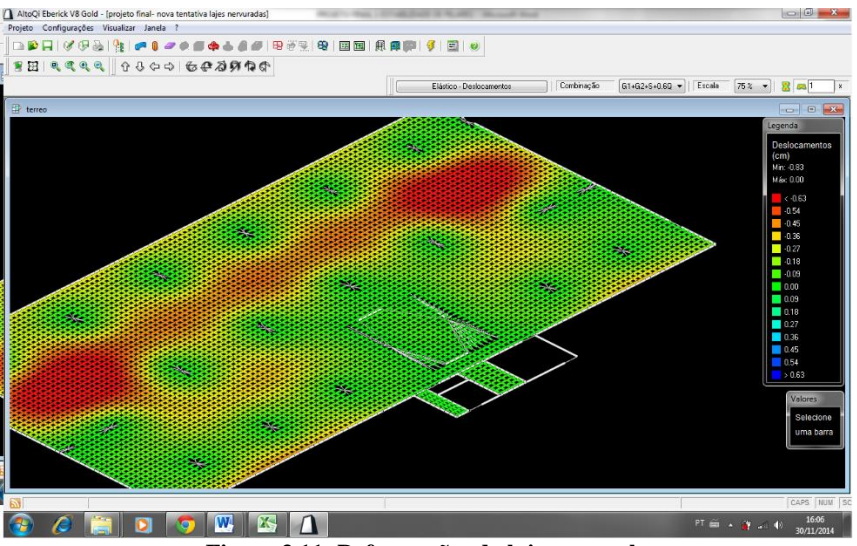

**Figura 3.11- Deformações da laje cogumelo**

- <span id="page-30-1"></span>7) Alterar o valor de rigidez da estrutura mudando as seções de todos os pilares em todos os pavimentos. Os valores serão alterados para coincidir com as seções da estrutura convencional, ou seja, fazer que a base fique sempre constante em 30 cm e a altura modifique entre valores de 60cm, 80 cm, 100 cm, 120 cm e 140 cm conforme figura 3.5.
- 8) Para cada seção de pilares será processada a estrutura para obter a análise de estabilidade global a partir do parâmetro  $\gamma_z$ .
- 9) Cinco estruturas serão analisadas, cada uma com uma das seções de pilar para todo edifício. Para cada caso será alterado o  $f_{ck}$  da estrutura como um todo entre os valores de 30 MPa e 50 MPa para as 3 possibilidades múltiplas de 10 possíveis no programa (30, 40 e 50 MPa). Os resultados de  $\gamma$ <sub>z</sub> para cada caso serão anotados em uma planilha para gerar um gráfico de  $\gamma_z$  vs  $f_{ck}$ .
- 10) Para todos os valores de  $f_{ck}$  em cada caso de secção de pilar será modificada a rigidez da estrutura modificando apenas a seção do núcleo central de rigidez. A modificação no núcleo central de rigidez será de 3 formas conforme a figura 3.12.

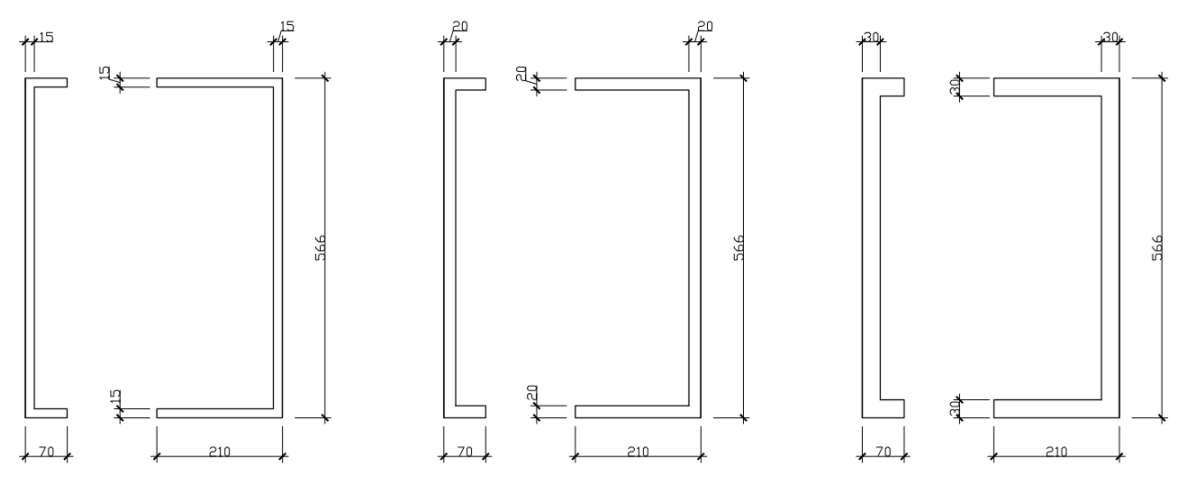

**Figura 3.12- Secções do núcleo central de rigidez**

- <span id="page-31-0"></span>11) Serão gerados 3 tipos de gráficos,  $\gamma_z$  vs volume de concreto dos pilares,  $\gamma_z$  vs volume de concreto do núcleo central de rigidez e volume de concreto do núcleo central de rigidez e  $\gamma_{f2}$ vs  $f_{ck}$  do concreto. Para cada caso serão analisados:
	- a.  $\gamma_z$  vs volume de concreto dos pilares:
		- i. 3 gráficos, um para cada volume de concreto dos núcleos centrais de rigidez, com os 5 valores de volume de concreto de pilares para os 3 diferentes  $f_{ck}$  possíveis.
		- ii. 3 gráficos, um para cada resistência de  $f_{ck}$ , com os 5 valores de volume de concreto de pilares para os 3 diferentes volumes de concreto para os núcleos centrais de rigidez.
	- b.  $v_z$  vs volume de concreto dos núcleos centrais de rigidez:
		- i. 5 gráficos, um para cada volume de concreto dos pilares, com os 3 valores de volume de concreto dos núcleos centrais de rigidez para os 3 diferentes  $f_{ck}$  possíveis.
		- ii. 3 gráficos, um para cada resistência de  $f_{ck}$ , com os 3 valores de volume de concreto dos núcleos centrais de rigidez para os 5 diferentes volumes de concreto de pilares.
	- c.  $\gamma_z$  vs  $f_{ck}$ .
		- i. 3 gráficos, um para cada volume de concreto dos núcleos centrais de rigidez, com os 3 valores de  $f_{ck}$  possíveis para os 5 diferentes volumes de concreto de pilares.
		- ii. 5 gráficos, um para cada volume de concreto de pilares, com os 3 valores de  $f_{ck}$  possíveis para os 3 diferentes volumes de concreto dos núcleos centrais de rigidez.
- 12) A partir dos gráficos será obtido a variação de  $\gamma$ z sob o volume de concreto para a alteração da secção das vigas e pilares e também para a alteração da resistência do concreto. Essa variação será comparada com o valor inicial do  $\gamma_z$  para cada edifício. Com isso será possível analisar para o mesmo edifício inicial o quanto variou com relação ao gama-z inicial para a mesma taxa de acréscimo de concreto para as vigas e para os pilares e o quanto variou o gama-z para um acréscimo de resistência do concreto cada um sendo o único parâmetro alterado.
- 13) A partir dos resultados será feito um gráfico para comparação entre os parâmetros qual foi o mais efetivo para a alteração do  $\gamma$ <sub>z</sub> do edifício na estrutura convencional e em na estrutura cogumelo. Os dois gráficos serão apresentados juntos para uma comparação dos parâmetros entre estruturas

## <span id="page-32-0"></span>**4 Resultados**

Nesta parte serão mostrados todos os resultados do processamento das estruturas no Eberick, tabelas e gráficos com as análises dos valores obtidos. Serão apresentadas as tabelas com o maior  $\gamma$ z dos dois eixos das estruturas analisadas, variações deste para cada alteração dos parâmetros da estrutura, e as variações relativas com relação ao  $\gamma_z$  inicial da estrutura de referência para um acréscimo no volume de concreto ou um acréscimo na resistência do concreto e a comparação da eficiência da alteração de cada parâmetro da estrutura. Serão mostrados os gráficos do gama-z pela variação dos parâmetros da estrutura, e o gráfico da mudança relativa do parâmetro de estabilidade para cada alteração dos parâmetros da estrutura com relação ao um dado  $\gamma_z$  inicial.

## <span id="page-32-1"></span>**4.1 Estrutura convencional**

## <span id="page-32-2"></span>**4.1.1** Valores de  $\gamma$ <sub>z</sub> para todas as configurações possíveis

A estrutura convencional apresentou os resultados de  $\gamma$ <sub>z</sub> para todos os processamentos conforme a tabela 4.1. O valor anotado é o maior valor de  $\gamma$ <sub>z</sub> dentre os eixos x e y do edifício.

|                | RESULTADOS DE $\gamma_{z}$ |      |                      |      |  |  |  |  |  |  |
|----------------|----------------------------|------|----------------------|------|--|--|--|--|--|--|
|                | Secções dos elementos      |      | Valores de fck (MPa) |      |  |  |  |  |  |  |
| <b>Pilares</b> | <b>Vigas</b>               | 30   | 40                   | 50   |  |  |  |  |  |  |
| 30x60          | 12x50                      | 1,34 | 1,28                 | 1,24 |  |  |  |  |  |  |
| 30x60          | 12x70                      | 1,15 | 1,13                 | 1,12 |  |  |  |  |  |  |
| 30x60          | 12x90                      | 1,10 | 1,09                 | 1,08 |  |  |  |  |  |  |
| 30x80          | 12x50                      | 1,28 | 1,23                 | 1,20 |  |  |  |  |  |  |
| 30x80          | 12x70                      | 1,13 | 1,11                 | 1,10 |  |  |  |  |  |  |
| 30x80          | 12x90                      | 1,08 | 1,07                 | 1,06 |  |  |  |  |  |  |
| 30x100         | 12x50                      | 1,22 | 1,19                 | 1,16 |  |  |  |  |  |  |
| 30x100         | 12x70                      | 1,11 | 1,09                 | 1,08 |  |  |  |  |  |  |
| 30x100         | 12x90                      | 1,07 | 1,06                 | 1,05 |  |  |  |  |  |  |
| 30x120         | 12x50                      | 1,21 | 1,18                 | 1,16 |  |  |  |  |  |  |
| 30x120         | 12x70                      | 1,09 | 1,08                 | 1,07 |  |  |  |  |  |  |
| 30x120         | 12x90                      | 1,06 | 1,05                 | 1,04 |  |  |  |  |  |  |
| 30x140         | 12x50                      | 1,20 | 1,17                 | 1,15 |  |  |  |  |  |  |
| 30x140         | 12x70                      | 1,09 | 1,08                 | 1,07 |  |  |  |  |  |  |
| 30x140         | 12x90                      | 1,05 | 1,05                 | 1,04 |  |  |  |  |  |  |

<span id="page-32-4"></span>**Tabela 4.1 - Resultados de Gama-Z para a estrutura convencional**

## <span id="page-32-3"></span>**4.1.2 Volume de concreto por elemento**

A tabela 4.2 mostra o volume utilizado de concreto para todos os elementos do mesmo tipo no edifício todo, ou seja, qual o volume total de concreto utilizado em todos os pilares ou o volume de concreto utilizado em todas as vigas do edifício.

|                | <b>I VOLUME DE CONCRETO</b> |              |                          |
|----------------|-----------------------------|--------------|--------------------------|
| <b>Pilares</b> |                             | <b>Vigas</b> |                          |
| Secção         | Volume (m <sup>3</sup> )    | Secção       | Volume (m <sup>3</sup> ) |
| 30x60          | 175,4                       | 12x50        | 226,6                    |
| 30x80          | 233,9                       | 12x70        | 317,2                    |
| 30x100         | 292,3                       | 12x90        | 407,9                    |
| 30x120         | 350,8                       |              |                          |
| 30x140         | 409,2                       |              |                          |

<span id="page-33-1"></span>**Tabela 4.2-Volume de concreto por elemento estrutural na estrutura convencional.** 

## <span id="page-33-0"></span>**4.1.3 Variações do pela variação dos parâmetros**

Nesta secção foi analisado graficamente como a estrutura se comporta com a variação de um único parâmetro, pilar, viga ou fck, mantendo todos os outros fixos.

## **4.1.3.1 Pilares**

Para as mesmas secções de pilares foi analisado como se comporta para o mesmo fck o quanto influenciava no  $\gamma$ z a variação do volume de concreto das vigas. E para as mesmas secções de vigas o quanto influenciava no  $\gamma$ z a variação da resistência do concreto com a mudança de fck. Os gráficos 4.1 a 4.5 mostram todas as possibilidades para os valores obtidos.

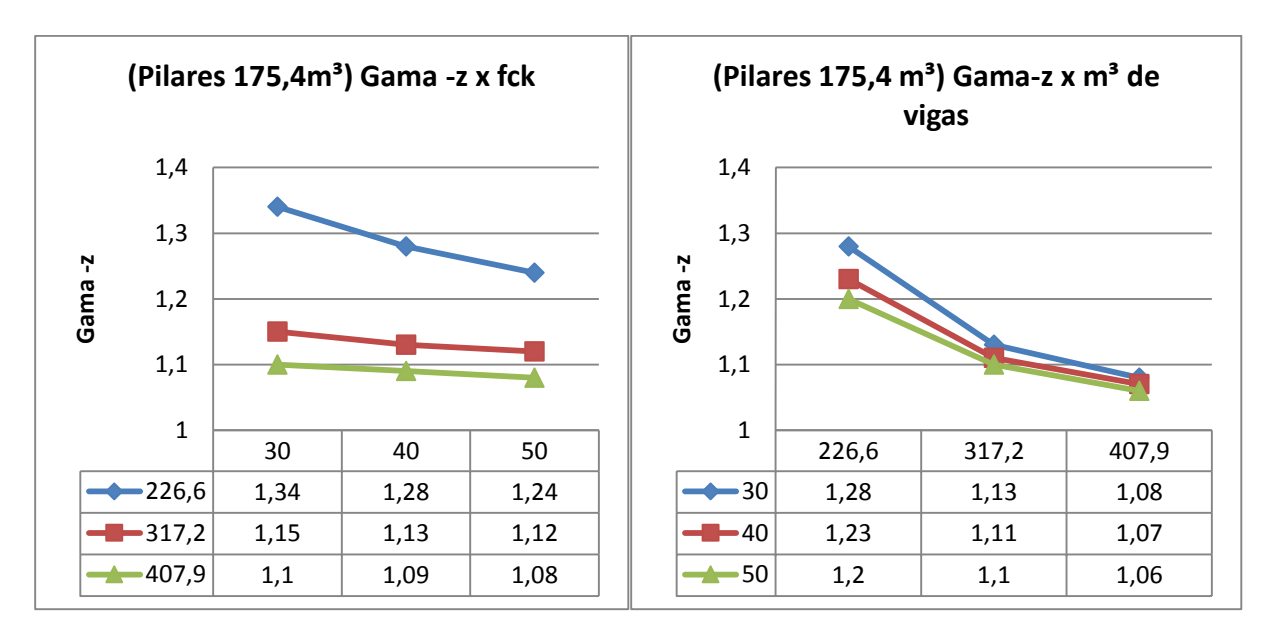

**Gráfico 4.1- Pilares de 30x60 variação da resistência do concreto e do volume de concreto das vigas.** 

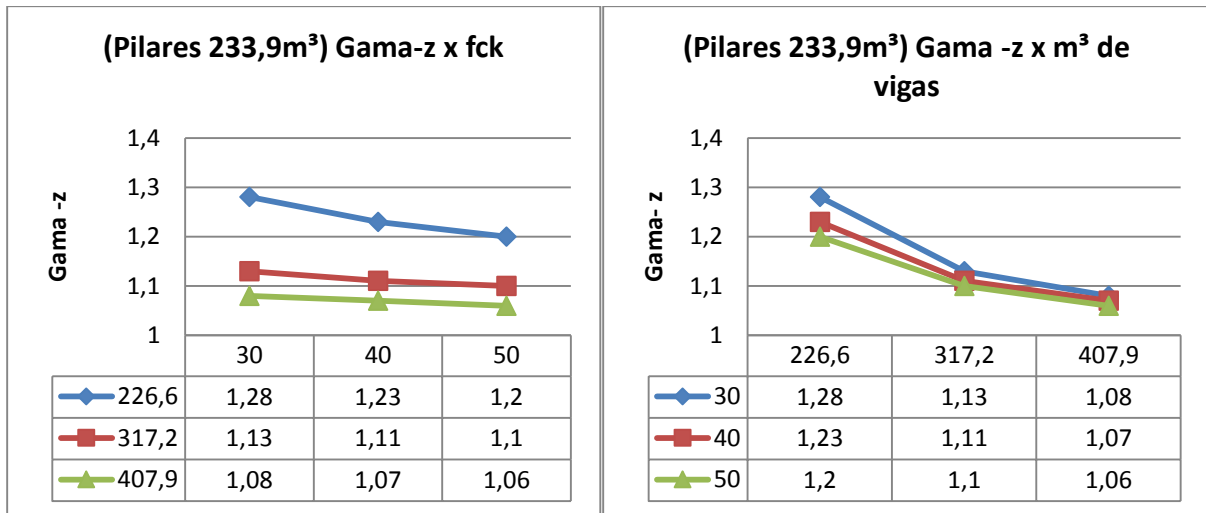

**Gráfico 4.2- Pilares de 30x80 variação da resistência do concreto e do volume das vigas** 

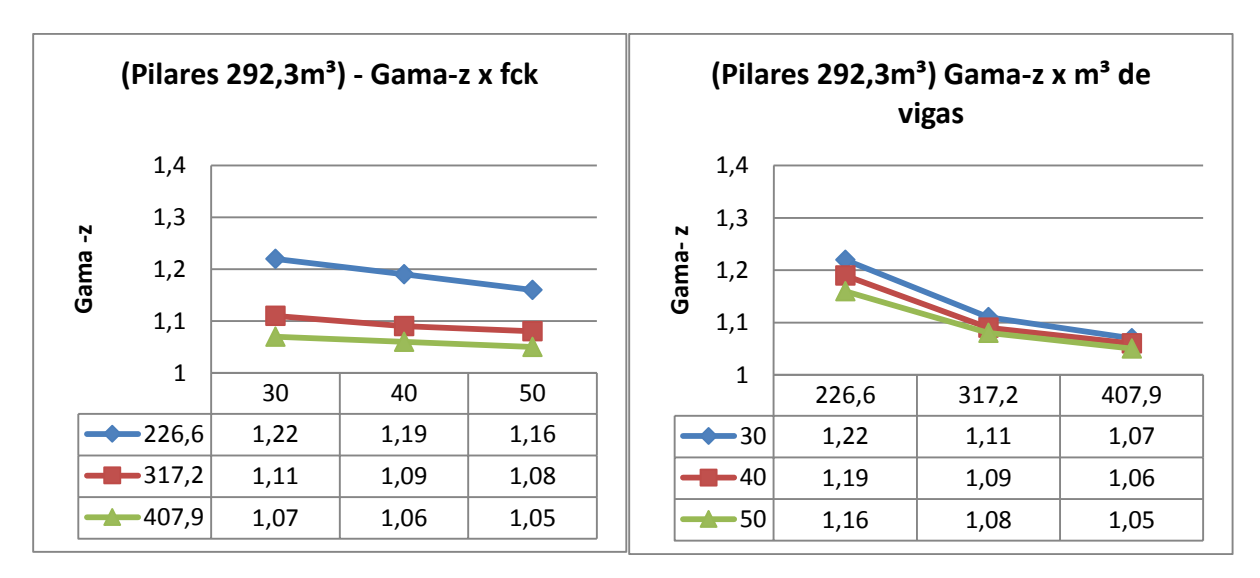

**Gráfico 4.3- Pilares de30x100 variação da resistência do concreto e do volume de concreto das vigas**

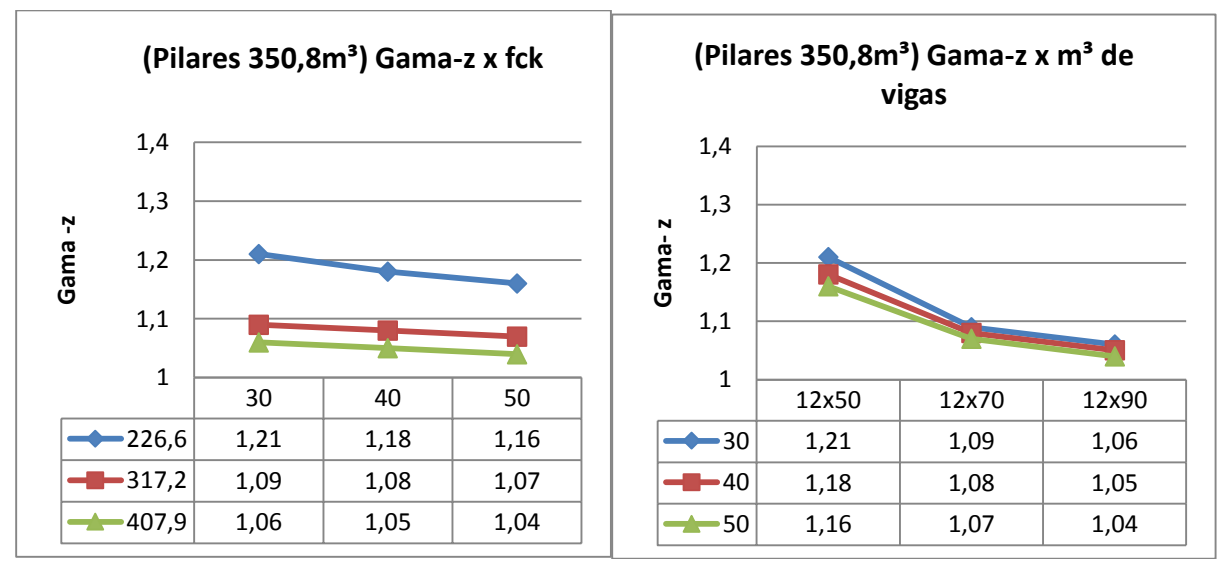

**Gráfico 4.4- Pilares de 30x120 variação da resistência do concreto e do volume de concreto das vigas**

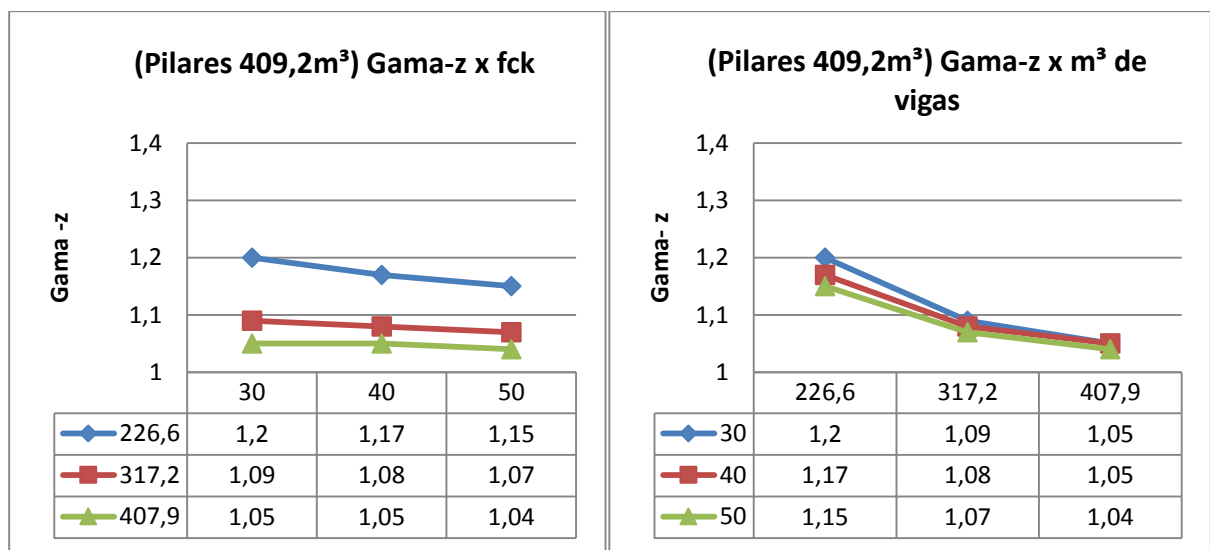

**Gráfico 4.5- Pilares 30x140 variação da resistência do concreto e do volume de concreto nas vigas**

## **4.1.3.2 Vigas**

Para as mesmas seções de vigas foi analisado como se comporta para o mesmo fck o quanto influenciava no  $\gamma_z$  a variação do volume de concreto dos pilares e para o mesmo volume de concreto dos pilares o quanto influencia no  $\gamma$ <sub>z</sub> a variação do fck. Os gráficos 5.6 a 5.8 mostram os resultados para todas as possibilidades possíveis com os valores obtidos.

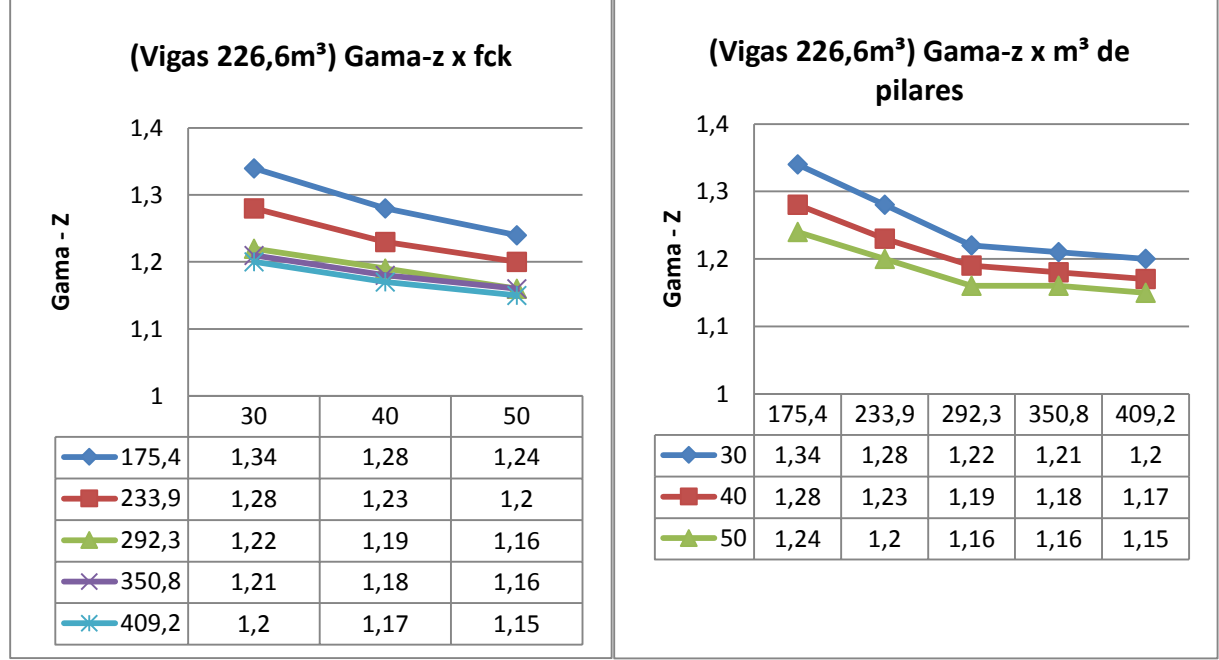

**Gráfico 4.6-Viaga 14x50 variação da resistência do concreto e do volume de concreto dos pilares.**

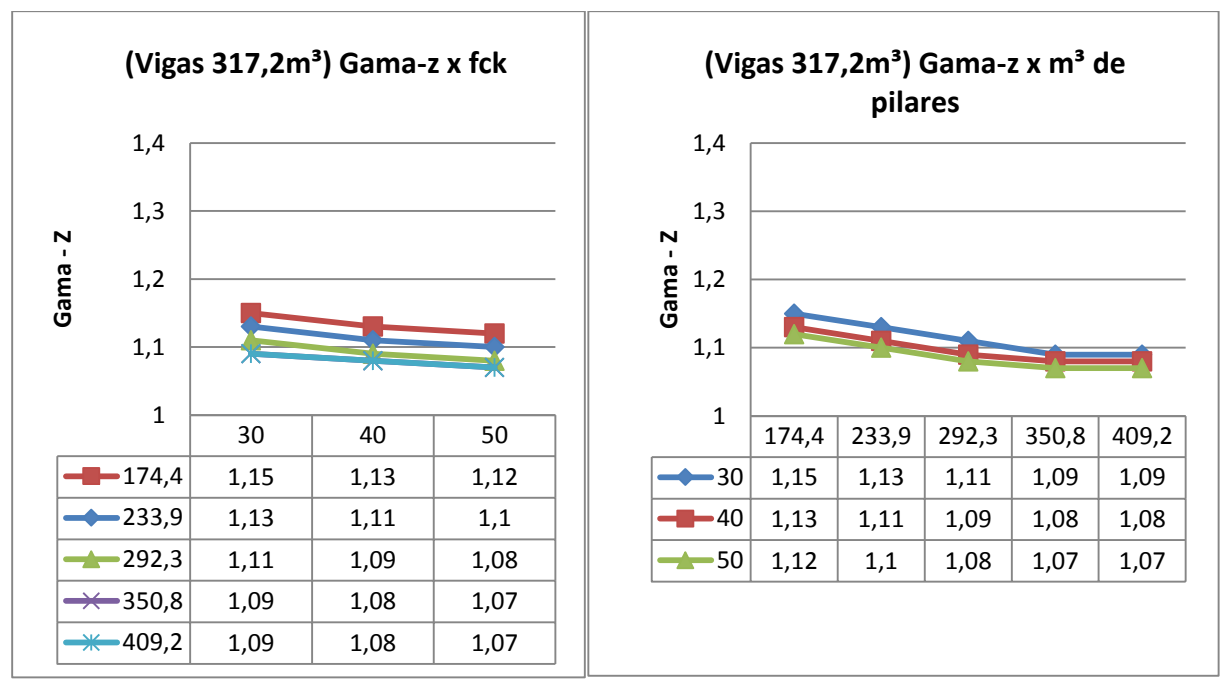

**Gráfico 4.7-Vigas 14x70 variação da resistência do concreto e do volume de concreto dos pilares.**

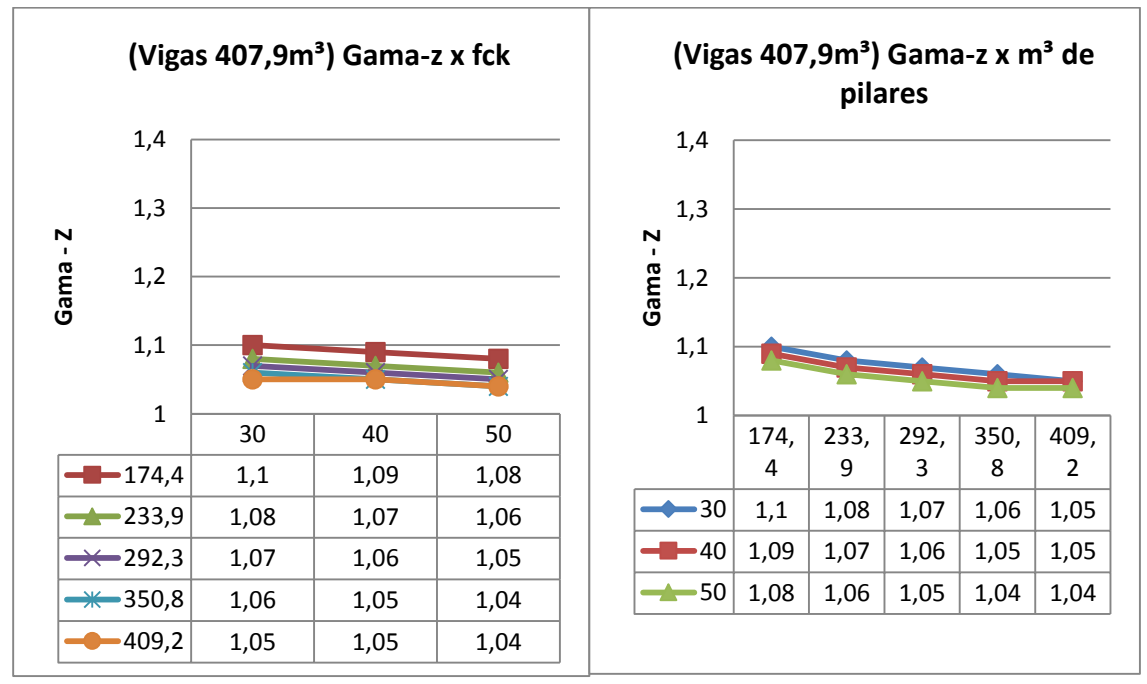

**Gráfico 4.8- Vigas 14x90 variação da resistência do concreto e do volume de concreto dos pilares.**

## **4.1.3.3 Resistencia a compressão do concreto (fck)**

Mantido o mesmo fck foi analisado o quanto com o mesmo volume de concreto dos pilares o quanto a variação das vigas foi relevante para o parâmetro  $\gamma_z$  e vice-versa. Os gráfios 4.9 a 4.11 mostram essa análise.

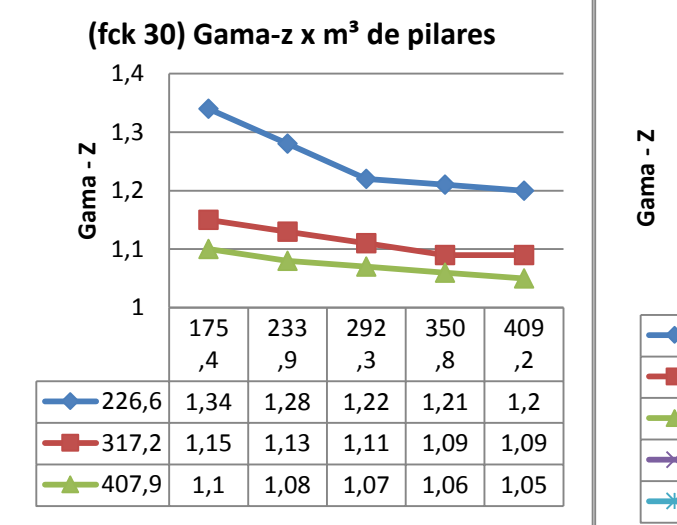

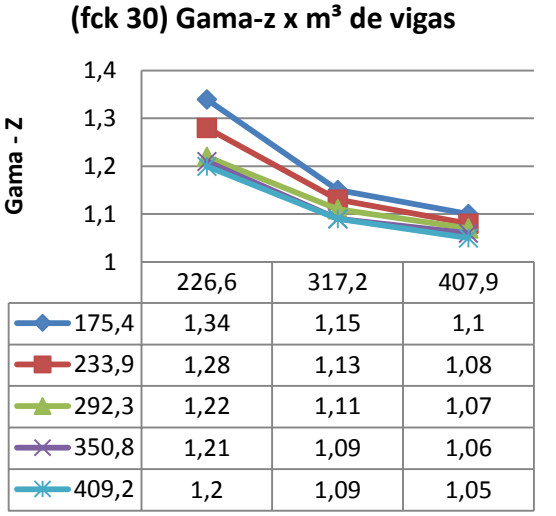

**Gráfico 4.9- fck 30 variações do volume de concreto dos pilares e das vigas.**

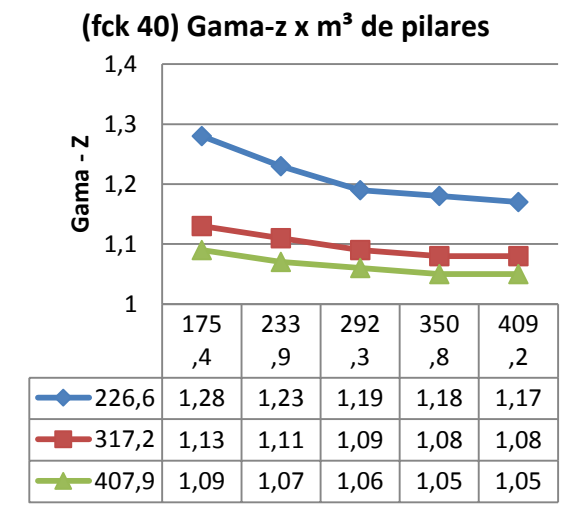

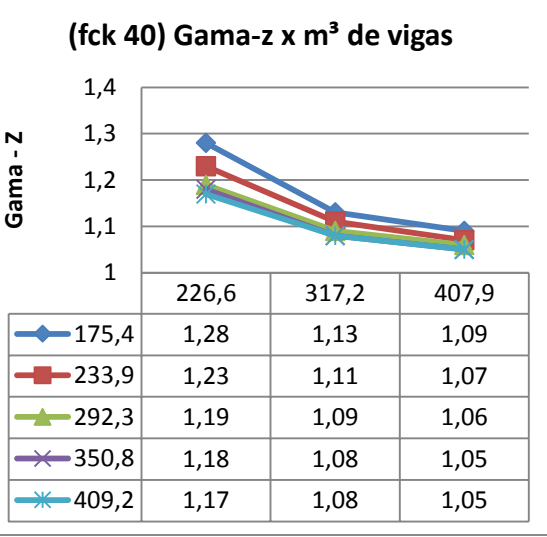

**Gráfico 4.10-fck 40 variações do volume de concreto dos pilares e das vigas**

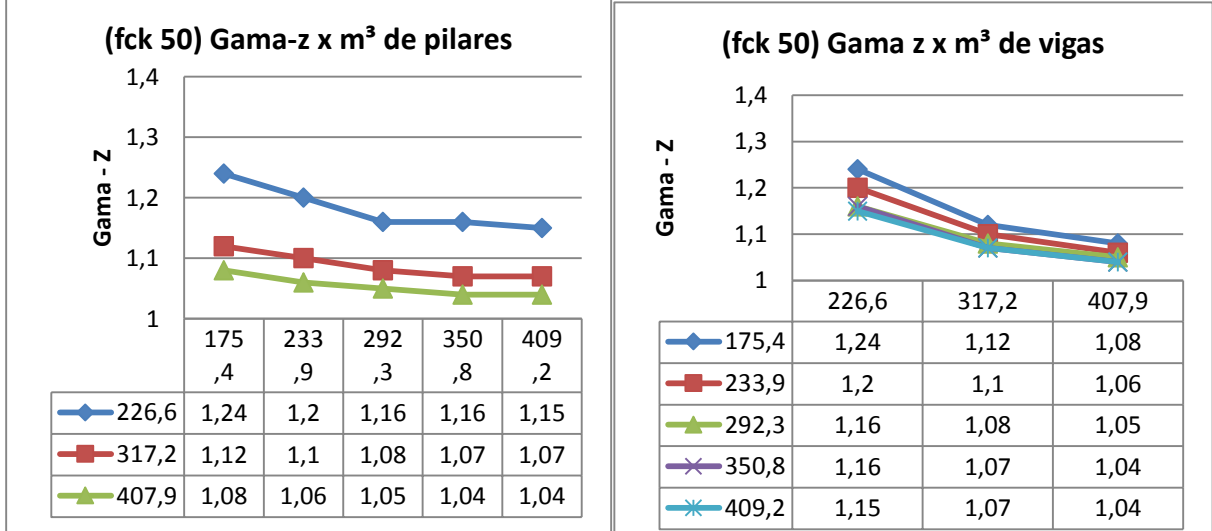

**Gráfico 4.11 - fck 50 variações do volume de concreto dos pilares e das vigas.**

#### <span id="page-38-0"></span>**4.1.4 Análises numéricas**

Com base nos gráficos é possível se fazer uma análise numérica das variações do parâmetro  $\gamma$ <sub>z</sub> a cada alteração dos parâmetros estruturais. Nos pilares e nas vigas foi obtido o quanto variou a cada acréscimo de 20 cm na secção de todos os elementos destes considerando o volume de concreto total necessário para essa alteração no edifício todo. Pelo fck foi obtido o quanto variou com o acréscimo de 10 MPa na resistência do concreto do edifício todo. A variação relativa do  $\gamma_z$  com relação ao  $\gamma_z$  inicial do edifício de referência foi feita com o acréscimo de 10 m<sup>3</sup> de concreto para os pilares e vigas e com o acréscimo de 5 MPa para o fck. Estes valores das variações foram obtidos pela mesma relação da variação total de concreto pela variação de 10m³. Os valores da variação de 5MPa foram obtidos com a metade do valor da variação de 10 MPa.

#### **4.1.4.1 Pilares.**

Os valores das variações são dados pela diferença do  $\gamma$ z do edifício com apenas a alteração da secção de todos os pilares com o  $\gamma_z$  do edifício de referencia inicial. Onde todos os outros elementos que não sejam pilares são iguais ao edifício de referência e as secções de todos os pilares tem um acréscimo de 20cm. A tabela 4.3 mostra os valores da variação absoluta e relativa com a mudança apenas dos pilares. Os valores da secção de 30cm x 140cm não aparecem na tabela 4.3 porque eles serviram apenas de referência para os pilares de secção de 30 x 120. Não existiam dados de pilares com secção maiores para comparação destes.

| <b>PILARES</b> | Variações do gama -z pelo acréscimo de 20 cm p/ secção dos |                            | relativa<br>Variação<br>a<br>cada 10m <sup>3</sup> |      |          |       |          |             |
|----------------|------------------------------------------------------------|----------------------------|----------------------------------------------------|------|----------|-------|----------|-------------|
| Seções         |                                                            | Acréscimo<br>$m3$ de<br>de | fck do concreto (MPa)                              |      |          |       |          |             |
| Pilar          | <b>Viga</b>                                                | 30                         | 40                                                 | 50   | concreto | 30    | 40       | 50          |
| 30x60          | 12x50                                                      | 0,06                       | 0,05                                               | 0,04 | 58,5     | 0,77% | 0,67%    | 0,55%       |
| 30x60          | 12x70                                                      | 0,02                       | 0,02                                               | 0,02 | 58,5     | 0,30% | 0,30%    | 0,31%       |
| 30x60          | 12x90                                                      | 0,02                       | 0,02                                               | 0,02 | 58,5     | 0,31% | 0,31%    | 0,32%       |
| 30x80          | 12x50                                                      | 0,06                       | 0,04                                               | 0,04 | 58,4     | 0,80% |          | 0,56% 0,57% |
| 30x80          | 12x70                                                      | 0,02                       | 0,02                                               | 0,02 | 58,4     | 0,30% | 0,31%    | 0,31%       |
| 30x80          | 12x90                                                      | 0,01                       | 0,01                                               | 0,01 | 58,4     | 0,16% | 0,16%    | 0,16%       |
| 30x100         | 12x50                                                      | 0,01                       | 0,01                                               | 0,00 | 58,5     | 0,14% |          | 0,14% 0,00% |
| 30x100         | 12x70                                                      | 0,02                       | 0,01                                               | 0,01 | 58,5     | 0,31% | 0,16%    | 0,16%       |
| 30x100         | 12x90                                                      | 0,01                       | 0,01                                               | 0,01 | 58,5     | 0,16% | 0,16%    | 0,16%       |
| 30x120         | 12x50                                                      | 0,01                       | 0,01                                               | 0,01 | 58,4     | 0,14% | 0,15%    | 0,15%       |
| 30x120         | 12x70                                                      | 0,00                       | 0,00                                               | 0,00 | 58,4     | 0,00% | $0,00\%$ | 0,00%       |
| 30x120         | 12x90                                                      | 0,01                       | 0,00                                               | 0,00 | 58,4     | 0,16% | $0.00\%$ | 0,00%       |

<span id="page-38-1"></span>**Tabela 4.3- Alteração do gama-z com acréscimo de 20 cm na secção dos pilares**

## **4.1.4.2 Vigas**

Os valores das variações das vigas são dados pela diferença do  $\gamma$ <sub>z</sub> do edifício com apenas a alteração da secção das vigas com o  $\gamma_z$  do edifício de referência inicial. Onde todos os outros elementos que não sejam vigas são iguais ao edifício de referência. As secções destes tem um acréscimo de 20cm. As vigas com secção de 14cm x 90cm não aparecem na tabela 4.4 porque eles serviram apenas de referência para as vigas de secção de 14 x 70. Não existiam dados com secção maior para comparação destes.

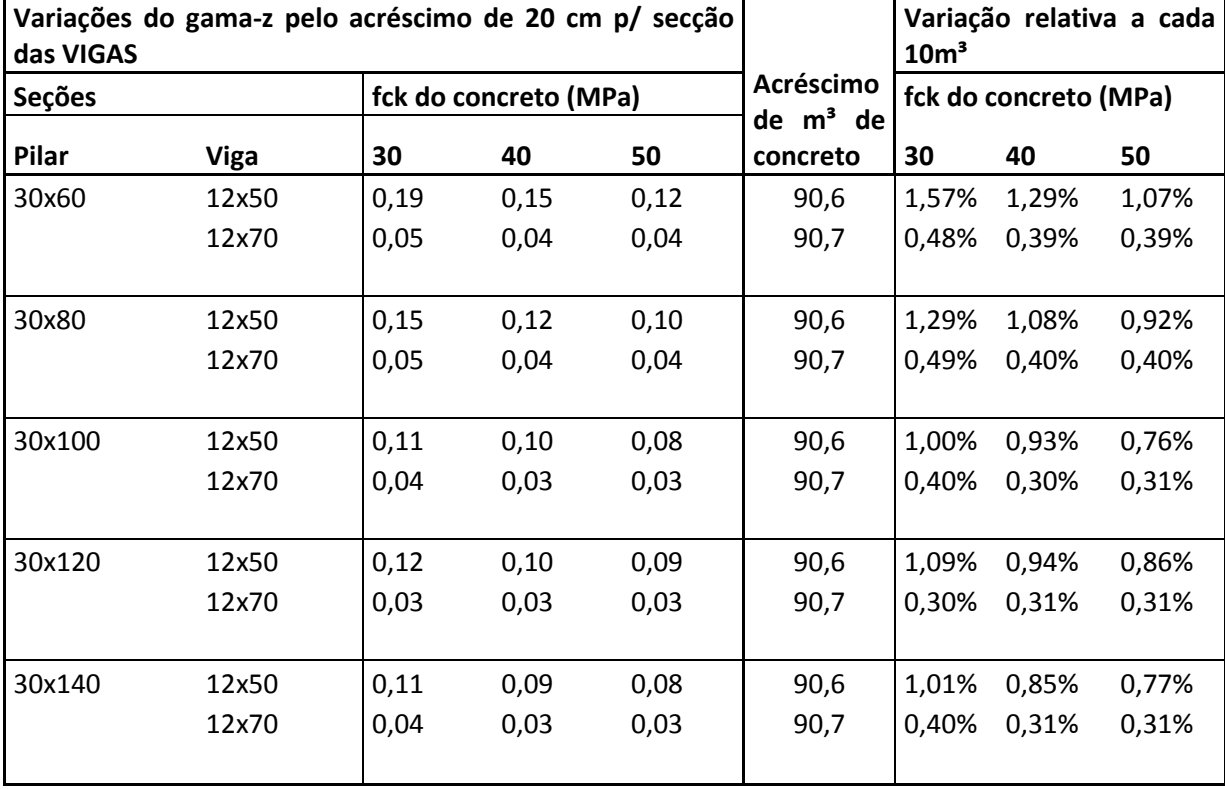

<span id="page-39-0"></span>**Tabela 4.4-Alteração do gama-z com acréscimo de 20 cm na secção das vigas**

## **4.1.4.3 Fck**

Os valores das variações do  $\gamma_z$  gerados pela alteração apenas do fck são dados pela diferença do  $\gamma_z$  do edifício com o  $\gamma_z$  do edifício de referência inicial. Onde todos os elementos são iguais ao edifício de referência e o fck tem um acréscimo de 10MPa. Todas as variações do edifício com fck de 50 MPa serviram apenas de referência para as variações do edifício com 40MPa. A tabela 4.5 mostra os resultados das variações absolutas e as variações relativas com relação ao  $\gamma$ <sub>z</sub> inicial com um acréscimo do fck em 5 MPa.

|        |             |      | Variações do gama-z pelo acréscimo 10 MPa no fck |                               | Variação Relativa a cada 5 MPa |       |  |
|--------|-------------|------|--------------------------------------------------|-------------------------------|--------------------------------|-------|--|
| Seções |             |      | fck do concreto (MPa)                            | <b>Acréscimo</b><br>de MPa no | fck do concreto                |       |  |
| Pilar  | <b>Viga</b> | 30   | 40                                               | concreto                      | 30                             | 40    |  |
| 30x60  | 12x50       | 0,06 | 0,04                                             | 10                            | 2,24%                          | 1,56% |  |
| 30x60  | 12x70       | 0,02 | 0,01                                             | 10                            | 0,87%                          | 0,44% |  |
| 30x60  | 12x90       | 0,01 | 0,01                                             | 10                            | 0,45%                          | 0,46% |  |
| 30x80  | 12x50       | 0,05 | 0,03                                             | 10                            | 1,95%                          | 1,22% |  |
| 30x80  | 12x70       | 0,02 | 0,01                                             | 10                            | 0,88%                          | 0,45% |  |
| 30x80  | 12x90       | 0,01 | 0,01                                             | 10                            | 0,46%                          | 0,47% |  |
| 30x100 | 12x50       | 0,03 | 0,03                                             | 10                            | 1,23%                          | 1,26% |  |
| 30x100 | 12x70       | 0,02 | 0,01                                             | 10                            | 0,90%                          | 0,46% |  |
| 30x100 | 12x90       | 0,01 | 0,01                                             | 10                            | 0,47%                          | 0,47% |  |
| 30x120 | 12x50       | 0,03 | 0,02                                             | 10                            | 1,24%                          | 0,85% |  |
| 30x120 | 12x70       | 0,01 | 0,01                                             | 10                            | 0,46%                          | 0,46% |  |
| 30x120 | 12x90       | 0,01 | 0,01                                             | 10                            | 0,47%                          | 0,48% |  |
| 30x140 | 12x50       | 0,03 | 0,02                                             | 10                            | 1,25%                          | 0,85% |  |
| 30x140 | 12x70       | 0,01 | 0,01                                             | 10                            | 0,46%                          | 0,46% |  |
| 30x140 | 12x90       | 0    | 0,01                                             | 10                            | 0,00%                          | 0,48% |  |

<span id="page-40-1"></span>**Tabela 4.5- Alteração do gama-z com acréscimo de 10MPa no fck do concreto.** 

## <span id="page-40-0"></span>**4.1.5 Comparação entre alterações**

Todas as variações relativas obtidas na análise numérica agora podem ser comparadas para o mesmo edifício inicial de referência, ou seja, para o mesmo edifício quanto mudaria o  $\gamma_z$  se for aumentado o fck em 5 MPa, ou acrescentado 10m<sup>3</sup> de concreto nas vigas, ou acrescentado 10m<sup>3</sup> de concreto nos pilares. A tabela 4.6 mostra o resultado dessa comparação.

|                        | Variação relativa com relação ao gama-z inicial para cada possível alteração considerada individualmente |    |                    |            |                          |                              |                |                                   |                 |  |
|------------------------|----------------------------------------------------------------------------------------------------|----|--------------------|------------|--------------------------|------------------------------|----------------|-----------------------------------|-----------------|--|
| Edifício de referência |                                                                                                    |    |                    | Alterações |                          |                              |                | Relação com a alteração das vigas |                 |  |
|                        |                                                                                                    |    |                    | Acréscimo  |                          | Acréscimo de Acréscimo de    |                |                                   |                 |  |
| Pilar                  | <b>Vigas</b>                                                                                             |    | $fck$ $yz$ inicial | de 5 MPa   | $10 \text{ m}^3$ de viga | 10 $m3$ de pilar   fck/vigas |                | vigas/vigas                       | pilares / vigas |  |
| 30x60                  | 12x50                                                                                                    | 30 | 1,34               | 2,24%      | 1,57%                    | 0,77%                        | 143%           | 100%                              | 49%             |  |
| 30x60                  | 12x70                                                                                                    | 30 | 1,15               | 0,87%      | 0,48%                    | 0,30%                        | 181%           | 100%                              | 62%             |  |
| 30x80                  | 12x50                                                                                                    | 30 | 1,28               | 1,95%      | 1,29%                    | 0,80%                        | 151%           | 100%                              | 62%             |  |
| 30x80                  | 12x70                                                                                                    | 30 | 1,13               | 0,88%      | 0,49%                    | 0,30%                        | 181%           | 100%                              | 62%             |  |
| 30x100                 | 12x50                                                                                                    | 30 | 1,22               | 1,23%      | 1,00%                    | 0,14%                        | 124%           | 100%                              | 14%             |  |
| 30x100                 | 12x70                                                                                                    | 30 | 1,11               | 0,90%      | 0,40%                    | 0,31%                        | 227%           | 100%                              | 78%             |  |
| 30x120                 | 12x50                                                                                                    | 30 | 1,21               | 1,24%      | 1,09%                    | 0,14%                        | 113%           | 100%                              | 13%             |  |
| 30x120                 | 12x70                                                                                                    | 30 | 1,09               | 0,46%      | 0,30%                    | 0,00%                        | 151%           | 100%                              | 0%              |  |
| 30x60                  | 12x50                                                                                                    | 40 | 1,28               | 1,56%      | 1,29%                    | 0,67%                        | 121%           | 100%                              | 52%             |  |
| 30x60                  | 12x70                                                                                                    | 40 | 1,13               | 0,44%      | 0,39%                    | 0,30%                        | 113%           | 100%                              | 78%             |  |
| 30x80                  | 12x50                                                                                                    | 40 | 1,23               | 1,22%      | 1,08%                    | 0,56%                        | 113%           | 100%                              | 52%             |  |
| 30x80                  | 12x70                                                                                                    | 40 | 1,11               | 0,45%      | 0,40%                    | 0,31%                        | 113%           | 100%                              | 78%             |  |
| 30x100                 | 12x50                                                                                                    | 40 | 1,19               | 1,26%      | 0,93%                    | 0,14%                        | 136%           | 100%                              | 15%             |  |
| 30x100                 | 12x70                                                                                                    | 40 | 1,09               | 0,46%      | 0,30%                    | 0,16%                        | 151%           | 100%                              | 52%             |  |
| 30x120                 | 12x50                                                                                                    | 40 | 1,18               | 0,85%      | 0,94%                    | 0,15%                        | 91%            | 100%                              | 16%             |  |
| 30x120                 | 12x70                                                                                                    | 40 | 1,08               | 0,46%      | 0,31%                    | 0,00%                        | 151%           | 100%                              | 0%              |  |
|                        |                                                                                                    |    |                    |            |                          |                              | Tendência      |                                   |                 |  |
|                        |                                                                                                    |    |                    |            |                          |                              | Vigas/ pilares |                                   | 234%            |  |

<span id="page-40-2"></span>**Tabela 4.6- Variação relativa com relação ao gama-z inicial para cada possível alteração**

Os resultados observados foram, em todos os casos, é mais eficiente para a melhora da estabilidade global do edifício o acréscimo de 10m<sup>3</sup> de concreto nas vigas do que o acréscimo de 10m³ nos pilares. E é mais eficiente o acréscimo de 5MPa no concreto do que o acréscimo de 10m³ de concreto nas vigas e consequentemente também dos pilares. O gráfico 4.23 mostra visualmente a diferença. A linha de tendência mostra como a exceção da estrutura de pilares de 30x120, vigas de 12x50 e fck 40 de ter a variação das vigas mais eficiente do que a do fck pode ser apenas um erro local, mas que de fato em todos os pontos do ajuste a alteração do fck em 5MPa foi mais efetiva do que o acréscimo de 10m<sup>3</sup> concreto nas vigas.

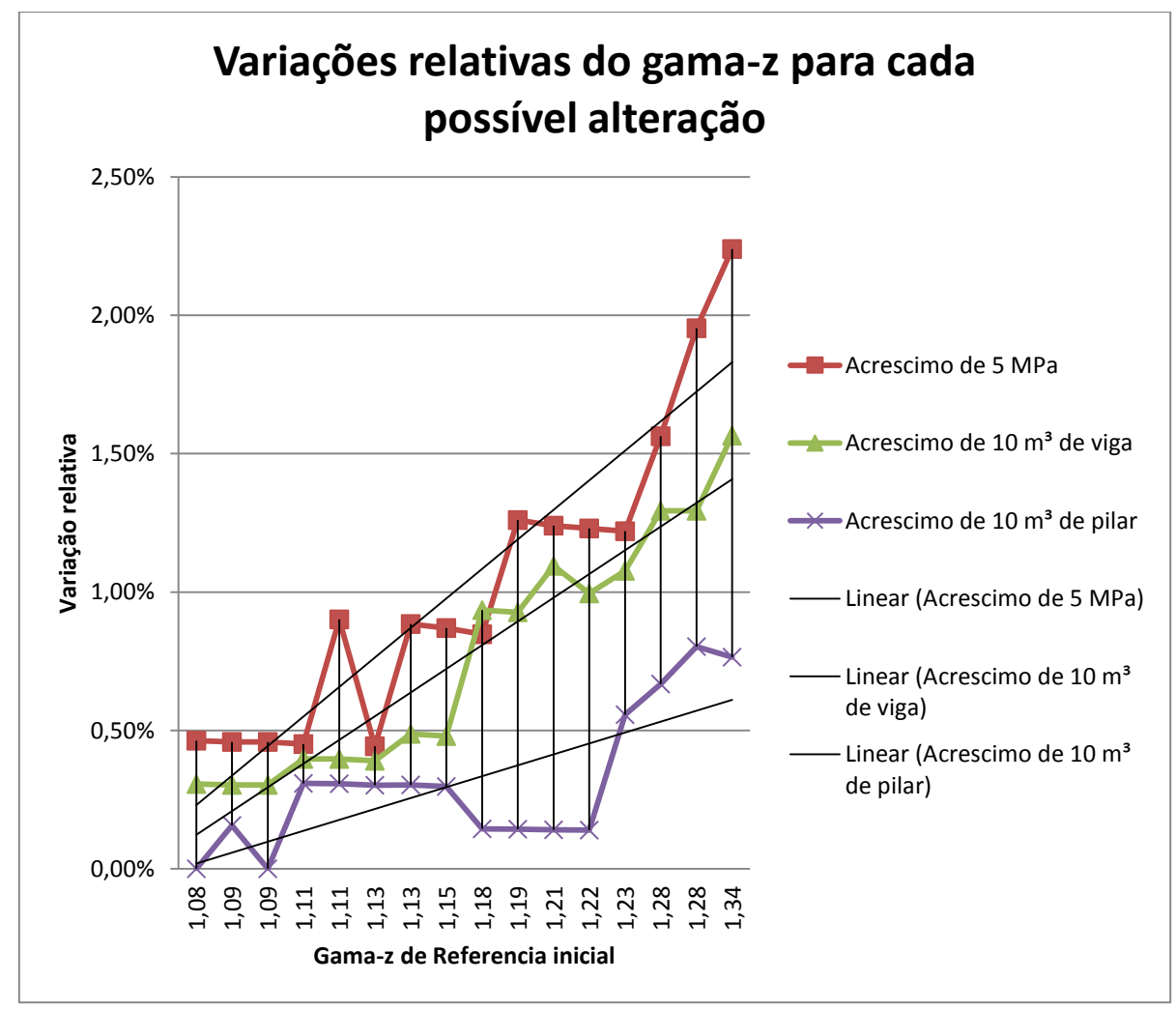

**Gráfico 4.12- Variações relativas do gama-z para cada possível alteração.**

## <span id="page-42-0"></span>**4.2 Estrutura cogumelo**

No Eberick com laje cogumelo foram processadas 45 estruturas em que foram variados a secção dos pilares, do núcleo central de rigidez e do fck. Para cada estrutura todos os elementos do mesmo tipo têm a mesma secção. Para as análises apenas um parâmetro foi alterado de cada vez.

## <span id="page-42-1"></span>**4.2.1 Valores de para todas as configurações possíveis**

A estrutura cogumelo apresentou os resultados de  $\gamma$ <sub>z</sub> para todos os processamentos conforme a tabela 4.7. O valor anotado é o maior valor de  $\gamma$ <sup>2</sup> dentre os eixos x e y do edifício.

| <b>RESULTADOS DE GAMA-Z</b> |            |      |                     |      |  |  |  |
|-----------------------------|------------|------|---------------------|------|--|--|--|
| Seções                      | dos        |      |                     |      |  |  |  |
| elementos                   |            |      | Valore de fck (MPa) |      |  |  |  |
| Pilares                     | <b>NCR</b> | 30   | 40                  | 50   |  |  |  |
| 30x60                       | 15         | 1,16 | 1,14                | 1,12 |  |  |  |
| 30x60                       | 20         | 1,15 | 1,12                | 1,11 |  |  |  |
| 30x60                       | 30         | 1,13 | 1,11                | 1,10 |  |  |  |
| 30x80                       | 15         | 1,16 | 1,13                | 1,12 |  |  |  |
| 30x80                       | 20         | 1,14 | 1,12                | 1,10 |  |  |  |
| 30x80                       | 30         | 1,12 | 1,10                | 1,09 |  |  |  |
| 30x100                      | 15         | 1,15 | 1,13                | 1,11 |  |  |  |
| 30x100                      | 20         | 1,13 | 1,11                | 1,10 |  |  |  |
| 30x100                      | 30         | 1,12 | 1,10                | 1,09 |  |  |  |
| 30x120                      | 15         | 1,15 | 1,12                | 1,11 |  |  |  |
| 30x120                      | 20         | 1,13 | 1,11                | 1,10 |  |  |  |
| 30x120                      | 30         | 1,11 | 1,10                | 1,08 |  |  |  |
| 30x140                      | 15         | 1,14 | 1,12                | 1,11 |  |  |  |
| 30x140                      | 20         | 1,13 | 1,11                | 1,09 |  |  |  |
| 30x140                      | 30         | 1,11 | 1,09                | 1,08 |  |  |  |

<span id="page-42-3"></span>**Tabela 4.7 - Resultados de Gama-Z para a estrutura com laje cogumelo.**

## <span id="page-42-2"></span>**4.2.2 Volume de concreto por elemento**

A tabela 4.8 mostra o volume utilizado de concreto para todos os elementos do mesmo tipo no edifício todo, ou seja, qual o volume total de concreto utilizado em todos os pilares ou o volume de concreto utilizado no núcleo central de rigidez do edifício.

<span id="page-42-4"></span>**Tabela 4.8 - Volume de concreto por elemento estrutural na estrutura com laje cogumelo.** 

| <b>VOLUME DE CONCRETO</b> |                          |                                  |                          |  |  |  |  |  |
|---------------------------|--------------------------|----------------------------------|--------------------------|--|--|--|--|--|
| <b>Pilares</b>            |                          | Núcleo de rigidez m <sup>3</sup> |                          |  |  |  |  |  |
| Secção                    | Volume (m <sup>3</sup> ) | Secção                           | Volume (m <sup>3</sup> ) |  |  |  |  |  |
| 30x60                     | 175,4                    | $15 \text{ cm}$                  | 87,1                     |  |  |  |  |  |
| 30x80                     | 233,9                    | $20 \text{ cm}$                  | 114,6                    |  |  |  |  |  |
| 30x100                    | 292,3                    | 30 cm                            | 167,6                    |  |  |  |  |  |
| 30x120                    | 350,8                    |                                  |                          |  |  |  |  |  |
| 30x140                    | 409,2                    |                                  |                          |  |  |  |  |  |

## <span id="page-43-0"></span>**4.2.3 Variações do pela variação dos parâmetros**

Nesta secção foi analisado graficamente como a estrutura se comporta com a variação de um único parâmetro, pilar, núcleo central de rigidez ou fck, mantendo todos os outros fixos.

## **4.2.3.1 Pilares**

Para as mesmas secções de pilares foi analisado como se comporta para o mesmo fck o quanto influenciava no  $\gamma$  a variação do volume de concreto do núcleo central de rigidez. E para o mesmo núcleo central de rigidez o quanto influenciava no  $\gamma$ z a variação da resistência do concreto com a mudança de fck. Os gráficos 4.13 a 4.17 mostram todas as possibilidades para os valores obtidos.

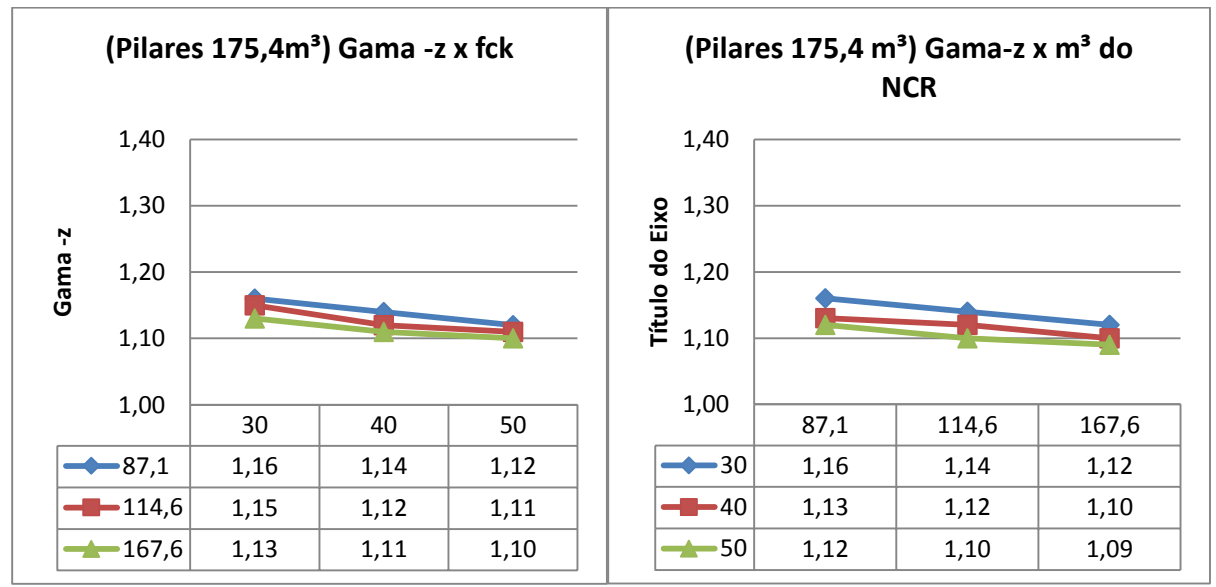

**Gráfico 4.13- Pilares 30x60 - variação do fck e do volume de concreto do núcleo central de rigidez.** 

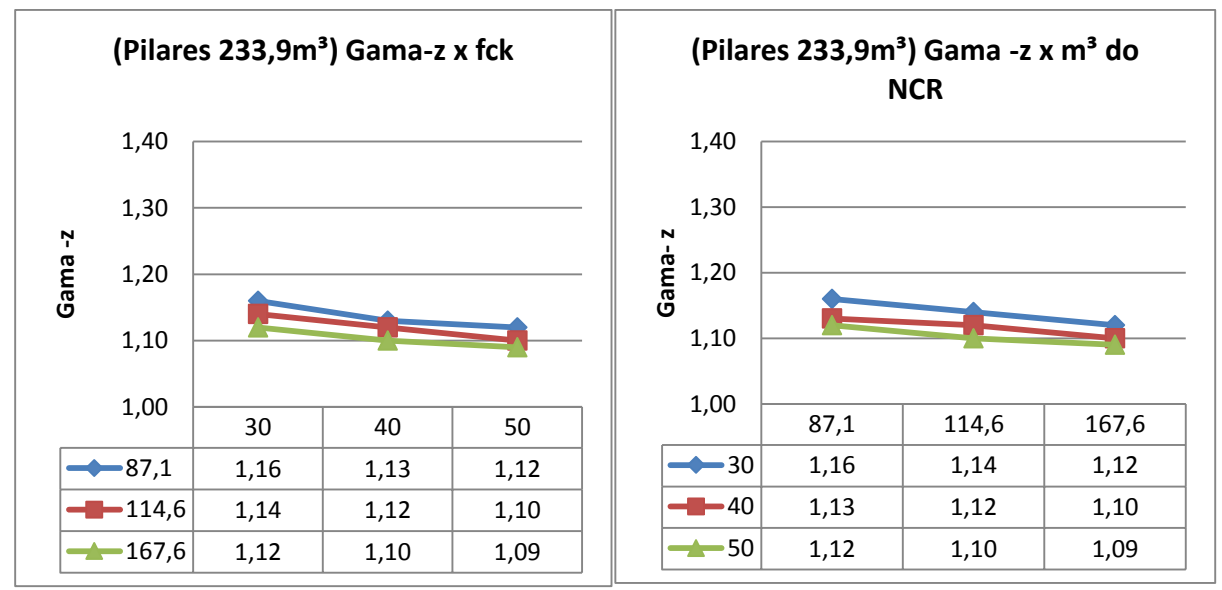

**Gráfico 4.14- Pilares 30x80 variação do fck e do volume de concreto do núcleo central de rigidez.**

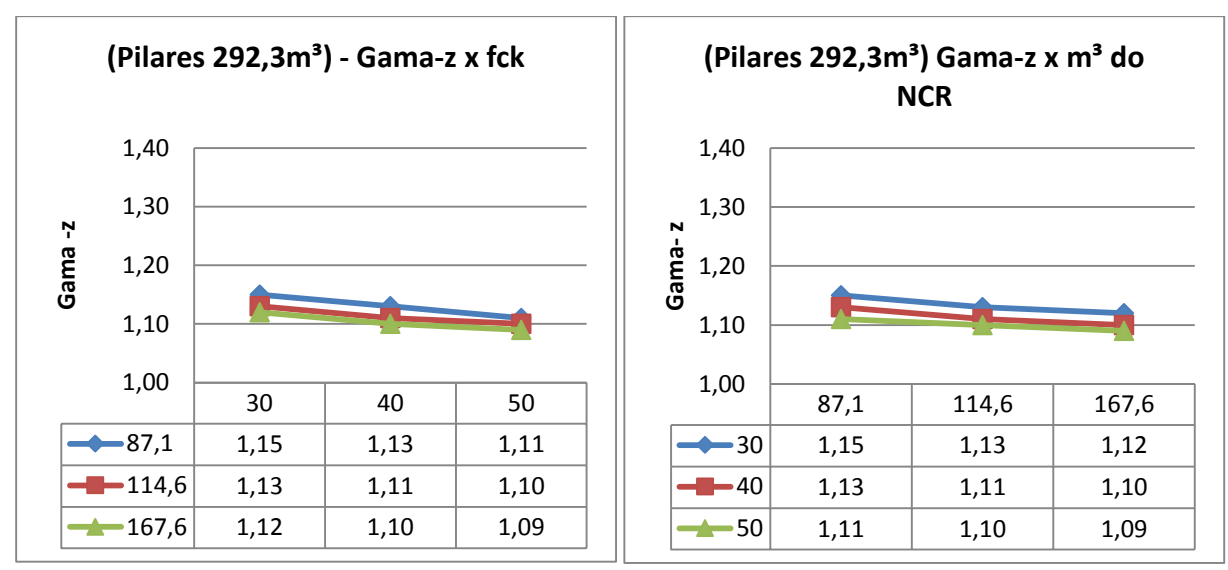

**Gráfico 4.15- Pilares 30x100 variação do fck e do volume de concreto do núcleo central de rigidez.**

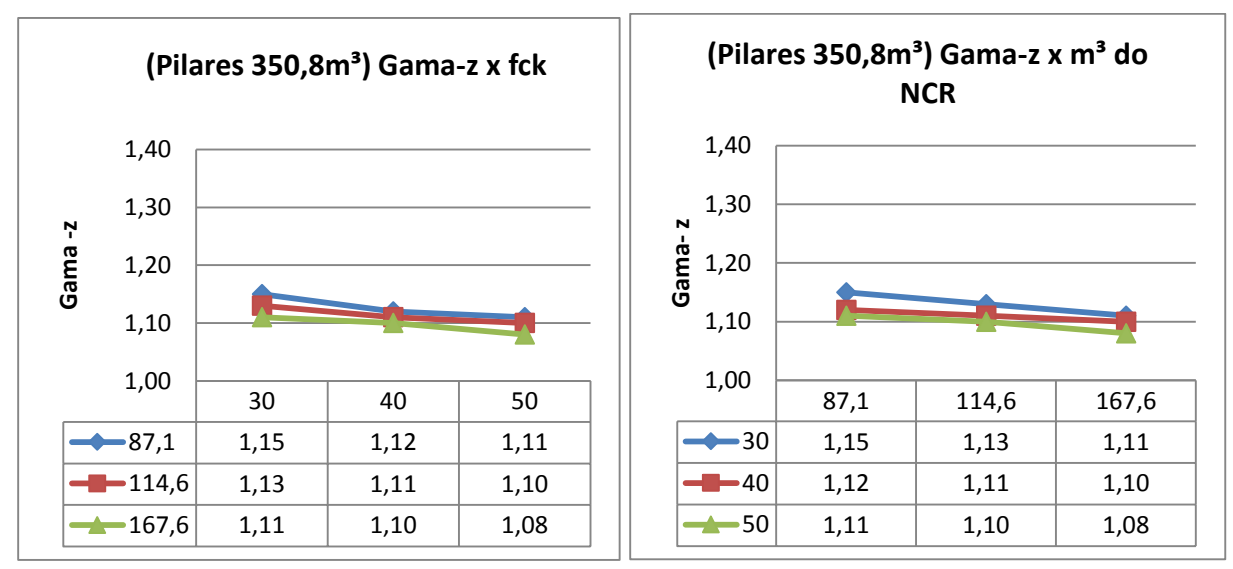

**Gráfico 4.16- Pilares 30x120 variação do fck e do volume de concreto do núcleo central de rigidez.**

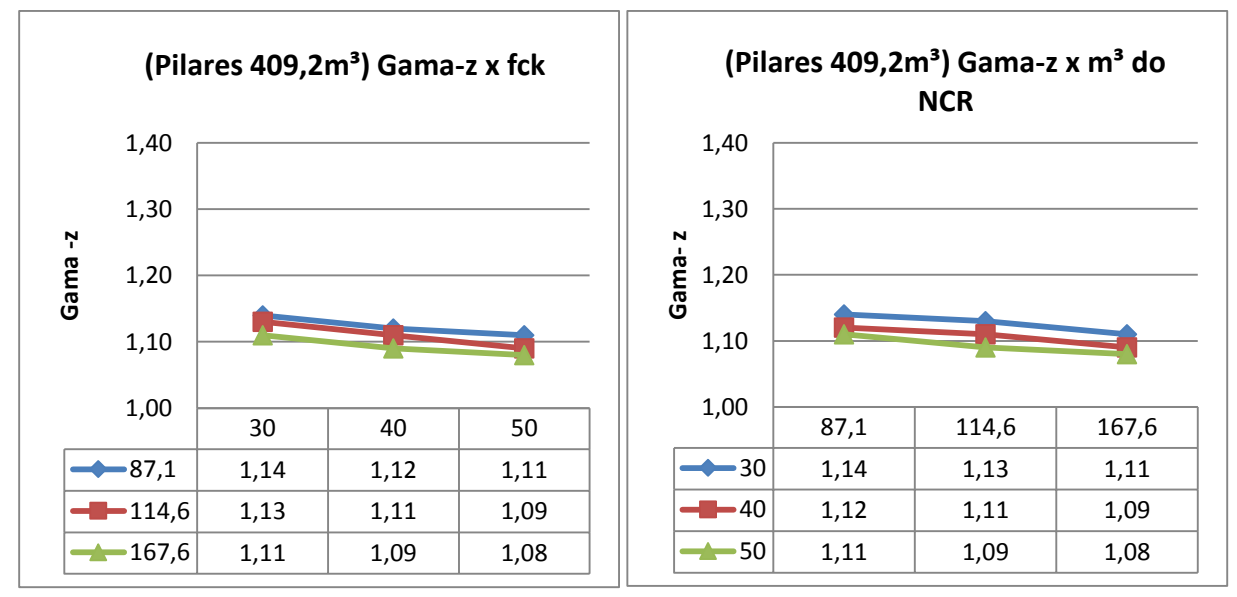

**Gráfico 4.17 - Pilares 30x140 variação do fck e do volume de concreto do núcleo central de rigidez.**

## **4.2.3.2 Núcleo central de rigidez.**

Para o mesmo núcleo central de rigidez foi analisado como se comporta para o mesmo fck o quanto influenciava no  $\gamma_z$  a variação do volume de concreto dos pilares e para o mesmo volume de concreto dos pilares o quanto influencia no  $\gamma$ <sub>z</sub> a variação do fck. Os gráficos 4.18 a 4.20 mostram os resultados para todas as possibilidades possíveis com os valores obtidos.

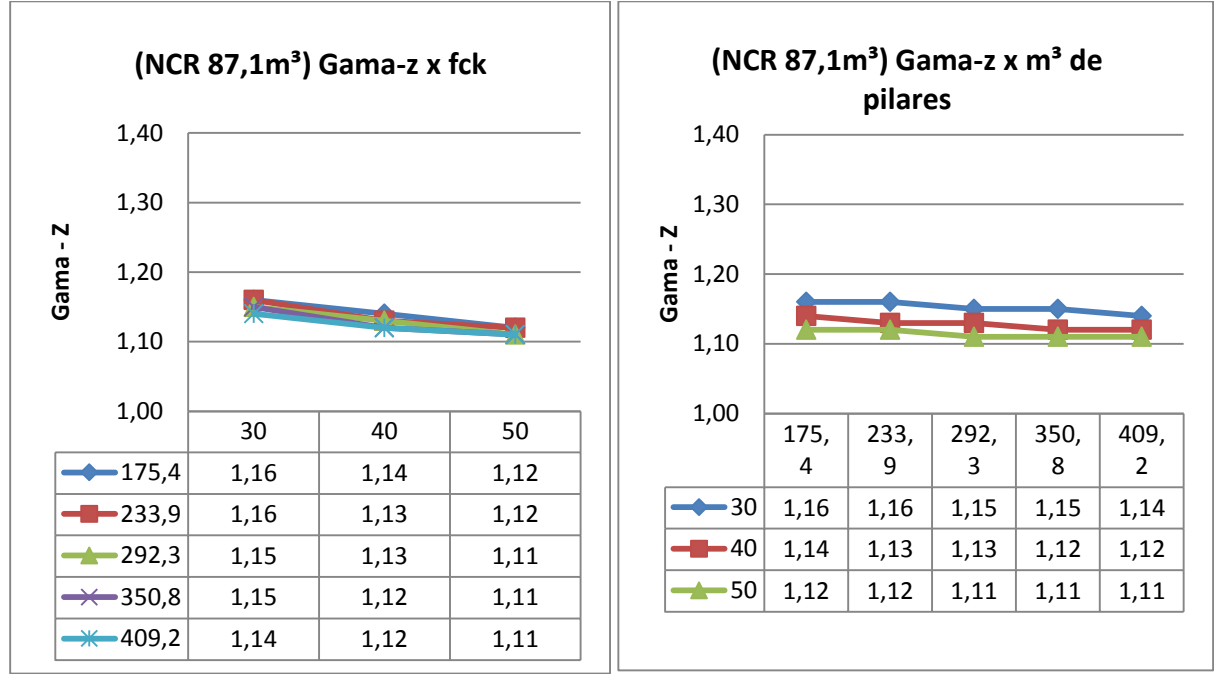

**Gráfico 4.18- Núcleo central de rigidez espessura 15 cm - variação do fck e do volume de concreto dos pilares.** 

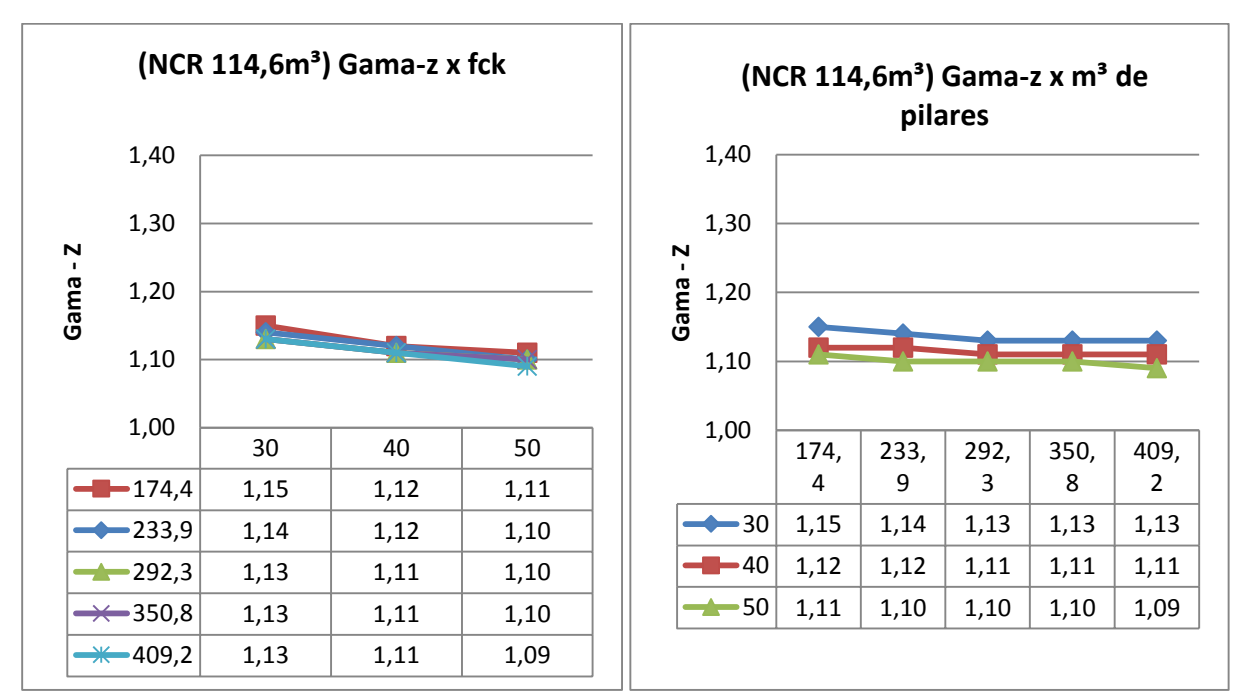

**Gráfico 4.19- Núcleo central de rigidez espessura 20 cm - variação do fck e do volume de concreto dos pilares**

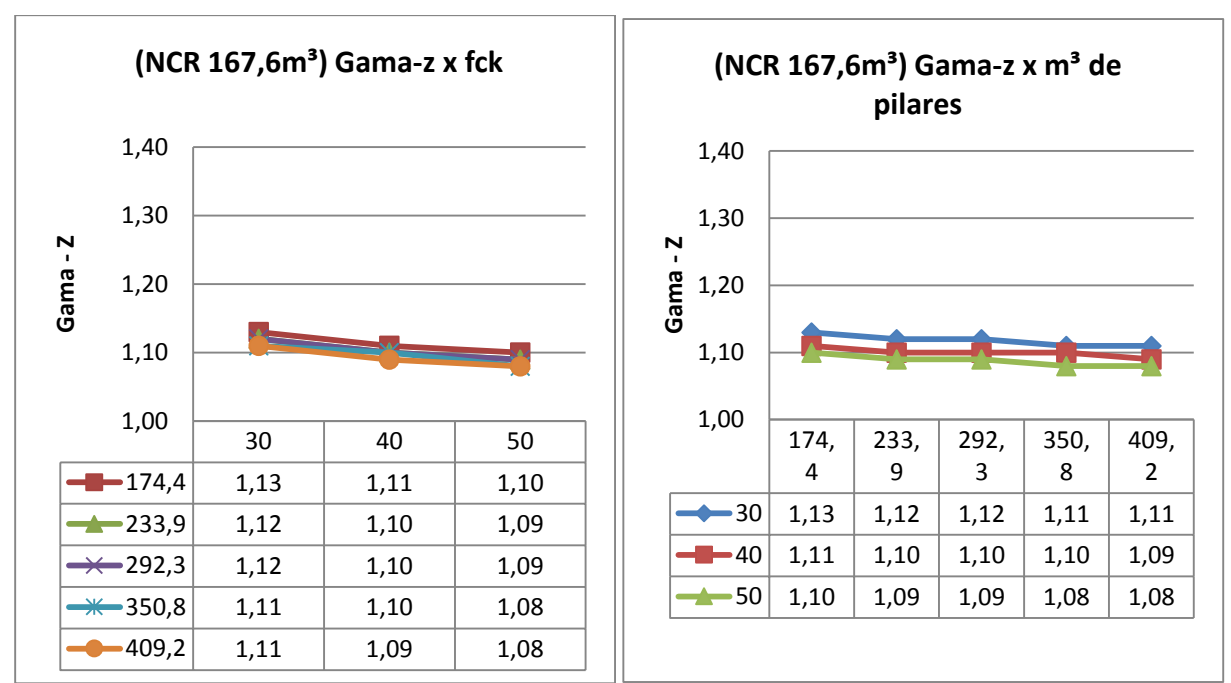

**Gráfico 4.20- Núcleo central de rigidez espessura 30 cm - variação do fck e do volume de concreto dos pilares**

## **4.2.3.3 Resistencia a compressão do concreto (fck)**

Mantido o mesmo fck foi analisado o quanto com o mesmo volume de concreto dos pilares o quanto a variação de concreto no núcleo central de rigidez foi relevante para o parâmetro  $\gamma$ <sub>z</sub> e vice-versa. Os grafios 4.21 e 4.23 mostram essa análise.

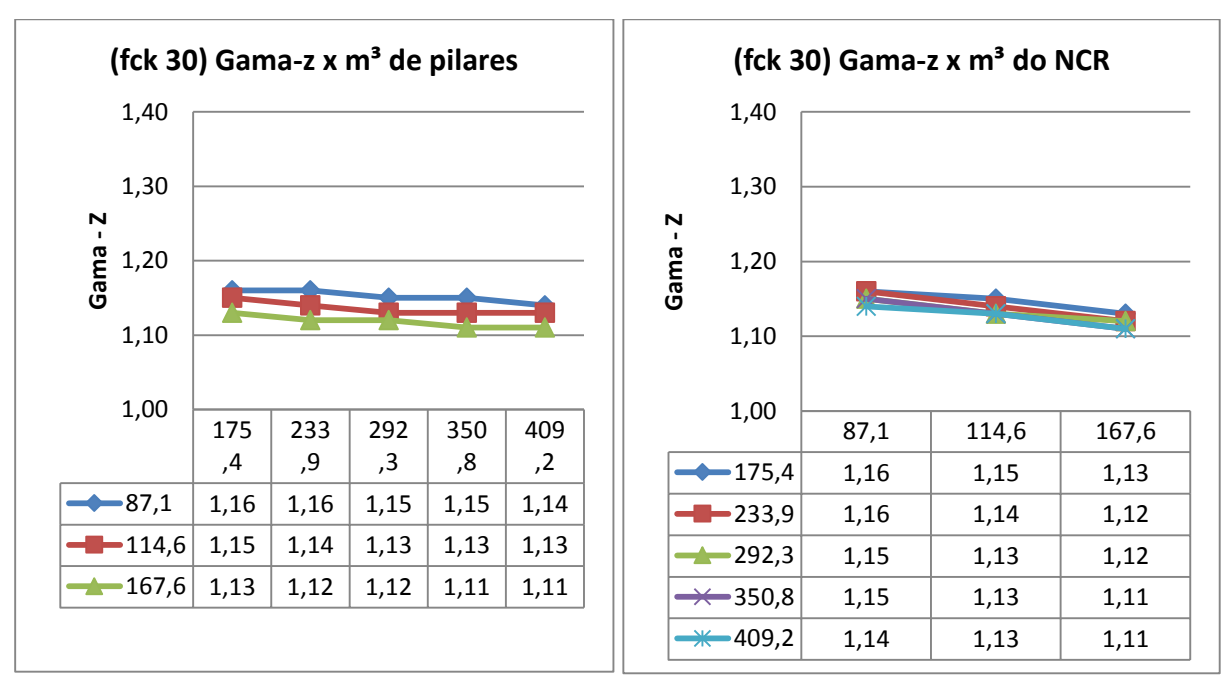

**Gráfico 4.21- fck 30 - variação do volume de concreto dos pilares e do núcleo central de rigidez.**

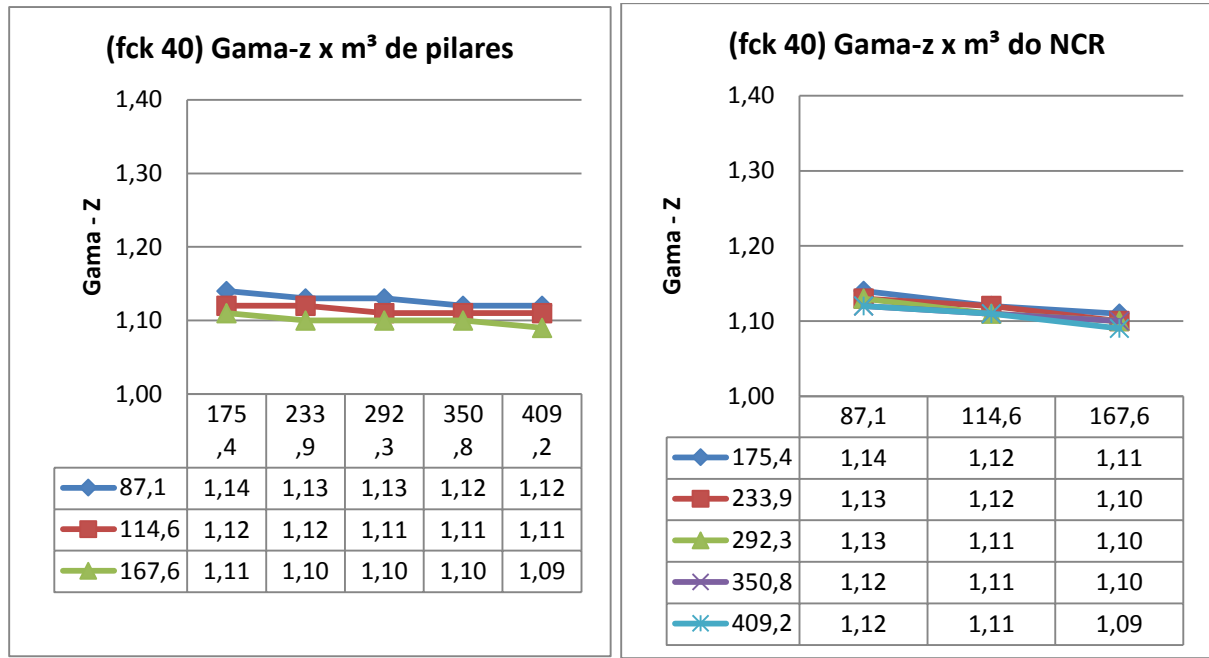

**Gráfico 4.22- fck 40 - variação do volume de concreto dos pilares e do núcleo central de rigidez.**

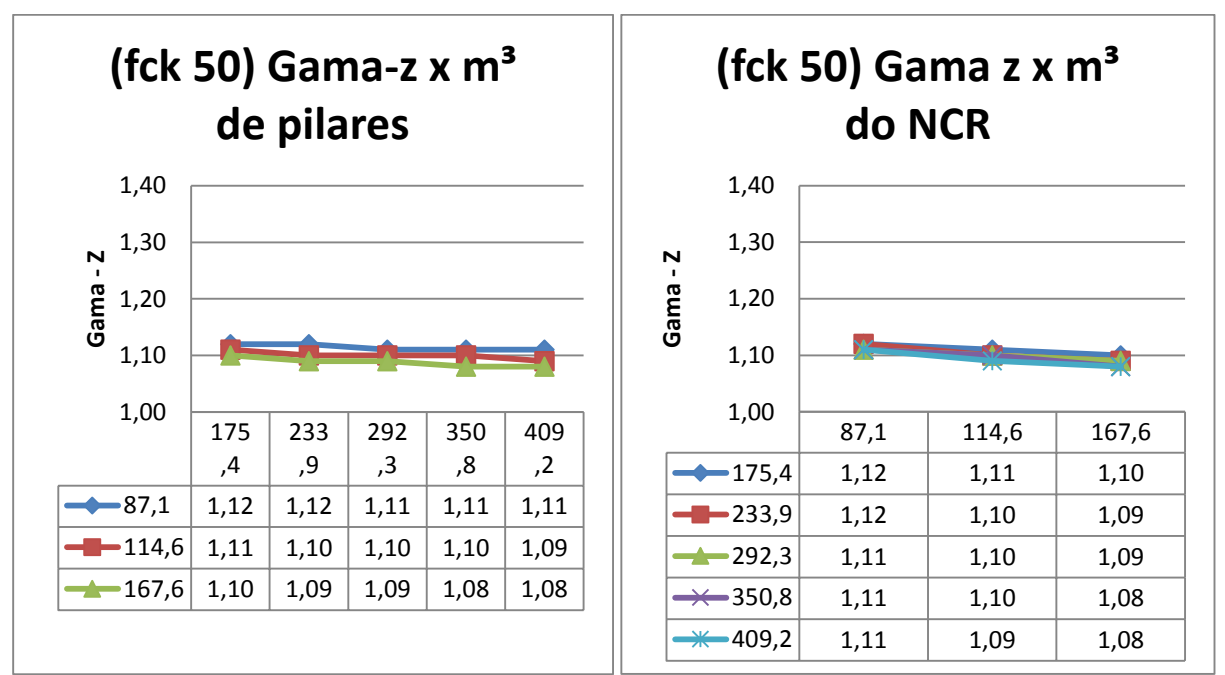

**Gráfico 4.23- fck 50 - variação do volume de concreto dos pilares e do núcleo central de rigidez.**

## <span id="page-48-0"></span>**4.2.4 Análises numéricas**

Com base nos gráficos é possível se fazer uma análise numérica das variações do parâmetro  $\gamma_z$  a cada alteração dos parâmetros estruturais. Nos pilares foi obtido o quanto variou a cada acréscimo de 20 cm na secção de todos os elementos destes considerando o volume de concreto total necessário para essa alteração no edifício todo. Pelo núcleo central de rigidez foi alterado a espessura mantendo todos as outras dimensões constantes considerando o volume de concreto necessário para esta alteração no edifício todo. Pelo fck foi obtido o quanto variou com o acréscimo de 10 MPa na resistência do concreto do edifício todo. A variação relativa do  $\gamma_z$  com relação ao  $\gamma_z$  inicial do edifício de referencia foi feita com o acréscimo de 10 m³ de concreto para os pilares e núcleo central de rigidez e com o acréscimo de 5 MPa para o fck. Estes valores das variações foram obtidos pela mesma relação da variação total de concreto pela variação de 10m<sup>3</sup>. Os valores da variação de 5MPa foram obtidos com a metade do valor da variação de 10 MPa.

#### **4.2.4.1 Pilares.**

Os valores das variações são dados pela diferença do  $\gamma$ <sub>z</sub> do edifício com apenas a alteração da secção dos pilares com o  $\gamma_z$  do edifício de referencia inicial. Onde todos os outros elementos que não sejam pilares são iguais ao edifício de referencia e as secções de todos os pilares tem um acréscimo de 20cm. A tabela 4.9 mostra os valores da variação absoluta desta mudança. Os valores da secção de 30cm x 140cm não aparecem na tabela 4.9 porque eles serviram apenas de referência para os pilares de secção de 30 x 120. Não existiam dados de pilares com secção maiores para comparação destes.

|                                                       |            |             |                       |          | Variação relativa a cada<br>10 <sup>m</sup> |       |                       |       |
|-------------------------------------------------------|------------|-------------|-----------------------|----------|---------------------------------------------|-------|-----------------------|-------|
| Variações do gama -z pelo acréscimo de 20 cm p/ seção |            | dos PILARES |                       |          |                                             |       |                       |       |
| Seções                                                |            |             | fck do concreto (MPa) |          | Acréscimo                                   |       | fck do concreto (MPa) |       |
|                                                       |            |             |                       |          | $de m3$ de                                  |       |                       |       |
| Pilar                                                 | <b>NCR</b> | 30          | 40                    | 50       | concreto                                    | 30    | 40                    | 50    |
| 30x60                                                 | 15         | $\Omega$    | 0,01                  | $\Omega$ | 58,5                                        | 0,00% | 0,15%                 | 0,00% |
| 30x60                                                 | 20         | 0,01        | $\Omega$              | 0,01     | 58,5                                        | 0,15% | 0,00%                 | 0,15% |
| 30x60                                                 | 30         | 0,01        | 0,01                  | 0,01     | 58,5                                        | 0,15% | 0,15%                 | 0,16% |
| 30x80                                                 | 15         | 0,01        | $\Omega$              | 0,01     | 58,4                                        | 0,15% | 0,00%                 | 0,15% |
| 30x80                                                 | 20         | 0,01        | 0,01                  | 0        | 58,4                                        | 0,15% | 0,15%                 | 0,00% |
| 30x80                                                 | 30         | 0           | 0                     | 0        | 58,4                                        | 0,00% | 0,00%                 | 0,00% |
| 30x100                                                | 15         | 0           | 0,01                  | $\Omega$ | 58,5                                        | 0,00% | 0,15%                 | 0,00% |
| 30x100                                                | 20         | 0           | $\Omega$              | $\Omega$ | 58,5                                        | 0,00% | 0,00%                 | 0,00% |
| 30x100                                                | 30         | 0,01        | 0                     | 0,01     | 58,5                                        | 0,15% | 0,00%                 | 0,16% |
| 30x120                                                | 15         | 0,01        | $\Omega$              | $\Omega$ | 58,4                                        | 0,15% | 0,00%                 | 0,00% |
| 30x120                                                | 20         | 0           | $\Omega$              | 0,01     | 58,4                                        | 0,00% | 0,00%                 | 0,16% |
| 30x120                                                | 30         | 0           | 0,01                  | 0        | 58,4                                        | 0,00% | 0,16%                 | 0,00% |

<span id="page-48-1"></span>**Tabela 4.9- - Alteração do gama-z com acréscimo de 20 cm na secção dos pilares**

## **4.2.4.2 Núcleo central de rigidez.**

Os valores das variações do núcleo central de rigidez são dados pela diferença do  $v_z$ do edifício com apenas a alteração da espessura do NCR com o  $\gamma_z$  do edifício de referencia inicial. Onde todos os outros elementos são iguais ao edifício de referencia. A analise com espessura do NCR com 30 cm não aparecem na tabela 4.10 porque eles serviram apenas de referência para a estrutura com espessura do NCR de 20 cm.

|                | Variações do gama-z pelo acréscimo de largura do NCR |      | Variação relativa a cada 10m <sup>3</sup> |      |            |                       |       |       |
|----------------|------------------------------------------------------|------|-------------------------------------------|------|------------|-----------------------|-------|-------|
| <b>Secções</b> |                                                      |      | fck do concreto (MPa)                     |      | Acréscimo  | fck do concreto (MPa) |       |       |
|                |                                                      |      |                                           |      | $de m3$ de |                       |       |       |
| Pilar          | <b>NCR</b>                                           | 30   | 40                                        | 50   | concreto   | 30                    | 40    | 50    |
| 30x60          | 15                                                   | 0,01 | 0,02                                      | 0,01 | 27,5       | 0,31%                 | 0,64% | 0,32% |
|                | 20                                                   | 0,02 | 0,01                                      | 0,01 | 53         | 0,33%                 | 0,17% | 0,17% |
|                |                                                      |      |                                           |      |            |                       |       |       |
| 30x80          | 15                                                   | 0,02 | 0,01                                      | 0,02 | 27,5       | 0,63%                 | 0,32% | 0,65% |
|                | 20                                                   | 0,02 | 0,02                                      | 0,01 | 53         | 0,33%                 | 0,34% | 0,17% |
|                |                                                      |      |                                           |      |            |                       |       |       |
| 30x100         | 15                                                   | 0,02 | 0,02                                      | 0,01 | 27,5       | 0,63%                 | 0,64% | 0,33% |
|                | 20                                                   | 0,01 | 0,01                                      | 0,01 | 53         | 0,17%                 | 0,17% | 0,17% |
|                |                                                      |      |                                           |      |            |                       |       |       |
| 30x120         | 15                                                   | 0,02 | 0,01                                      | 0,01 | 27,5       | 0,63%                 | 0,32% | 0,33% |
|                | 20                                                   | 0,02 | 0,01                                      | 0,02 | 53         | 0,33%                 | 0,17% | 0,34% |
|                |                                                      |      |                                           |      |            |                       |       |       |
| 30x140         | 15                                                   | 0,01 | 0,01                                      | 0,02 | 27,5       | 0,32%                 | 0,32% | 0,66% |
|                | 20                                                   | 0,02 | 0,02                                      | 0,01 | 53         | 0,33%                 | 0,34% | 0,17% |
|                |                                                      |      |                                           |      |            |                       |       |       |

<span id="page-49-0"></span>**Tabela 4.10- Alteração do gama-z com o acréscimo da espessura do NCR**

## **4.2.4.3 Fck**

Os valores das variações do  $\gamma_z$  gerados pela alteração apenas do fck são dados pela diferença do  $\gamma_z$  do edifício com o  $\gamma_z$  do edifício de referência inicial. Onde todos os elementos são iguais ao edifício de referencia e o fck tem um acréscimo de 10MPa. Todas as variações do edifício com fck de 50 MPa serviram apenas de referencia para as variações do edifício com 40MPa. A tabela 4.11 mostra os resultados das variações absolutas e as variações relativas com relação ao  $\gamma$ <sub>z</sub> inicial com um acréscimo do fck em 5 MPa.

<span id="page-49-1"></span>**Tabela 4.11- Alteração do gama-z com acréscimo de 10MPa no fck do concreto.** 

|        |            |      | Variações do gama-z pelo acréscimo 10 MPa no fck |           |                 | Variação Relativa a cada 5 MPa |
|--------|------------|------|--------------------------------------------------|-----------|-----------------|--------------------------------|
| Seções |            |      | Acréscimo  <br>fck do concreto (MPa)             |           | fck do concreto |                                |
|        |            |      |                                                  | de MPa no |                 |                                |
| Pilar  | <b>NCR</b> | 30   | 40                                               | concreto  | 30              | 40                             |
| 30x60  | 15         | 0,02 | 0,02                                             | 10        | 0,86%           | 0,88%                          |
| 30x60  | 20         | 0,03 | 0,01                                             | 10        | 1,30%           | 0,45%                          |
| 30x60  | 30         | 0,02 | 0,01                                             | 10        | 0,88%           | 0,45%                          |
| 30x80  | 15         | 0,03 | 0,01                                             | 10        | 1,29%           | 0,44%                          |

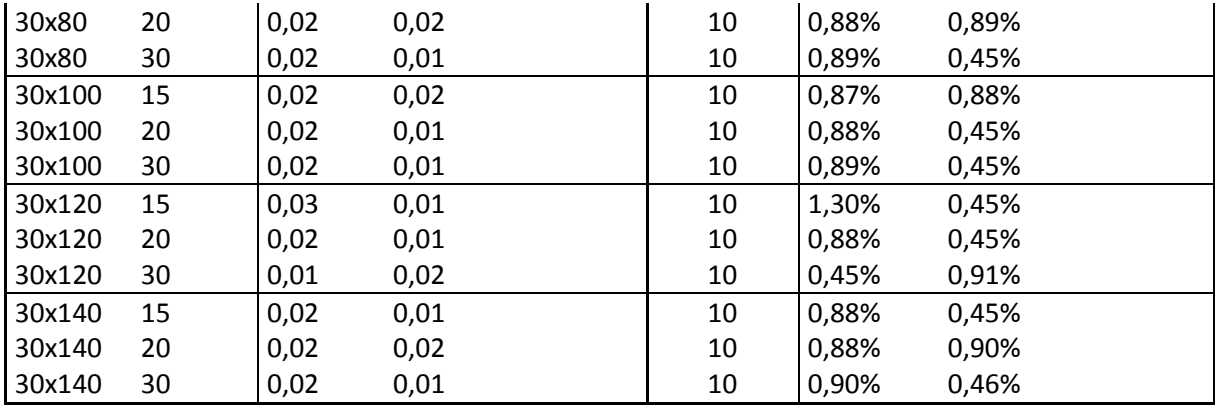

## <span id="page-50-0"></span>**4.2.5 Comparação entre alterações**

Todas as variações relativas obtidas na análise numérica agora podem ser comparadas para o mesmo edifício inicial de referência, ou seja, para o mesmo edifício quanto mudaria o  $\gamma_z$  se for aumentado o fck em 5 MPa, ou acrescentado 10m<sup>3</sup> de concreto no núcleo central de rigidez, ou acrescentado 10m³ de concreto nos pilares. A tabela 4.12 mostra o resultado dessa comparação.

<span id="page-50-1"></span>**Tabela 4.12- Variação relativa com relação ao gama-z inicial para cada possível alteração**

|                        |            |     |         |            | Variação relativa com relação ao gama-z inicial para cada possível alteração considerada |                         |                                |                |            |  |
|------------------------|------------|-----|---------|------------|------------------------------------------------------------------------------------------|-------------------------|--------------------------------|----------------|------------|--|
| individualmente        |            |     |         |            |                                                                                          |                         |                                |                |            |  |
| Edifício de referência |            |     |         | Alterações |                                                                                          |                         | Relação com a alteração do NCR |                |            |  |
|                        |            |     |         |            | Acréscimo                                                                                | Acréscimo               |                                |                |            |  |
|                        |            |     | γz      | Acréscimo  | de $10 \text{ m}^3$ de                                                                   | m <sup>3</sup><br>de 10 |                                |                | pilares    |  |
| Pilar                  | <b>NCR</b> | fck | inicial | de 5 MPa   | <b>NCR</b>                                                                               | de pilar                | fck/NCR                        | <b>NCR/NCR</b> | <b>NCR</b> |  |
| 30x60                  | 15         | 30  | 1,16    | 0,86%      | 0,31%                                                                                    | 0,00%                   | 275%                           | 100%           | 0%         |  |
| 30x60                  | 20         | 30  | 1,15    | 1,30%      | 0,33%                                                                                    | 0,15%                   | 397%                           | 100%           | 45%        |  |
| 30x80                  | 15         | 30  | 1,16    | 1,29%      | 0,63%                                                                                    | 0,15%                   | 206%                           | 100%           | 24%        |  |
| 30x80                  | 20         | 30  | 1,14    | 0,88%      | 0,33%                                                                                    | 0,15%                   | 265%                           | 100%           | 45%        |  |
| 30x100                 | 15         | 30  | 1,15    | 0,87%      | 0,63%                                                                                    | 0,00%                   | 138%                           | 100%           | 0%         |  |
| 30x100                 | 20         | 30  | 1,13    | 0,88%      | 0,17%                                                                                    | 0,00%                   | 530%                           | 100%           | 0%         |  |
| 30x120                 | 15         | 30  | 1,15    | 1,30%      | 0,63%                                                                                    | 0,15%                   | 206%                           | 100%           | 24%        |  |
| 30x120                 | 20         | 30  | 1,13    | 0,88%      | 0,33%                                                                                    | 0,00%                   | 265%                           | 100%           | 0%         |  |
| 30x60                  | 15         | 40  | 1,14    | 0,88%      | 0,64%                                                                                    | 0,15%                   | 138%                           | 100%           | 24%        |  |
| 30x60                  | 20         | 40  | 1,12    | 0,45%      | 0,17%                                                                                    | 0,00%                   | 265%                           | 100%           | 0%         |  |
| 30x80                  | 15         | 40  | 1,13    | 0,44%      | 0,32%                                                                                    | 0,00%                   | 138%                           | 100%           | 0%         |  |
| 30x80                  | 20         | 40  | 1,12    | 0,89%      | 0,34%                                                                                    | 0,15%                   | 265%                           | 100%           | 45%        |  |
| 30x100                 | 15         | 40  | 1,13    | 0,88%      | 0,64%                                                                                    | 0,15%                   | 138%                           | 100%           | 24%        |  |
| 30x100                 | 20         | 40  | 1,11    | 0,45%      | 0,17%                                                                                    | 0,00%                   | 265%                           | 100%           | 0%         |  |
| 30x120                 | 15         | 40  | 1,12    | 0,45%      | 0,32%                                                                                    | 0,00%                   | 138%                           | 100%           | 0%         |  |
| 30x120                 | 20         | 40  | 1,11    | 0,45%      | 0,17%                                                                                    | 0,00%                   | 265%                           | 100%           | 0%         |  |
|                        |            |     |         |            |                                                                                          |                         | Tendência                      |                |            |  |
|                        |            |     |         |            |                                                                                          |                         | NCR/ pilares                   |                | 693%       |  |

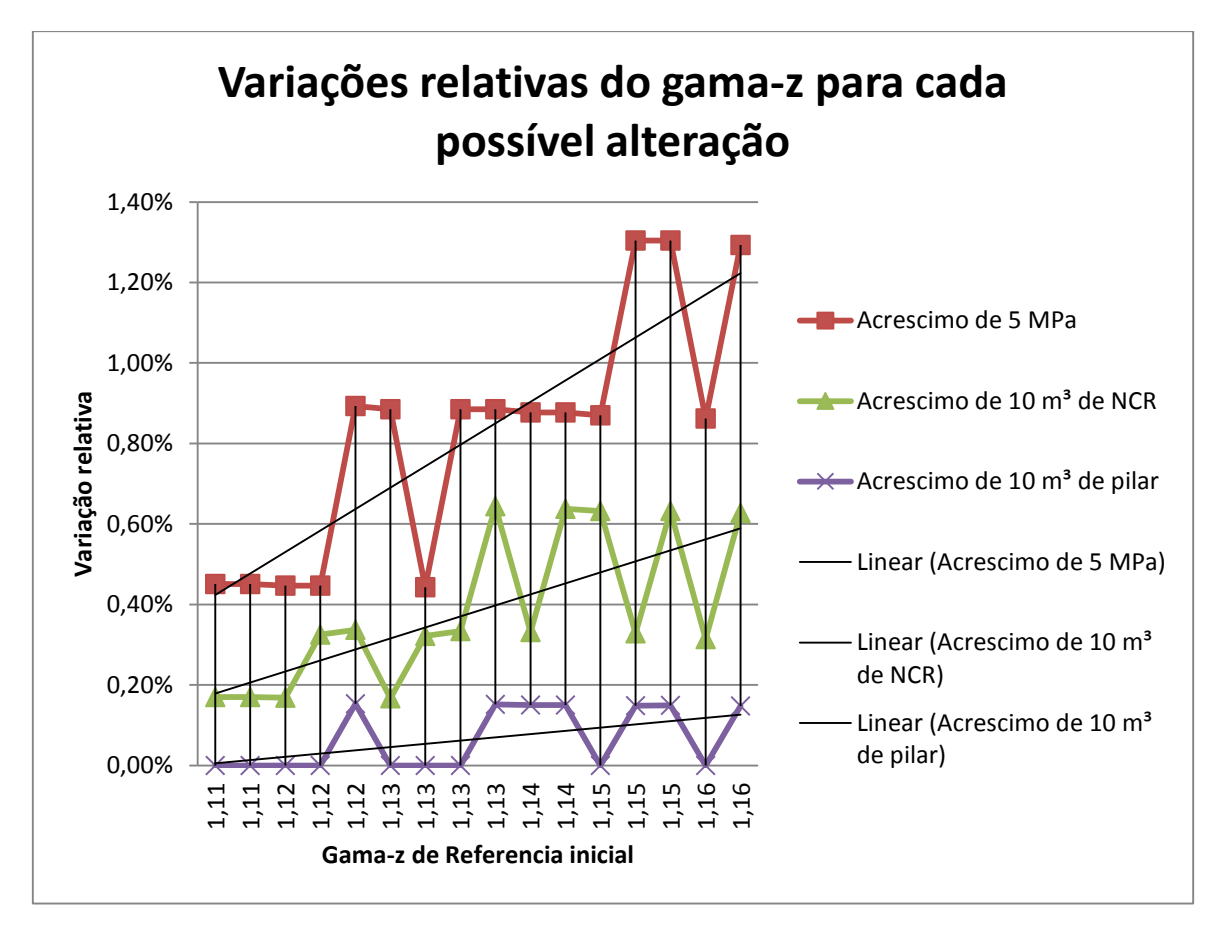

**Gráfico 4.24- Variações relativas do gama-z para cada possível alteração para estrutura cogumelo.**

Os resultados observados foram, em todos os casos, é mais eficiente para a melhora da estabilidade global do edifício o acréscimo de 10m<sup>3</sup> de concreto no núcleo central de rigidez do que o acréscimo de 10m³ nos pilares. E é mais eficiente o acréscimo de 5MPa no concreto do que o acréscimo de 10m<sup>3</sup> de concreto no núcleo central de rigidez e consequentemente também dos pilares. O gráfico 4.24 mostra visualmente a diferença.

## <span id="page-52-0"></span>**4.3 Comparação entre estruturas**

O gráfico 4.25 mostra o gráfico 4.24, das variações relativas da estrutura cogumelo, e o gráfico 4.12, variações relativas da estrutura convencional, juntos com o mesmo parâmetro de comparação, gama-z de referência inicial.

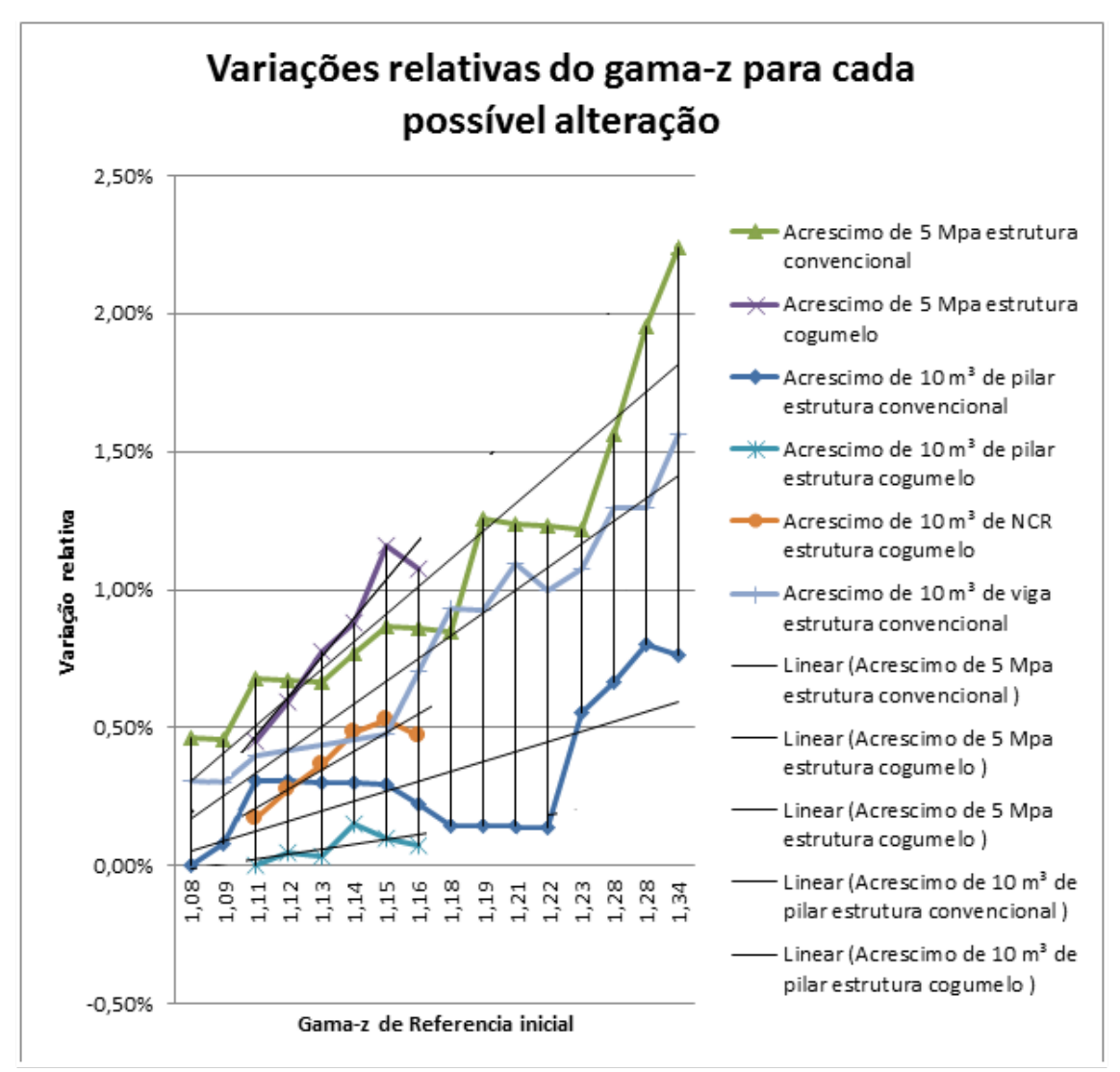

**Gráfico 4.25- Variação relativa por gama-z de referência para a estrutura cogumelo e estrutura convencional.**

O Gráfico 4.25 mostra que todos os resultados da estrutura cogumelo se encontram em uma faixa de  $\gamma_z$  de 1,11 a 1,16, bem menor do que a faixa de variação do  $\gamma_z$  da estrutura convencional,  $\gamma$ <sub>z</sub> de 1,08 a 1,34. Nas duas estruturas a alteração mais eficiente foi o acréscimo de 5 Mpa na resistência do concreto do edifício. A menos eficiente em ambas as estruturas foi o acréscimo de 10 m³ de concreto nos pilares. Comparando o acréscimo de 10 m³ de concreto nos pilares, na mesma faixa de  $\gamma$ z de referência inicial para as duas estruturas, a estrutura convencional teve uma eficiência maior para reduzir os esforços globais de segunda ordem do edifício do que a estrutura cogumelo. Para a mesma faixa de  $\gamma$ <sub>z</sub> de referência inicial nas duas estruturas, o acréscimo de 10 m<sup>3</sup> de concreto nas vigas da estrutura convencional foram mais eficientes do que o acréscimo de 10 m³ de concreto no núcleo central de rigidez. Em ambos os edifícios e para qualquer tipo de acréscimo de resistência dos parâmetros, todos são mais eficientes quando o edifício está menos rígido.

## <span id="page-53-0"></span>**4.4 Comparação entre acrescentar 5 MPa no fck ou 10 m³ de concreto**

Se o único parâmetro considerado for o custo essa parte vai determinar se é mais eficiente para reduzir o  $\gamma_z$  acrescentar 10 m³ de concreto nas vigas para estruturas convencionais ou acrescentar 10 m<sup>3</sup> de concreto no núcleo central de rigidez para estruturas com laje cogumelo com relação a aumentar a resistência do concreto em 5 MPa. As tabelas 4.13 e 4.14 mostram o quanto representa no acréscimo do custo aumentar 10 m<sup>3</sup> de concreto, considerando que o custo é diretamente proporcional ao acréscimo de m<sup>3</sup> de concreto no edifício (custos de bombeamento, aluguel de equipamentos e mão de obra não foram considerados), e o quanto seria necessário de acréscimo de custo de aumentar o volume de concreto para equivaler com a eficiência de melhorar a estabilidade global do edifício acrescentando 5 MPa no fck do concreto. Se o custo de aumentar 5 MPa for superior ao valor médio apontado na parte inferior da tabela 4.13 aumentar o volume de concreto do núcleo central de rigidez vai ser mais barato do que aumentar a resistência do concreto para a estrutura cogumelo. Se o custo de aumentar a resistência do concreto em 5 MPa for maior do que o valor apontado na tabela 4.14 passa a ser mais barato para diminuir os esforços de 2ª ordem do edifício acrescentar concreto nas vigas.

|         |       | Volume de concreto (m <sup>3</sup> ) |       |              |                                                 |                                                                                                    |
|---------|-------|--------------------------------------|-------|--------------|-------------------------------------------------|----------------------------------------------------------------------------------------------------|
| fck/NCR | Pilar | <b>NCR</b>                           | Lajes | <b>Total</b> | concreto com relação no<br>concreto no edifício | Acréscimo de 10m <sup>3</sup> de Acréscimo de concreto<br>edifício<br>para<br>ao volume inicial de equivaler a eficiência<br>de acrescentar 5 Mpa |
| 275%    | 175,4 | 87,1                                 | 468   | 730,5        | 1,4%                                            | 3,8%                                                                                                    |
| 397%    | 175,4 | 114,6                                | 468   | 758          | 1,3%                                            | 5,2%                                                                                                    |
| 206%    | 233,9 | 87,1                                 | 468   | 789          | 1,3%                                            | 2,6%                                                                                                    |
| 265%    | 233,9 | 114,6                                | 468   | 816,5        | 1,2%                                            | 3,2%                                                                                                    |
| 138%    | 292,3 | 87,1                                 | 468   | 847,4        | 1,2%                                            | 1,6%                                                                                                    |
| 530%    | 292,3 | 114,6                                | 468   | 874,9        | 1,1%                                            | 6,1%                                                                                                    |
| 206%    | 350,8 | 87,1                                 | 468   | 905,9        | 1,1%                                            | 2,3%                                                                                                    |
| 265%    | 350,8 | 114,6                                | 468   | 933,4        | 1,1%                                            | 2,8%                                                                                                    |
| 138%    | 175,4 | 87,1                                 | 468   | 730,5        | 1,4%                                            | 1,9%                                                                                                    |
| 265%    | 175,4 | 114,6                                | 468   | 758          | 1,3%                                            | 3,5%                                                                                                    |
| 138%    | 233,9 | 87,1                                 | 468   | 789          | 1,3%                                            | 1,7%                                                                                                    |
| 265%    | 233,9 | 114,6                                | 468   | 816,5        | 1,2%                                            | 3,2%                                                                                                    |
| 138%    | 292,3 | 87,1                                 | 468   | 847,4        | 1,2%                                            | 1,6%                                                                                                    |
| 265%    | 292,3 | 114,6                                | 468   | 874,9        | 1,1%                                            | 3,0%                                                                                                    |
| 138%    | 350,8 | 87,1                                 | 468   | 905,9        | 1,1%                                            | 1,5%                                                                                                    |
| 265%    | 350,8 | 114,6                                | 468   | 933,4        | 1,1%                                            | 2,8%                                                                                                    |
|         |       |                                      |       |              | <b>Tendência</b>                                | 3,1%                                                                                                    |

<span id="page-53-1"></span>**Tabela 4.13-Relação entre acrescentar 10m³ de concreto no NCR e 5MPa de resistência no fck**

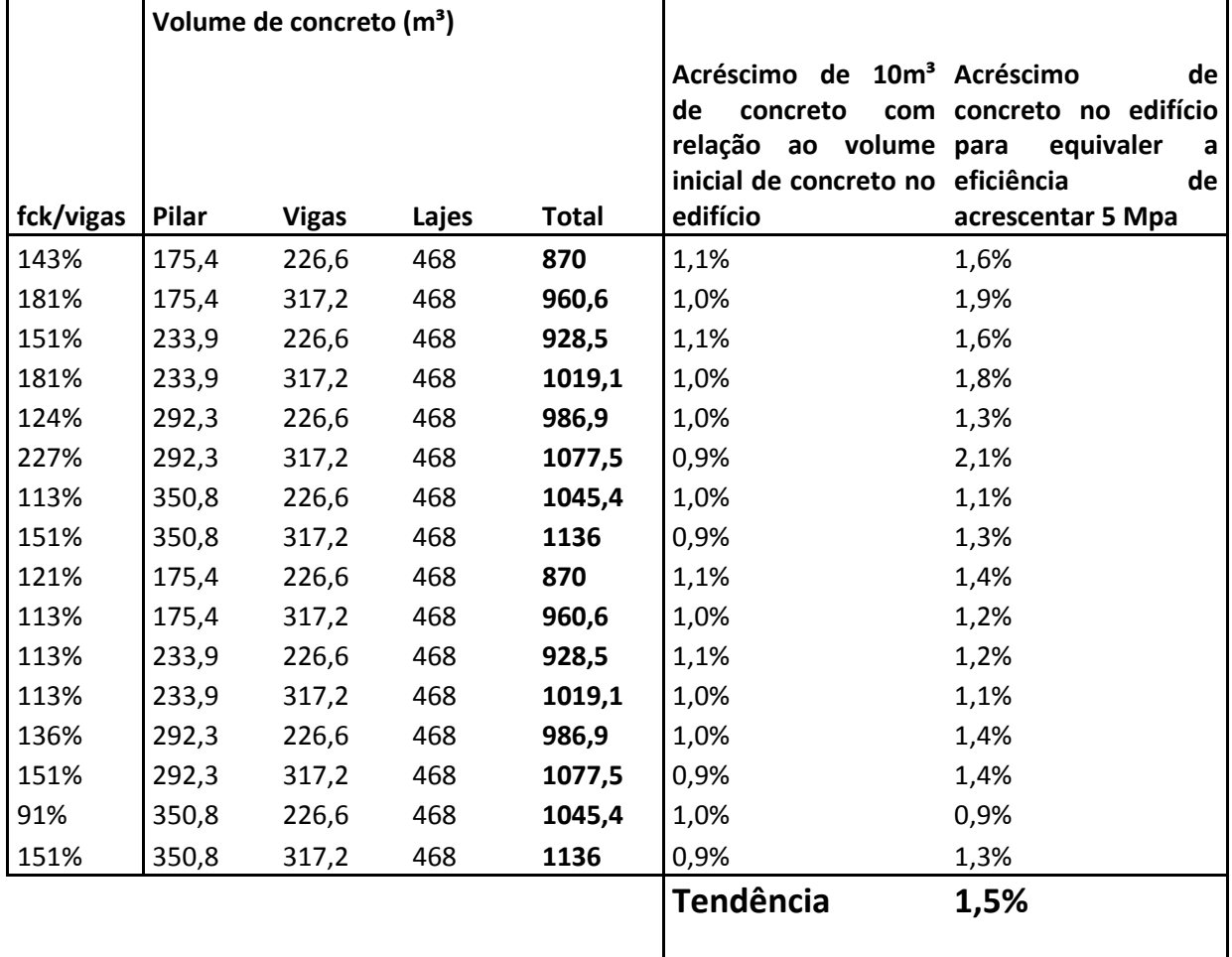

<span id="page-54-2"></span>**Tabela 4.14-Relação entre acrescentar 10m³ de concreto nas vigas e 5 MPa de resistência no fck**

## <span id="page-54-0"></span>**5 Conclusões.**

Nesta parte são apresentadas as principais conclusões dos resultados e como eles podem ser utilizados na vida pratica da engenharia civil. Qual foi o parâmetro observado mais eficiente para o aumento da estabilidade global do edifício com laje convencional e qual foi o mais eficiente com o edifício de laje cogumelo. E comparar as duas estruturas com relação aos mesmos parâmetros.

## <span id="page-54-1"></span>**5.1 Estrutura convencional.**

Na concepção de um edifício de 12 pavimentos tipo torre com laje convencional o que é mais relevante para melhorar a estabilidade global do edifício considerando apenas o volume de concreto é o acréscimo de rigidez das vigas. O Acréscimo de concreto nesta foi pela linha de tendência 134% mais eficiente do que o acréscimo da mesma quantidade de concreto nos pilares. Se a diferença de preço de se acrescentar 5 Mpa na resistência do concreto na usina for inferior a 3,1% do preço inicial o acréscimo de resistência do  $f_{ck}$  passa a ser mais eficiente para reduzir o  $\gamma_z$  do que o acréscimo de concreto nas vigas (se o único parâmetro de comparação for o preço). A tabela 5.1 apresenta os valores com base na linha de tendência das melhorias dos parâmetros para a estrutura convencional.

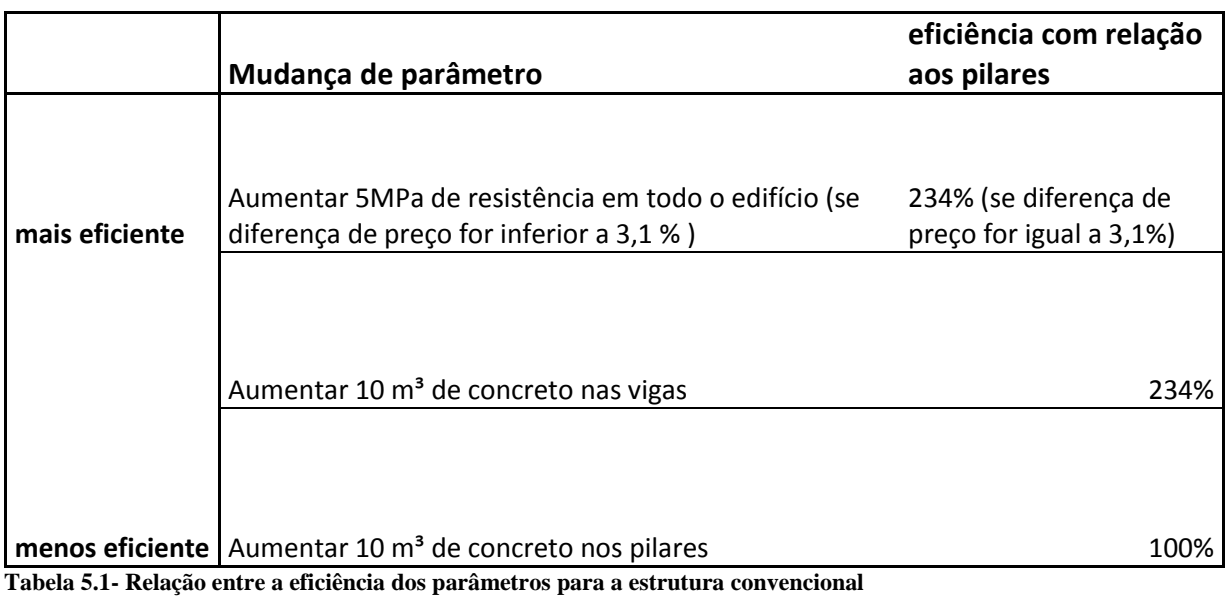

## <span id="page-55-1"></span><span id="page-55-0"></span>**5.2 Estrutura com laje cogumelo.**

No projeto de um edifício de 12 pavimentos tipo torre com laje cogumelo o que é mais relevante para diminuir os efeitos de 2ª ordem globais do edifício considerando apenas o acréscimo de volume de concreto é o aumentar a rigidez do núcleo central de rigidez, caixas de elevador e escadas. Estas superaram a capacidade dos pilares de diminuir o  $\gamma$ <sub>z</sub> em 593%. Se a diferença de preço de se acrescentar 5 Mpa na resistência do concreto na usina for inferior a 1,5% do preço inicial o acréscimo de resistência do  $f_{ck}$  passa a ser mais eficiente para reduzir o  $\gamma_z$  do que o acréscimo de concreto no núcleo central de rigidez (se o único parâmetro de comparação for o preço). A tabela 5.2 mostra os valores de comparação entre as eficiências dos parâmetros para a estrutura com laje cogumelo.

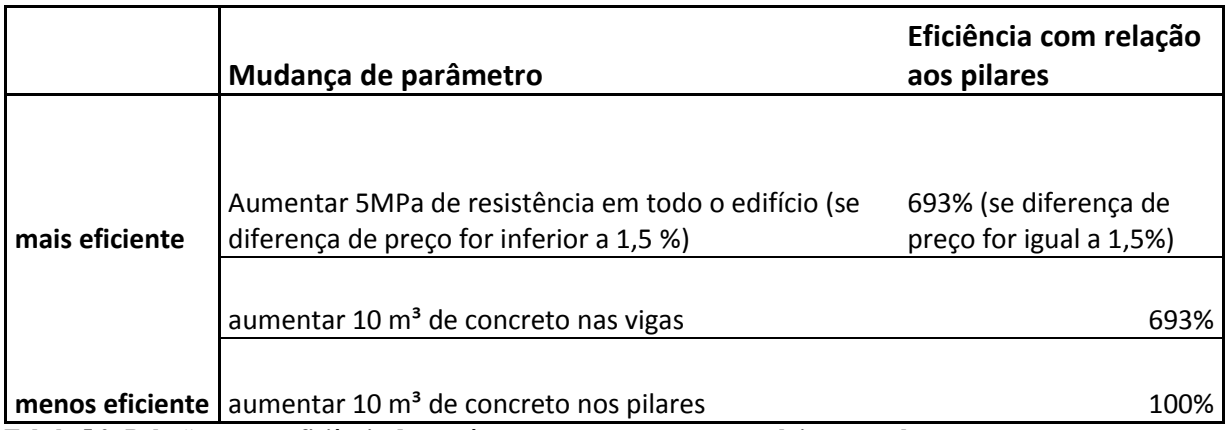

<span id="page-55-2"></span>**Tabela 5.2- Relação entre a eficiência dos parâmetros para a estrutura com laje cogumelo**

## <span id="page-56-0"></span>**5.3 Comparação entre estruturas**

Quanto maior o valor de  $\gamma_z$  maior vai ser a eficiência da melhoria de qualquer parâmetro para a redução dos esforços de segunda ordem dos edifícios estudados. A estrutura cogumelo possui com os mesmos tipos de variação de parâmetros uma faixa de variação do  $\gamma_z$  menor do que a estrutura convencional. Para os mesmos valores de  $\gamma_z$  de referência inicial o acréscimo de concreto nos pilares foi mais eficiente para melhorar a estabilidade global do edifício na estrutura convencional. Na estrutura convencional o acréscimo de concreto nos pilares foi 321 % mais eficiente do que na estrutura com laje cogumelo. No gráfico 5.1 são apresentados as melhorias relativas do  $\gamma_z$  para todos os parâmetros das duas estruturas.

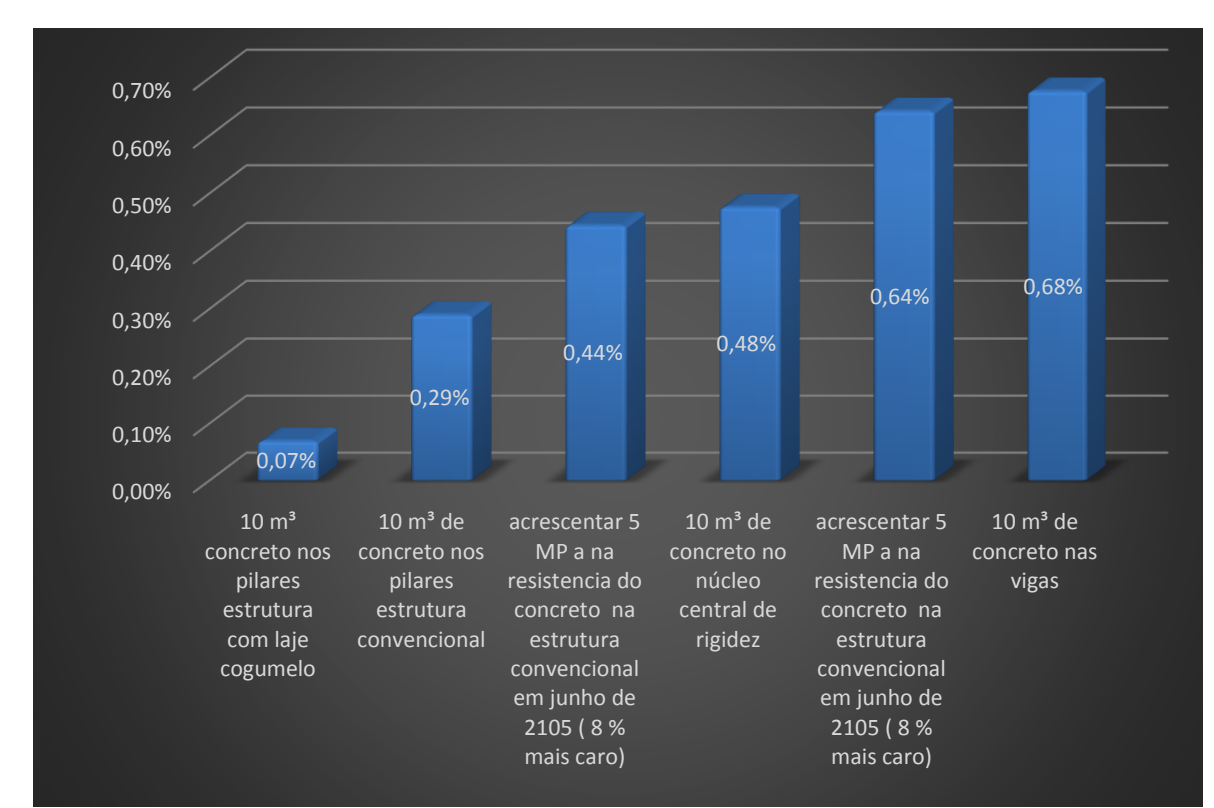

**Gráfico 5.1- Melhoria do gama-z para todos os parâmetros das duas estruturas**

# **Referência Bibliográficas**

ASSOCIAÇÃO BRASILEIRA DE NORMAS TECNICAS (1988). **Forças devidas ao vento nas edificações**. NBR 6123, Rio de janeiro RJ.

ASSOCIAÇÃO BRASILEIRA DE NORMAS TECNICAS (1980). **Cargas para o cálculo de estruturas em edificações**. NBR 6120, Rio de janeiro RJ.

ASSOCIAÇÃO BRASILEIRA DE NORMAS TECNICAS (2008). C**oncreto – Determinação do módulo estático de elasticidade a compressão.** NBR 8522, Rio de janeiro RJ.

ASSOCIAÇÃO BRASILEIRA DE NORMAS TECNICAS (2014). **Projeto de estruturas de concreto.** NBR 6118, Rio de janeiro RJ.

CARMO R. M. S. (1995) **Efeitos de segunda ordem em edifícios usuais de concreto armado.** 112 p Dissertação (mestrado)

FRANCO, M; VASCONCELOS, A. C. (1991) **Pratical assessment of second order effects in tall buildings.** Colluquium on the CEB-FIP MC 90 COPPE/ UFRJ, Rio de Janeiro – RJ.

GERE, JAMES M; GOODNO BARRY J. (2010) **Mecânica dos materiais.** 859p. tradução da 7ª edição americana.

LIMA, J. L. (2001). **Verificação da punção e da estabilidade global de edifícios de concreto: desenvolvimento e aplicações de recomendações normativas.** 225p. Dissertação (Mestrado) Escola de Engenharia de São Carlos, Universidade de São Paulo, São Carlos –SP.

PINTO, R. S. (1997) **Não linearidade física e geométrica no projeto de edifícios usuais de concreto armado**. 108p. Dissertação (mestrado) – Escola de Engenharia de São Carlos 1997.

TEATINI, JOÃO CARLOS S. C (2013) **Estruturas de concreto armado fundamentos de projeto, dimensionamento e verificação.** 410 p. 2ª Edição revisada Editora Universidade de Brasília. Brasília – DF

ZUMAETA MONCAYO , W. J. (2011) **Analise de segunda ordem global em edifícios com estrutura de concreto armado** 221p. Dissertação (mestrado) Escola de engenharia de São Carlos. Universidade de São Paulo. São Carlos – SP